# **Tema 9: El Lugar de las Raíces**

### **Parte II**

**Control Automático**

### **Introducción al Lugar de las raíces**

#### **n Introducción al lugar de las raíces.**

- El problema canónico
- □ Ejemplos
- Caracterización de las raíces: Criterios del módulo y del argumento
- $\blacksquare$  Trazado del LR para K>0
- n Diseño de la ganancia del controlador
- n Mejora del comportamiento en lazo cerrado:
	- Respuesta transitoria
	- Respuesta en régimen permanente
	- Diseño de controladores
- Extensiones:
	- Trazado del LR para K<0
	- El LR generalizado

### **El problema canónico**

■ Objetivo: análisis del efecto de un parámetro en los polos del sistema en lazo cerrado (Evans, 1948)

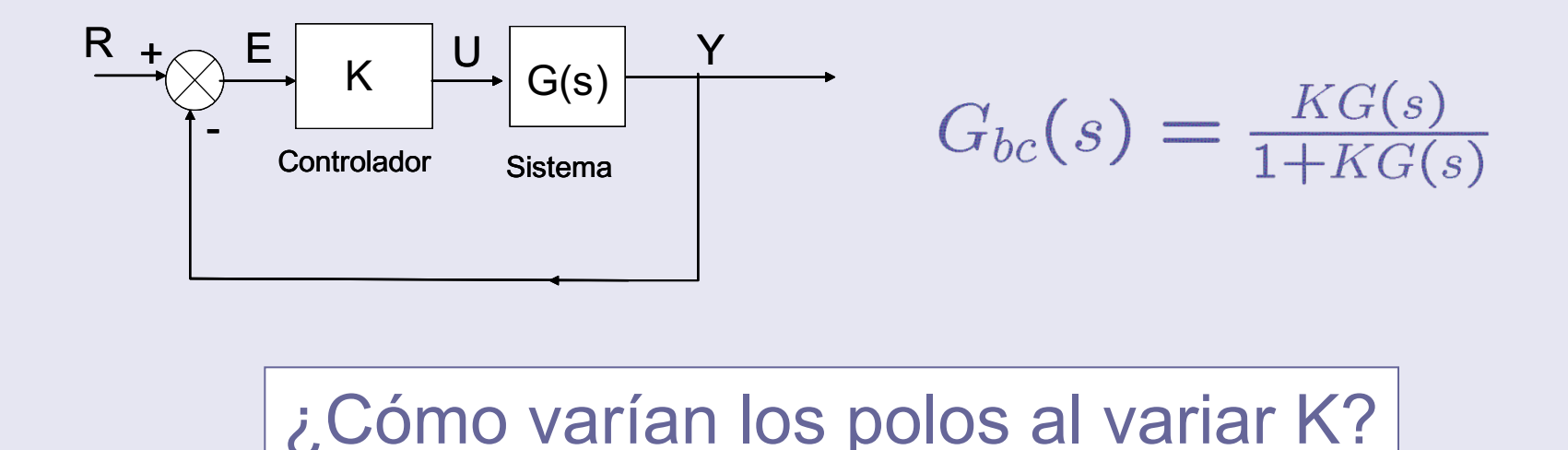

### **El problema canónico**

**n** Utilidad

□ Análisis: Cómo varía el comportamiento con el parámetro

Síntesis: Cómo elegir K para que se comporte conforme a unas especificaciones

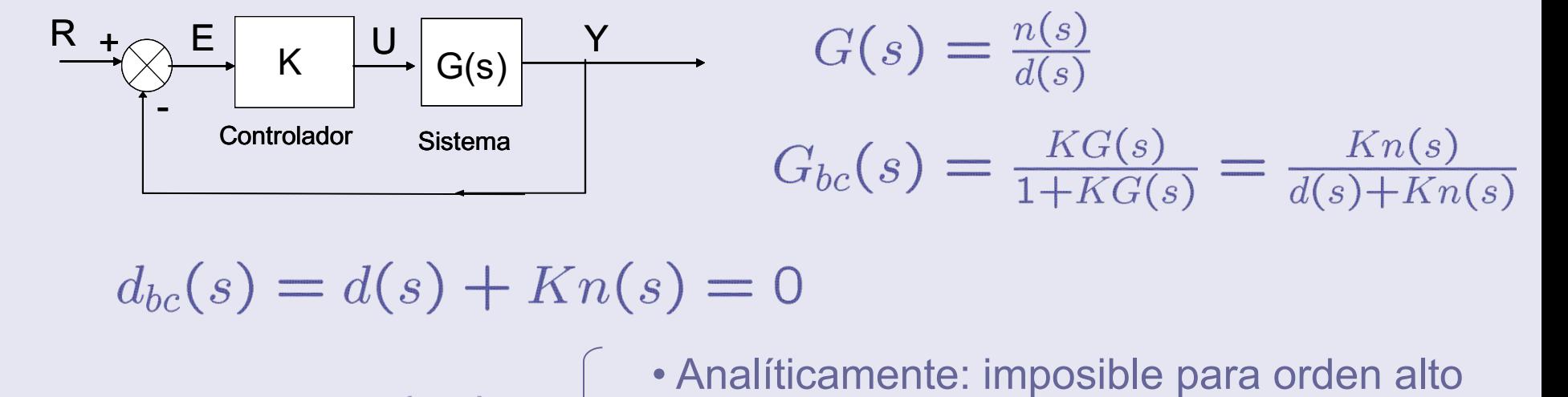

 $\textsf{POIOS:}\;\; s_i^*(K)\;\;\;\left\{\begin{array}{c} \text{\textbf{•Anal}iticamente: impossible para orden alto}\\ \text{\textbf{•Gráficamente: Curva parametrizada en K} } \end{array}\right.$ 

- 
- 

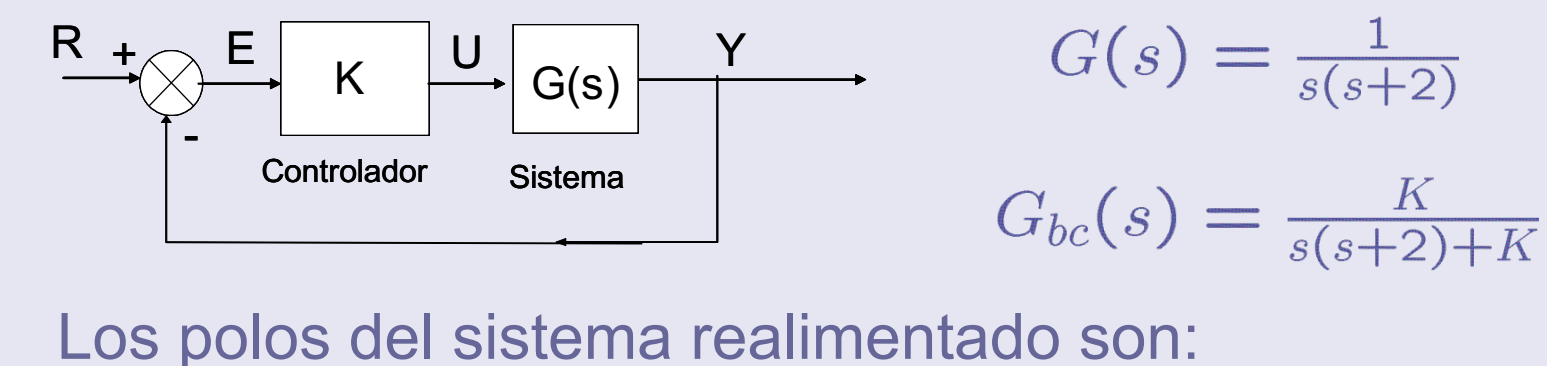

$$
d_{bc}(s) = s^2 + 2s + K = 0
$$

$$
\begin{cases}\n s_1^*(K) &= -1 + \sqrt{1 - K} \\
s_2^*(K) &= -1 - \sqrt{1 - K}\n\end{cases}
$$

Lugar de las RaícesCurvas  $s_1^*(K)$  y  $s_2^*(K)$  (Ramas)

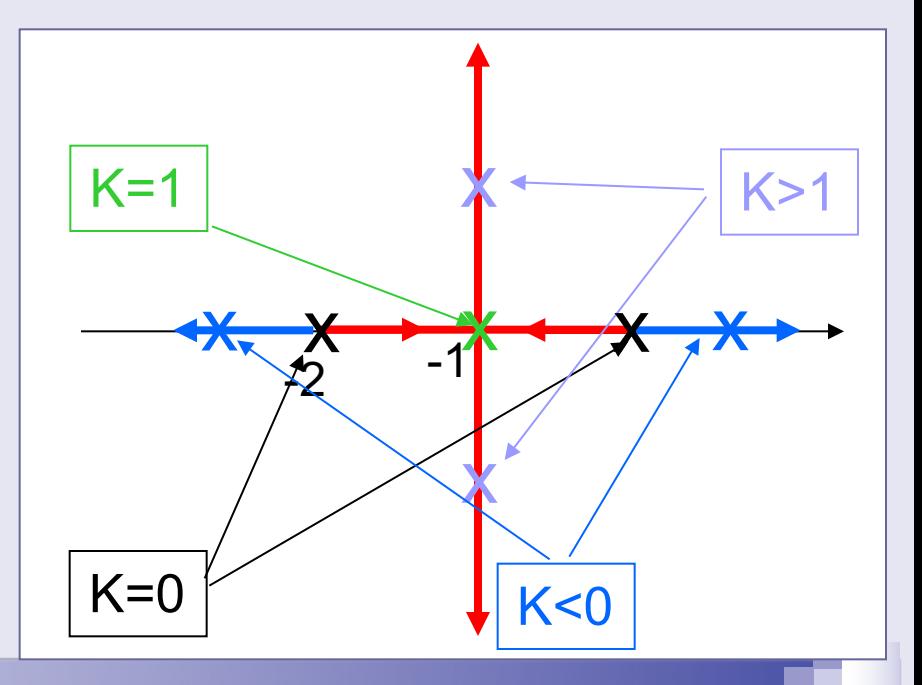

### **El problema canónico**

 $\dot{\mathcal{E}}$  Y si  $G(s) = \frac{1}{s^6 + s^5 + 2s^4 - s^3 + s^2 + 2s + 1}$  ?

■ Imposible calcular los polos en función de K de forma analítica

■ Trazado gráfico (aproximado)

Construcción del Lugar de las Raíces

(Evans, 1948)

### **Caracterización de las raíces**

$$
d_{bc}(s) = d(s) + Kn(s) = 0 \Rightarrow \frac{n(s)}{d(s)} = -\frac{1}{K}
$$

Criterio del argumento

$$
s_0 \in LR \text{ si } \angle \frac{n(s_0)}{d(s_0)} = \angle \frac{-1}{K} = \left\{ \begin{array}{ll} \pi & \text{si} & K > 0 \\ 0 & \text{si} & K < 0 \end{array} \right.
$$

**n** Criterio del módulo

 $s_0$  es polo para un valor de K tal que  $\left|\frac{n(s_0)}{d(s_0)}\right| = \frac{1}{|K|}$ 

### **Caracterización de las raíces**

Se asume que *G(s)* tiene la forma

$$
G(s) = \frac{s^m + b_1 s^{m-1} + \dots + b_m}{s^n + a_1 s^{n-1} + \dots + a_n} = \frac{(s+c_1)(s+c_2)\dots(s+c_m)}{(s+p_1)(s+p_2)\dots(s+p_n)}
$$

 $m \leq n$ 

(polinomios mónicos)

$$
G(s) = \frac{3s+2}{s^2+4s+5} = 3\frac{s+2/3}{s^2+4s+5} = 3G'(s)
$$
  
\n
$$
G_{bc}(s) = \frac{KG(s)}{1+KG(s)} = \frac{3KG'(s)}{1+3KG'(s)}
$$
  
\ndefiniendo  $K' = 3K$   $G_{bc}(s) = \frac{K'G'(s)}{1+K'G'(s)}$ 

# **Caracterización de las raíces**

### **n** Criterio del argumento

$$
\angle \frac{n(s_0)}{d(s_0)} \;\; = \;\; \big(\angle(s_0+c_1)+\cdots+\angle(s_0+c_m)\big)-\big(\angle(s_0+p_1)+\cdots+\angle(s_0+p_n)\big)
$$

$$
\angle \tfrac{n(s_0)}{d(s_0)} = \sum_{i=1}^m \phi_{c_i}(s_0) - \sum_{k=1}^n \phi_{p_k}(s_0)
$$

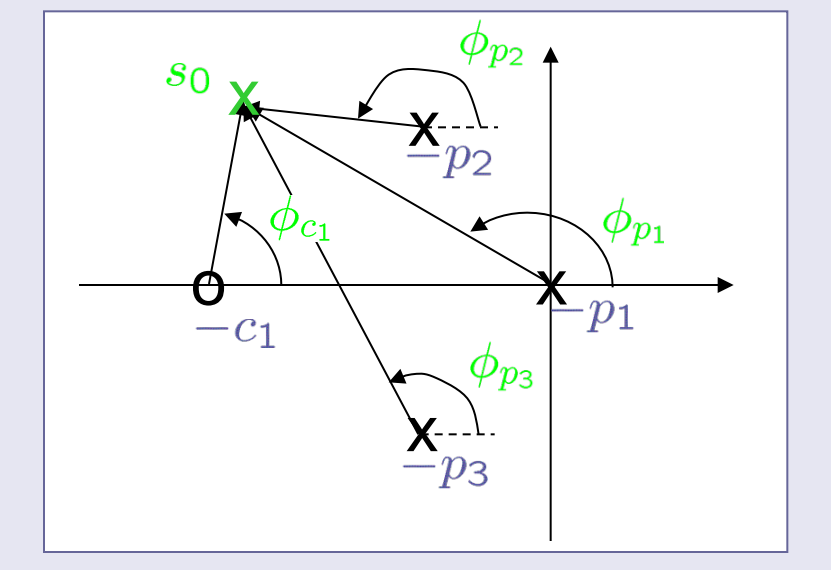

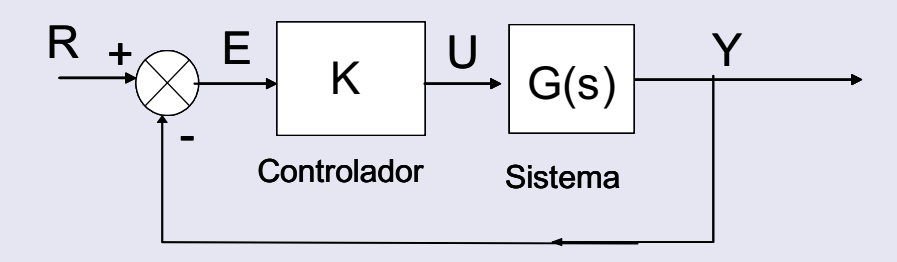

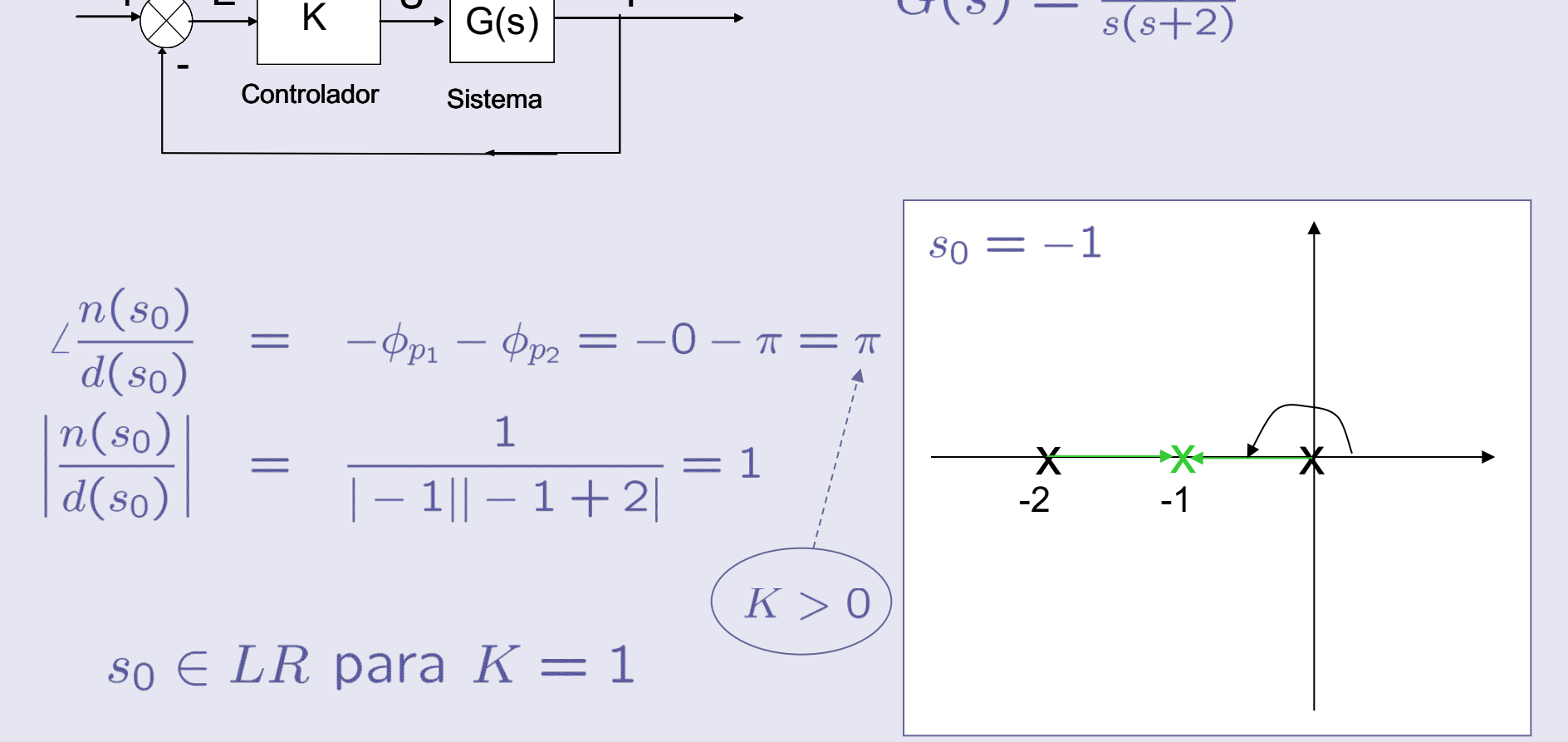

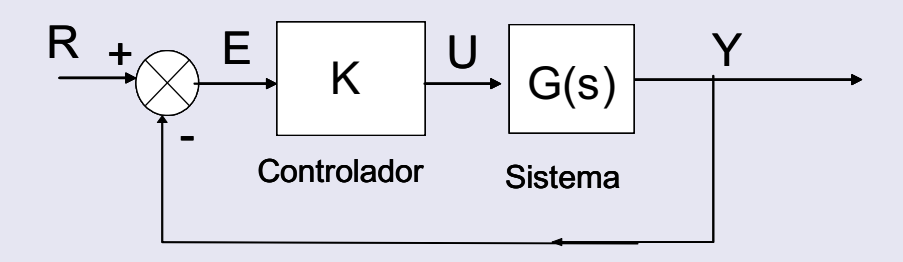

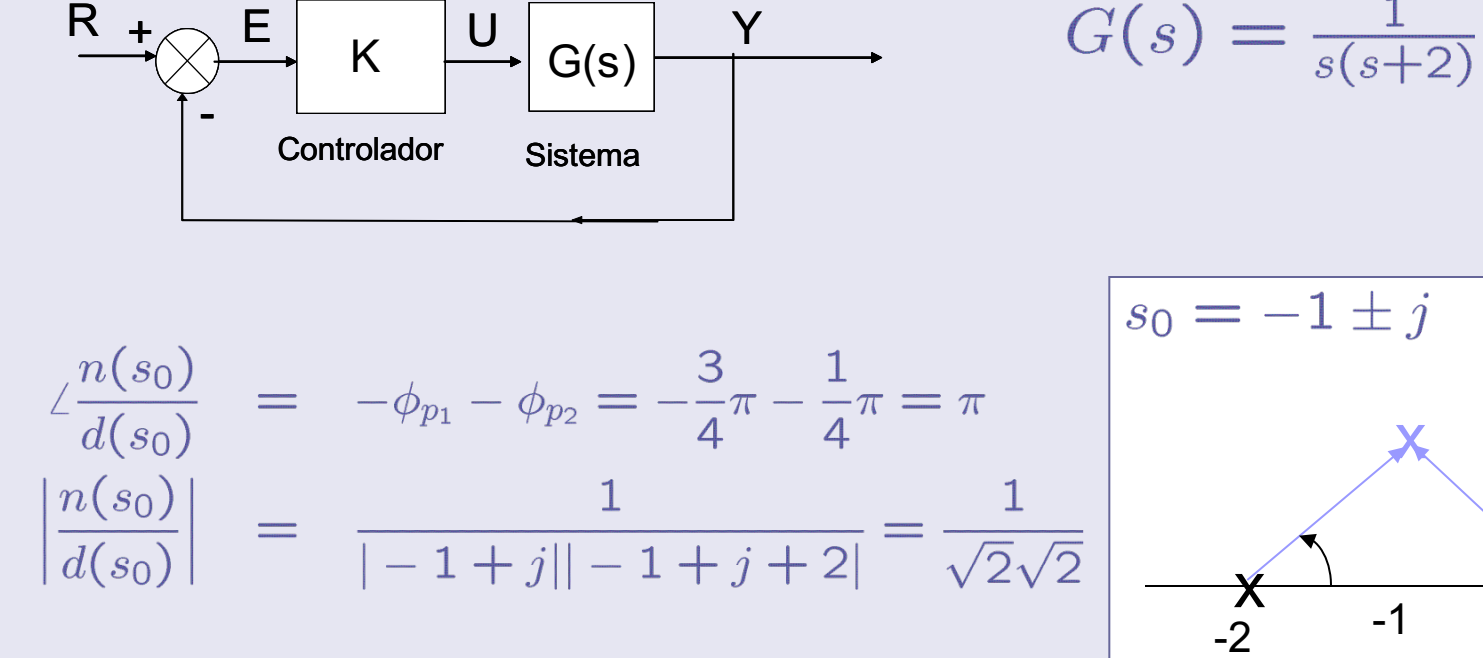

 $s_0 \in LR$  para  $K = 2$ 

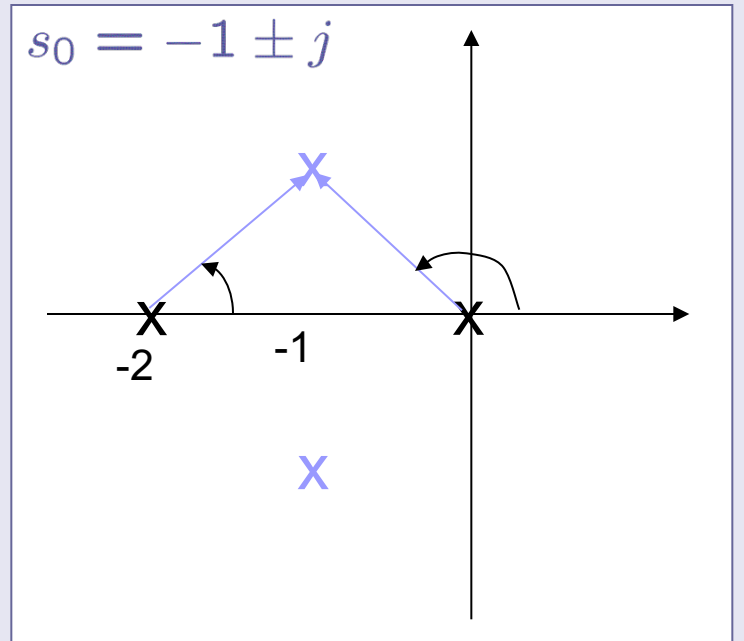

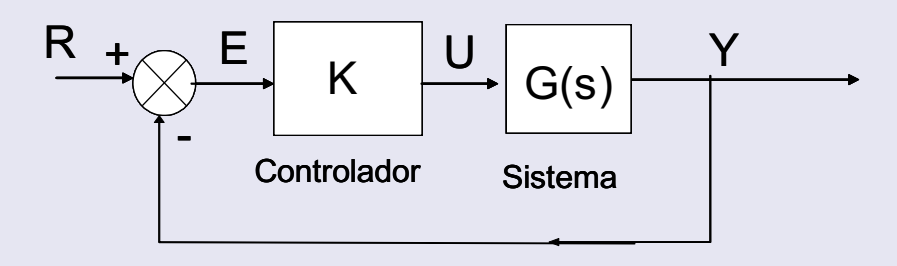

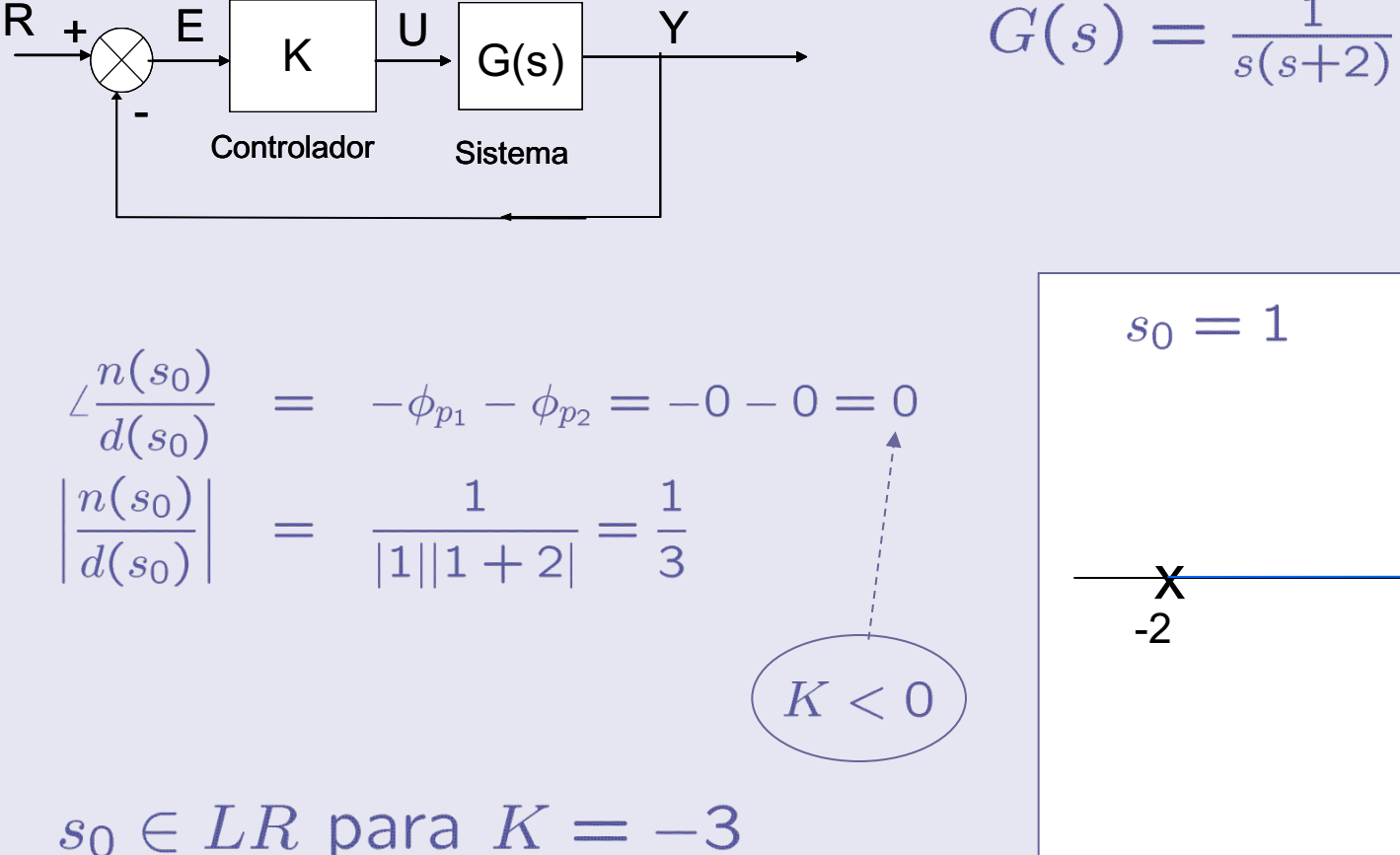

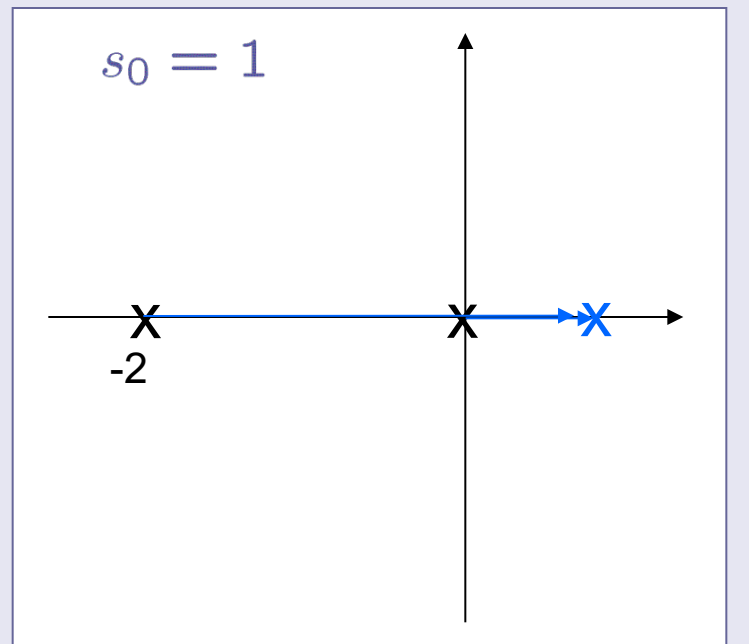

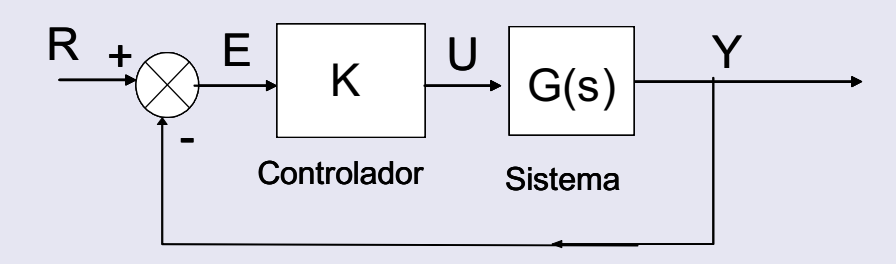

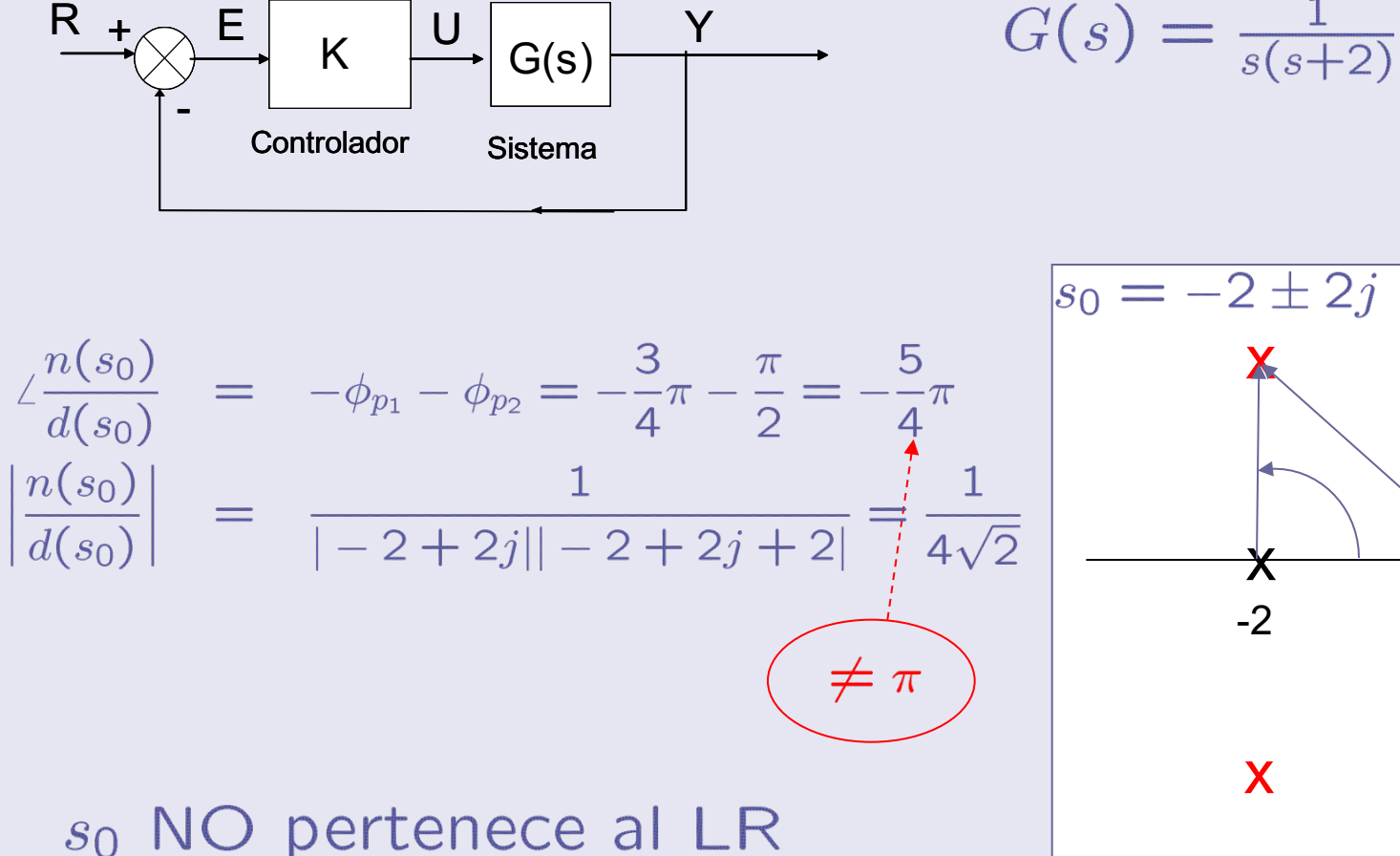

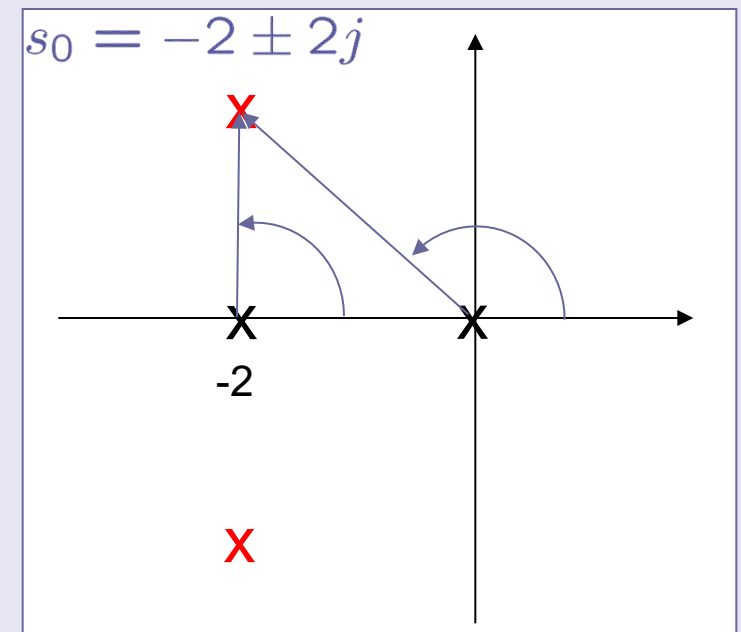

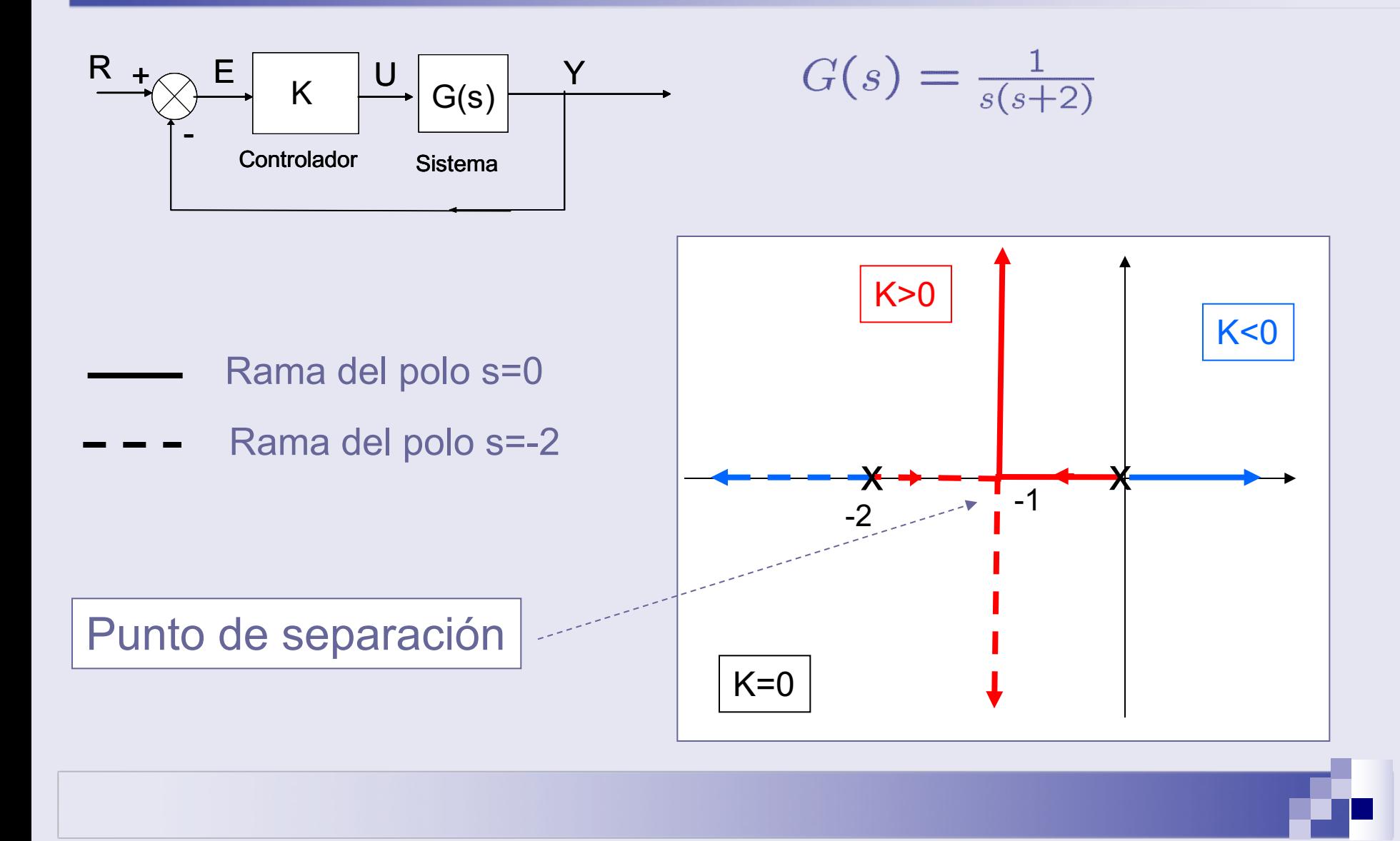

### **Contenido**

- **n Introducción al lugar de las raíces.**
- **n** Trazado del LR para K>0
- n Diseño de la ganancia del controlador
- Mejora del comportamiento en lazo cerrado:
	- Respuesta transitoria
	- Respuesta en régimen permanente
	- Diseño de controladores
- **n** Extensiones:
	- $\Box$  Trazado del LR para K<0
	- El LR generalizado

### **Aspectos importantes del LR**

### n **Número de ramas=n:**

 $\Box$  Si G(s)=n(s)/d(s) donde n(s) y d(s) son polinomios de grado <sup>m</sup> y <sup>n</sup> respectivamente, entonces los polos de la función de transferencia en lazo cerrado son las soluciones a:

$$
d(s)+Kn(s)=0
$$

- $\Box$  En número de raíces (ramas) es constante e igual a n si el grado del polinomio es constante e igual a n para cualquier K (por ejemplo si n>m).
- $\square$  Si el grado del polinomio característico no varía con K las raíces varían de forma continua con K.

### **Aspectos importantes del LR**

#### **Simetría**

- El lugar de las raíces es simétrico respecto al eje real.
- Los polos complejos de la función de transferencia en lazo cerrado aparecen siempre en forma de pares conjugados.

#### n **Puntos de inicio** (K=0)

- $\Box$  Para valores pequeños de k>0 la ecuación característica d(s)+Kn(s)=0 puede aproximarse por  $d(s)=0$ .
- □ **Consecuencia:** El lugar de las raíces comienza en los polos de  $G(s)=n(s)/d(s)$ .

#### **Puntos finales (K→∞)**

- $\Box$  La ecuación característica se puede re-escribir como  $(1/K)d(s)+n(s)=0$ . Por lo tanto, para valores altos de  $k>0$  se puede aproximar por  $n(s)=0$ .
- □ **Consecuencia:** De las n ramas, m terminan en los m ceros de G(s) y las restantes n-m ramas tienden a n-m asíntotas.

### **Ejemplo de un LR**

$$
G(s) = \frac{s+3}{s^4 + 5s^3 + 12s^2 + 8s} = \frac{(s+3)}{s(s+1)(s+2+2j)(s+2-2j)}
$$

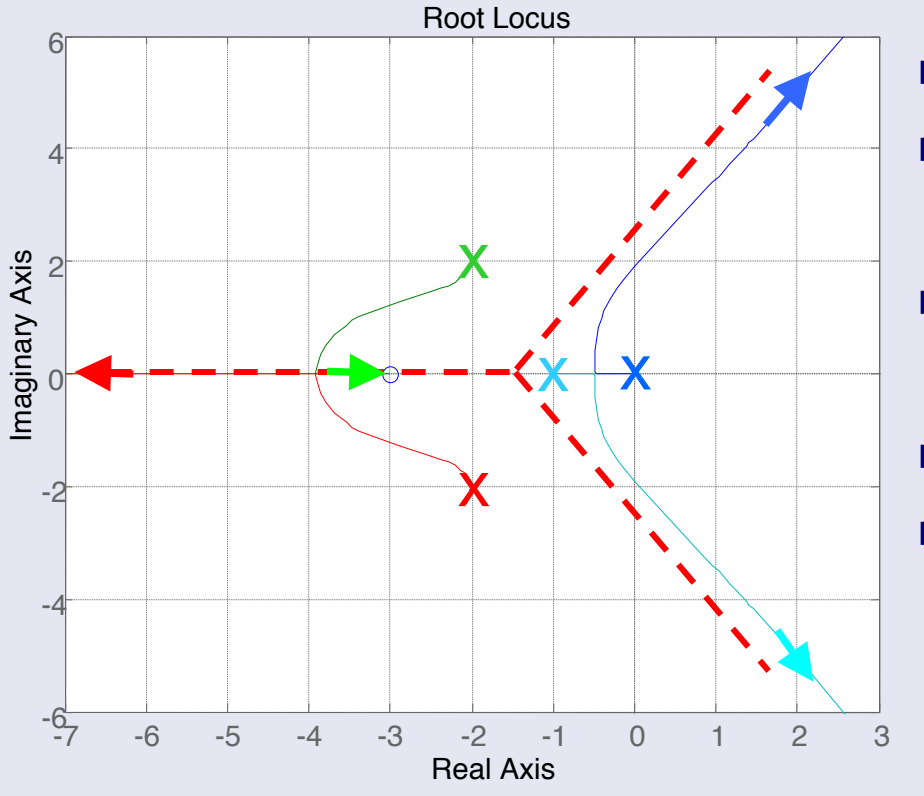

- $\blacksquare$  4 polos I.a. n=4
- $\blacksquare$  1 cero. m=1
- $\blacksquare$  4 ramas 1 cero 3 asíntotas
- **n** 1 punto separación
- 1 punto de ingreso

# **Trazado del LR para K>0**

■ Se parte del problema canónico de la forma

 $[(s+p_1)(s+p_2)\cdots(s+p_n)] + K[(s+c_1)(s+c_2)\cdots(s+c_m)] = 0$ 

con  $m \leq n$  y  $K > 0$ 

### ■ El LR está formado por n ramas

 $\Box$  Las n ramas parten de los n polos en l.a.

 $d(s) + Kn(s) = 0$  tomando  $K = 0$ ,  $d(s) = 0$ 

 $\square$  m ramas tienden a los ceros en l.a.

 $d(s) + Kn(s) = 0$  tomando  $K \to \infty$ ,  $n(s) = 0$ 

 $\square$  n-m ramas tienden al infinito de forma asintótica

# **Trazado del LR para K>0**

■ Se parte del problema canónico de la forma

 $[(s+p_1)(s+p_2)\cdots (s+p_n)] + K[(s+c_1)(s+c_2)\cdots (s+c_m)] = 0$ 

con  $m \leq n$  y  $K > 0$ ■ Trazado

□ Pasos a seguir que permiten su trazado

- $\Box$  El trazado es aproximado
- $\square$  Información cualitativa

■ Ejemplo ilustrativo

 $G(s) = \frac{s+3}{s^4+5s^3+12s^2+8s} = \frac{(s+3)}{s(s+1)(s+2+2j)(s+2-2j)}$ 

### PASO 1: Ubicar polos y ceros de lazo abierto

 $x \rightarrow$  polo

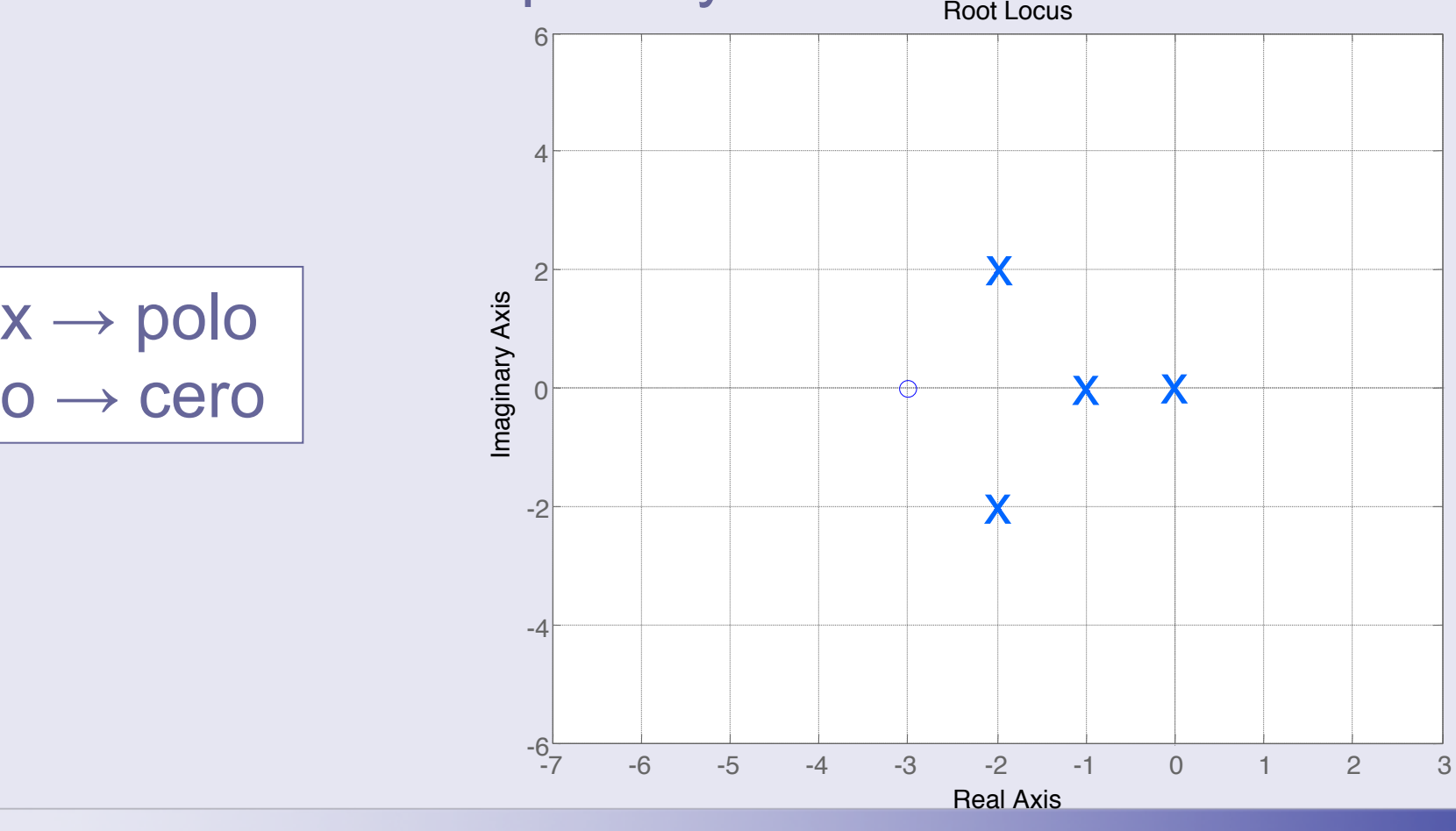

### PASO 2: Lugar de las Raíces sobre el eje real

 $s_0 \in \mathsf{LR}$  si el N° de ceros y polos reales a su derecha es **impar**

Se debe al hecho de que un par de polos complejos conjugados no afectan a la condición de ángulo para puntos en el eje real

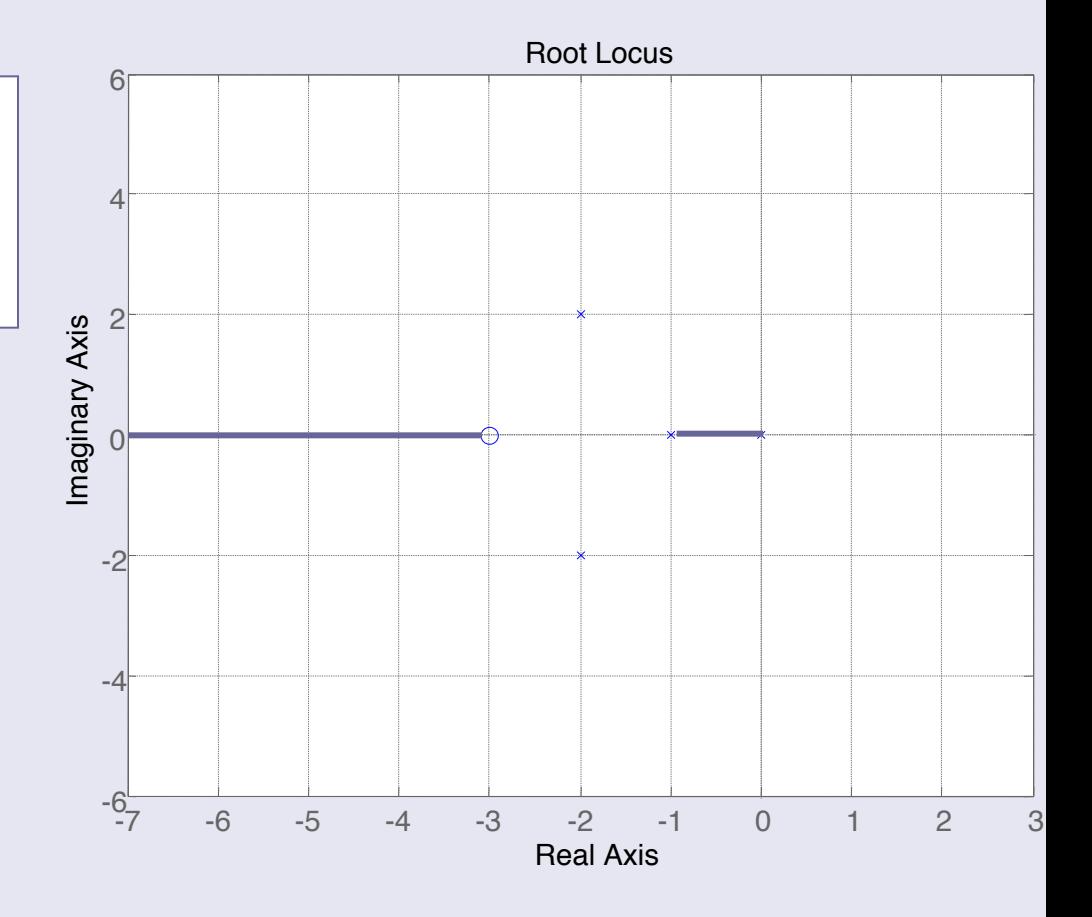

#### PASO 3: Determinar los puntos de separación e ingreso Root Locus

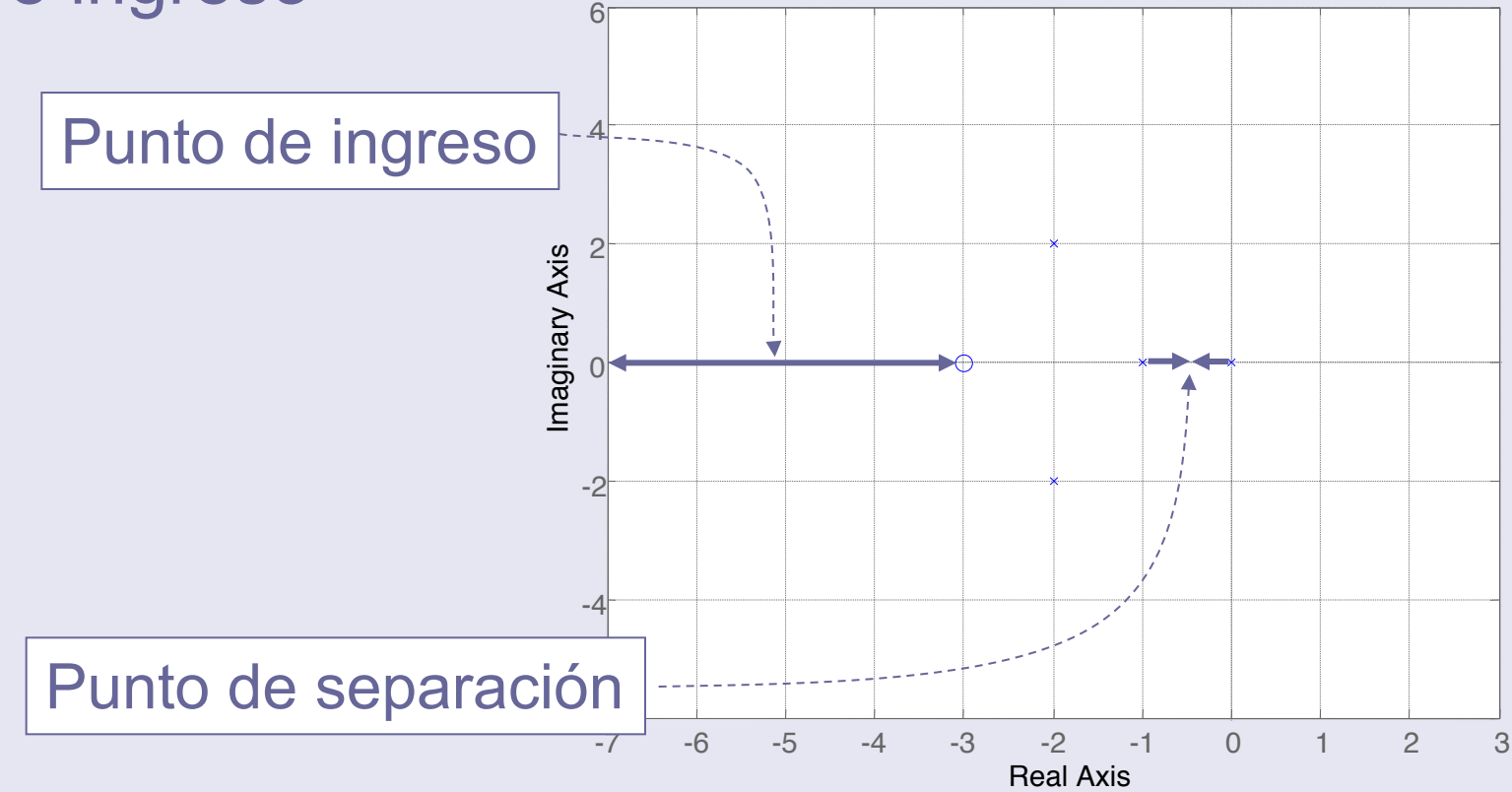

Cálculo de los puntos de separación e ingreso

Son polos DOBLES de  $G_{bc}(s)$ 

• Anulan el denominador

$$
d_{bc}(s_0) = d(s_0) + Kn(s_0) = 0
$$

• Anulan la derivada del denominador $d'_{bc}(s_0) = d'(s_0) + Kn'(s_0) = 0$ 

 $s_0 \in LR$  tal que  $d(s_0)n'(s_0) - n(s_0)d'(s_0) = 0$ 

### ■ Ejemplo

 $n(s) = (s + 3)$  $d(s) = s^4 + 5s^3 + 12s^2 + 8s$  $d'(s)n(s) - n'(s)d(s) = (4s^3 + 15s^2 + 24s + 8)(s + 3)$  $-1(s^4+5s^3+12s^2+8s)$  $=$  3s<sup>4</sup> + 22s<sup>3</sup> + 57s<sup>2</sup> + 72s + 24

Raíces

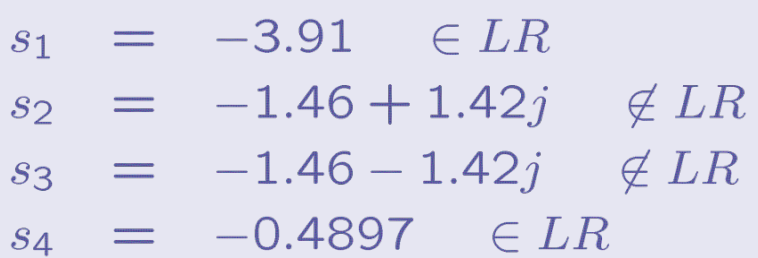

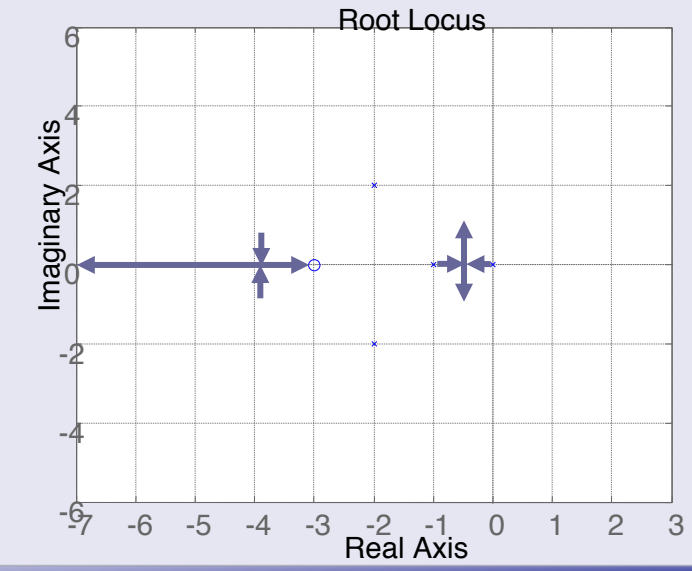

### PASO 4: Calcular las asíntotas

m ramas tienden a los ceros n ramas  $\begin{cases} m & \text{range} \text{ is non-zero} \text{ is even} \\ n-m & \text{rams} \text{ is non-implicit} \end{cases}$ 

**Centroide** 

$$
\sigma = \frac{\sum_{i=1}^{n}(-p_i) - \sum_{k=1}^{m}(-c_k)}{n-m}
$$

Ángulos de las asíntotas

$$
\gamma_k = \frac{180 + 360 \times k}{n - m}
$$

$$
k = 0, \dots, n - m - 1
$$

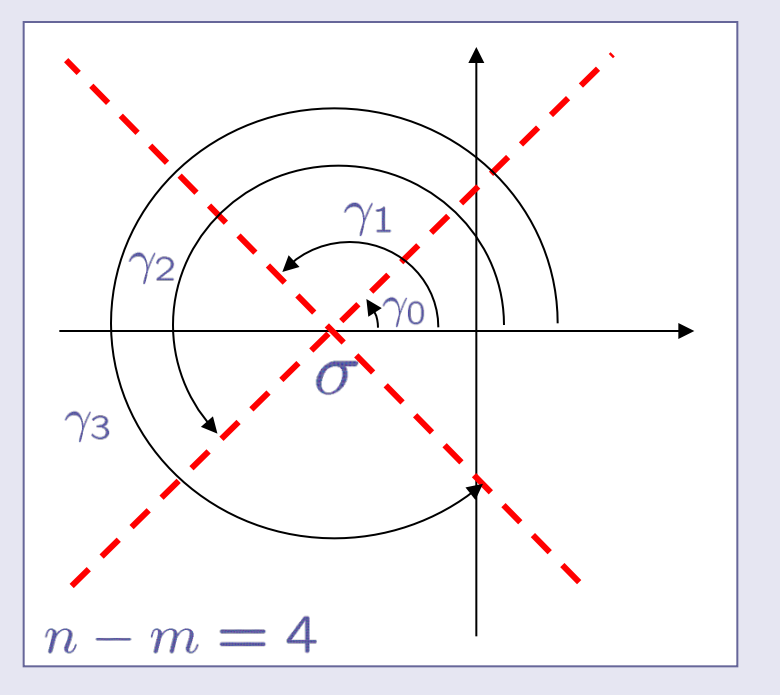

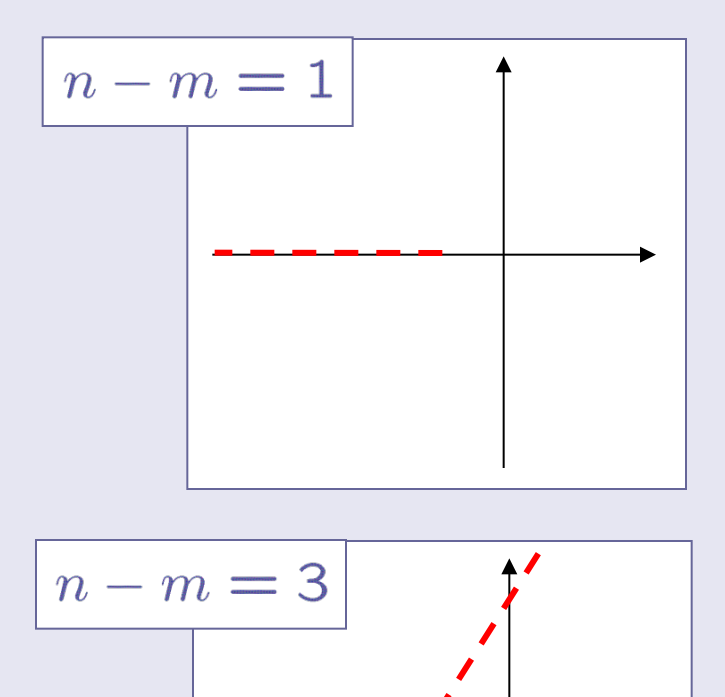

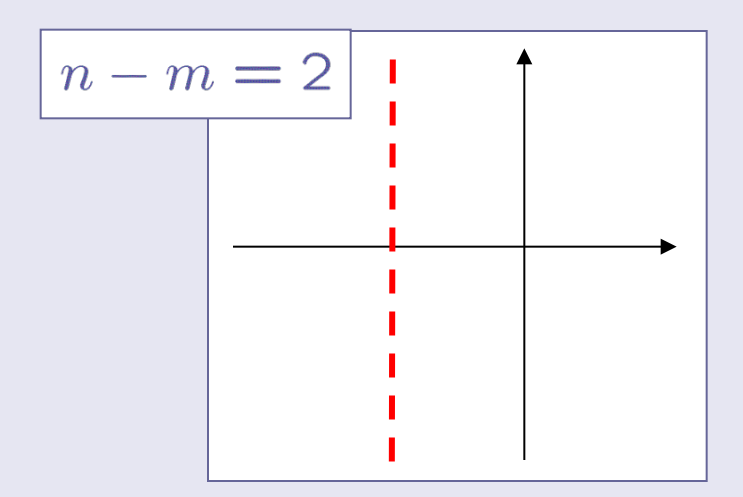

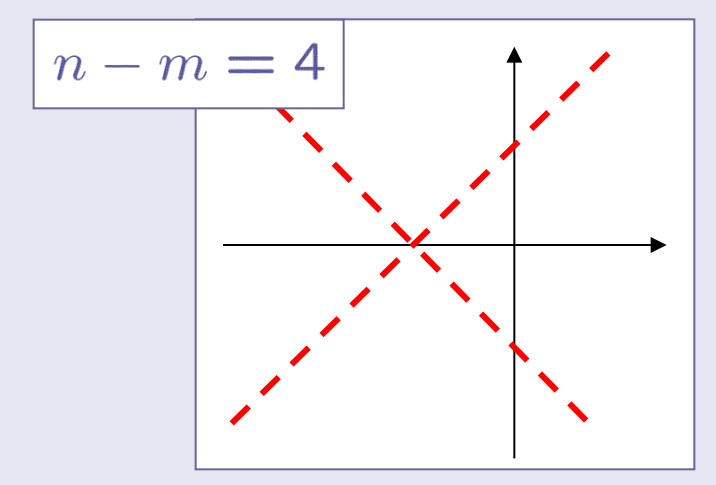

**Figure 13.24 Example 24.3** 
$$
\sigma = \frac{(0+(-1)+(-2+2j)+(-2-2j)) - (-3)}{4-1} = \frac{-2}{3}
$$
  
\n
$$
\gamma_0 = \frac{180}{180+360} = 60
$$
  
\n
$$
\gamma_1 = \frac{180+360}{3} = 300
$$
  
\n
$$
\gamma_2 = \frac{180+360 \times 2}{3} = 300
$$
  
\n
$$
\frac{180+360 \times 2}{3} = 300
$$
  
\n
$$
\frac{180+360 \times 2}{3} = 300
$$
  
\n
$$
\frac{180+360 \times 2}{3} = 300
$$
  
\n
$$
\frac{180}{3} = 300
$$
  
\n
$$
\frac{180}{3} = 300
$$
  
\n
$$
\frac{180}{3} = 300
$$
  
\n
$$
\frac{180}{3} = 300
$$
  
\n
$$
\frac{180}{3} = 300
$$
  
\n
$$
\frac{180}{3} = 300
$$
  
\n
$$
\frac{180}{3} = 300
$$
  
\n
$$
\frac{180}{3} = 300
$$
  
\n
$$
\frac{180}{3} = 300
$$
  
\n
$$
\frac{180}{3} = 300
$$
  
\n
$$
\frac{180}{3} = 300
$$
  
\n
$$
\frac{180}{3} = 300
$$
  
\n
$$
\frac{180}{3} = 300
$$
  
\n
$$
\frac{180}{3} = 300
$$
  
\n
$$
\frac{180}{3} = 300
$$

### PASO 5: Calcular los puntos de corte con el eje imaginario

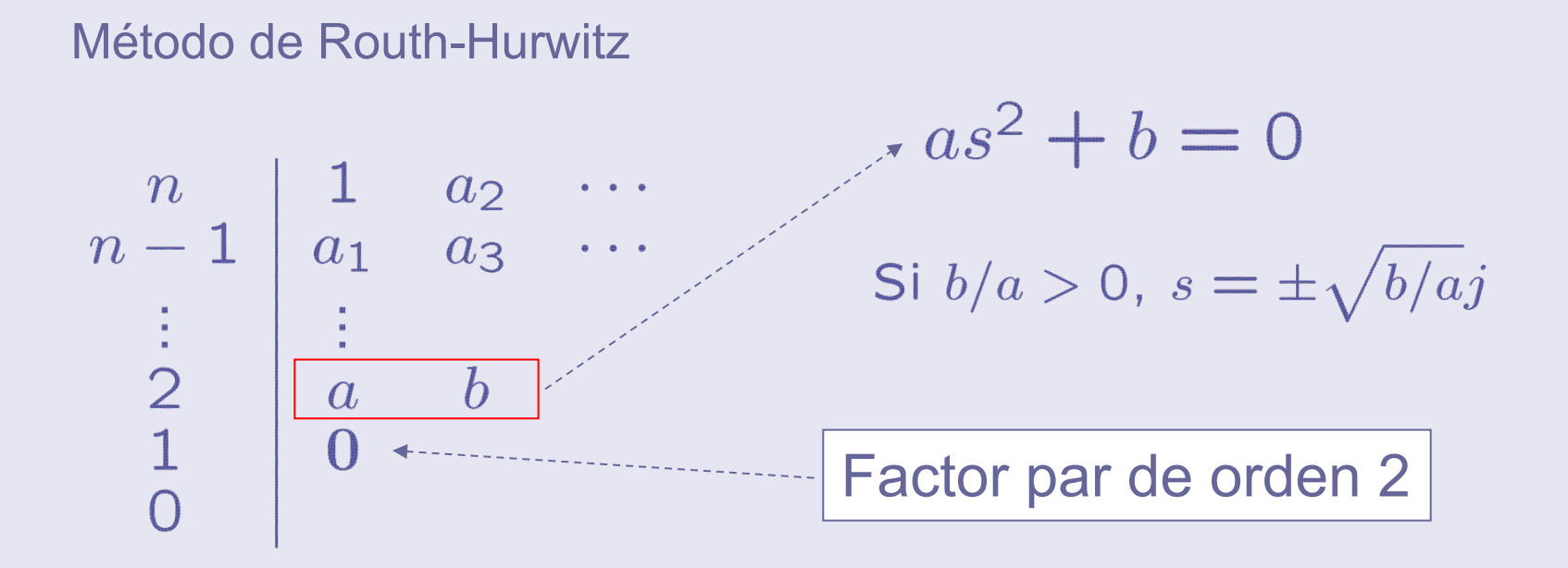

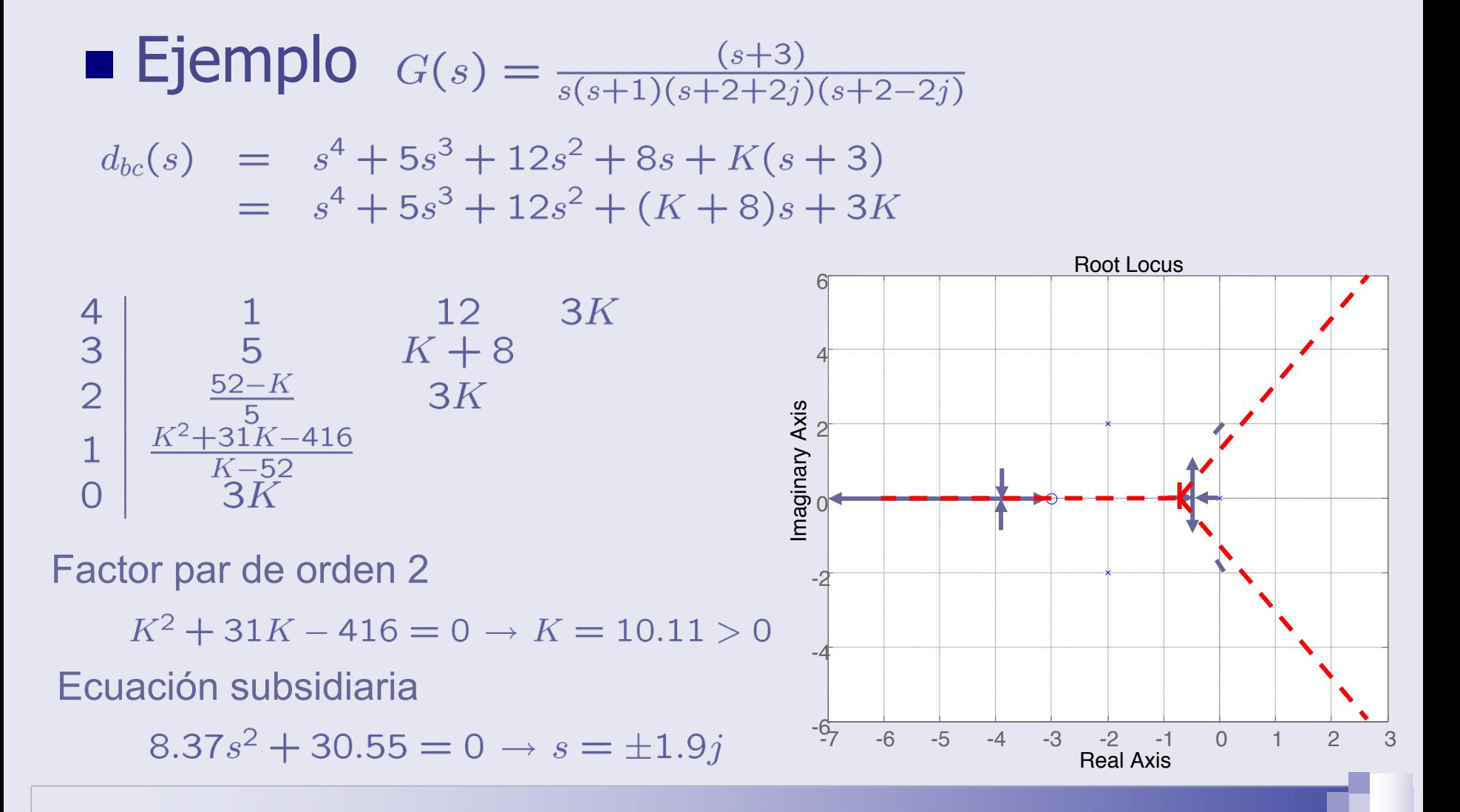

PASO 6: Ángulo de salida (entrada) de polos (ceros) complejos

Ángulo salida de un polo  $\theta_p = 180 - \sum \phi_{p_i} + \sum \phi_{c_k}$ 

Ángulo entrada en un cero

$$
\theta_c = 180 + \sum \phi_{p_i} - \sum \phi_{c_k}
$$

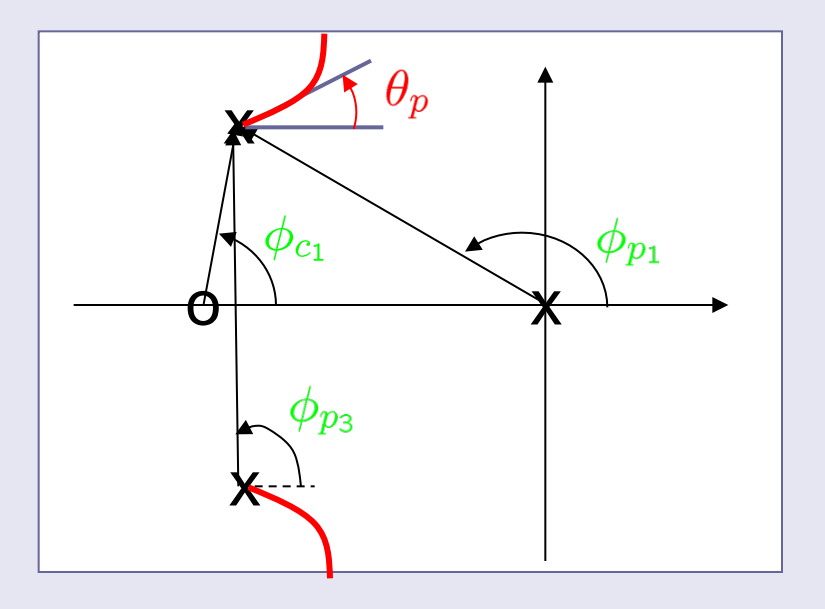

**Ejemplo**  $G(s) = \frac{(s+3)}{s(s+1)(s+2+2j)(s+2-2j)}$ 

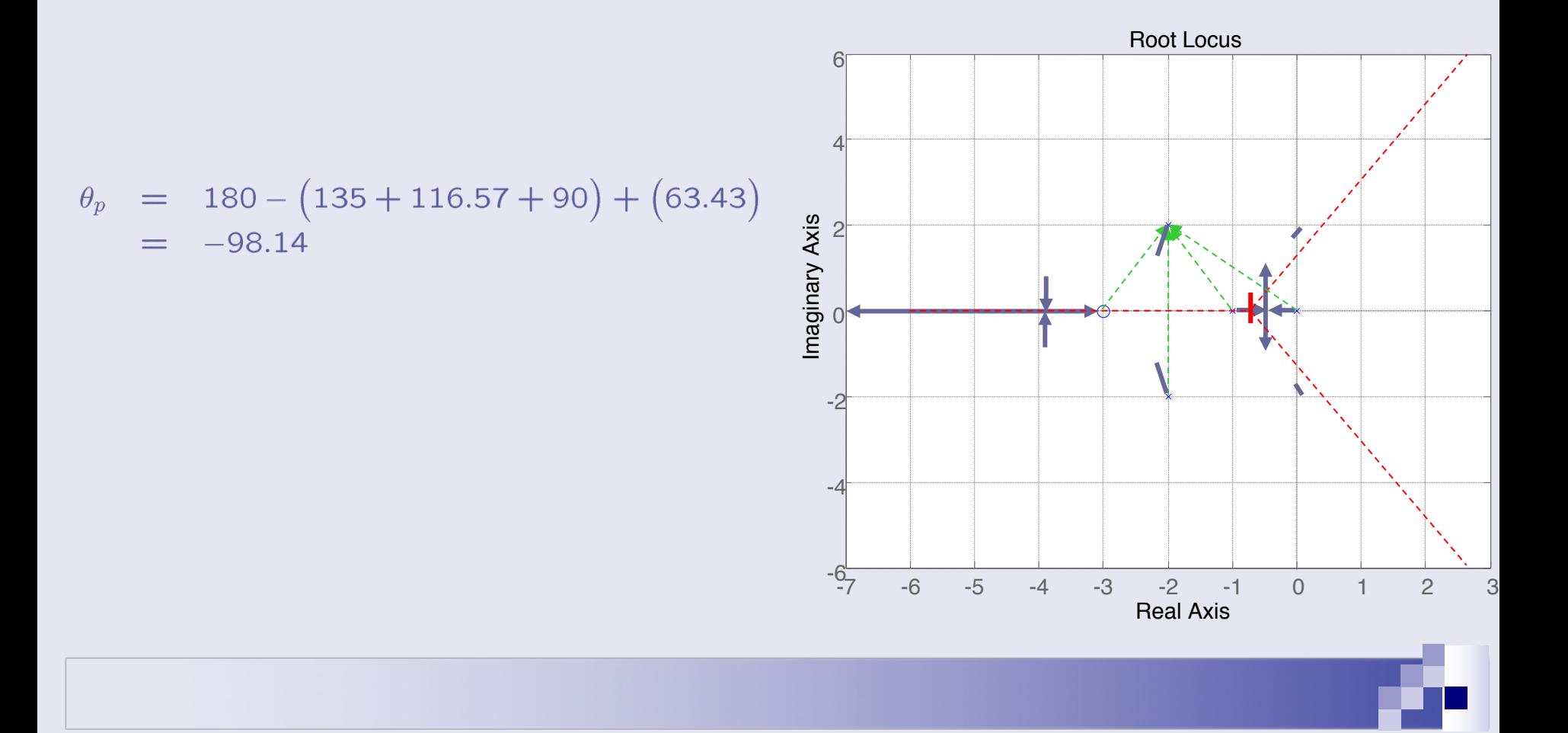

# **Ejemplo del trazado del LR**

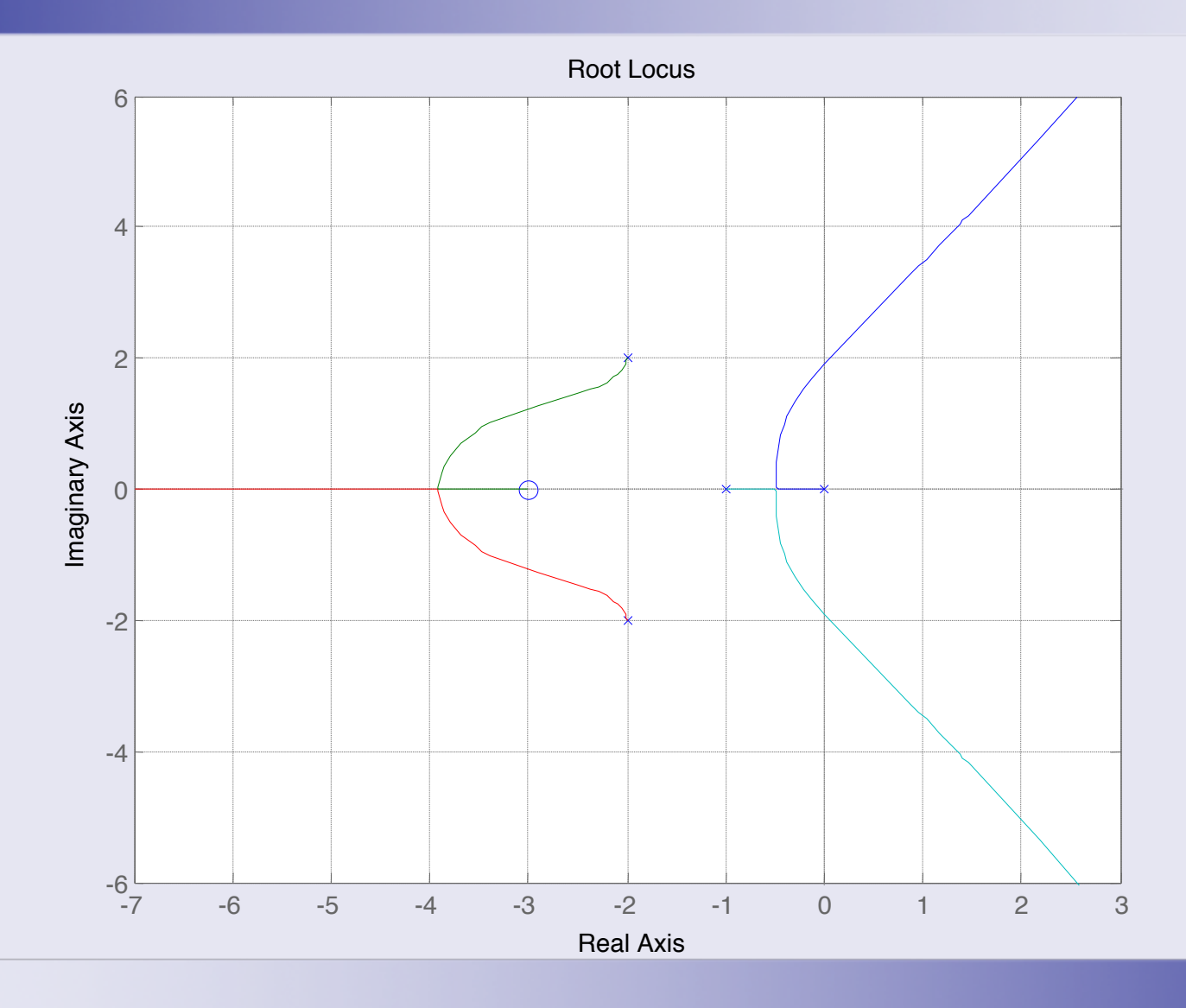

### **Contenido**

- Introducción al lugar de las raíces.
- n Trazado del LR para K>0
- n **Diseño de la ganancia del controlador**
	- ¨ **Hipótesis de diseño**
	- **Especificaciones de control y regiones admisibles**
	- □ Cálculo de la ganancia del controlador
	- ¨ **Ejemplos**
- n Mejora del comportamiento en lazo cerrado:
	- Respuesta transitoria
	- Respuesta en régimen permanente
	- Diseño de controladores
- Extensiones:
	- Trazado del LR para K<0
	- El LR generalizado

### **Sistemas de segundo orden**

$$
Polos: -\delta \omega_n \pm \omega_n \sqrt{\delta^2 - 1}
$$

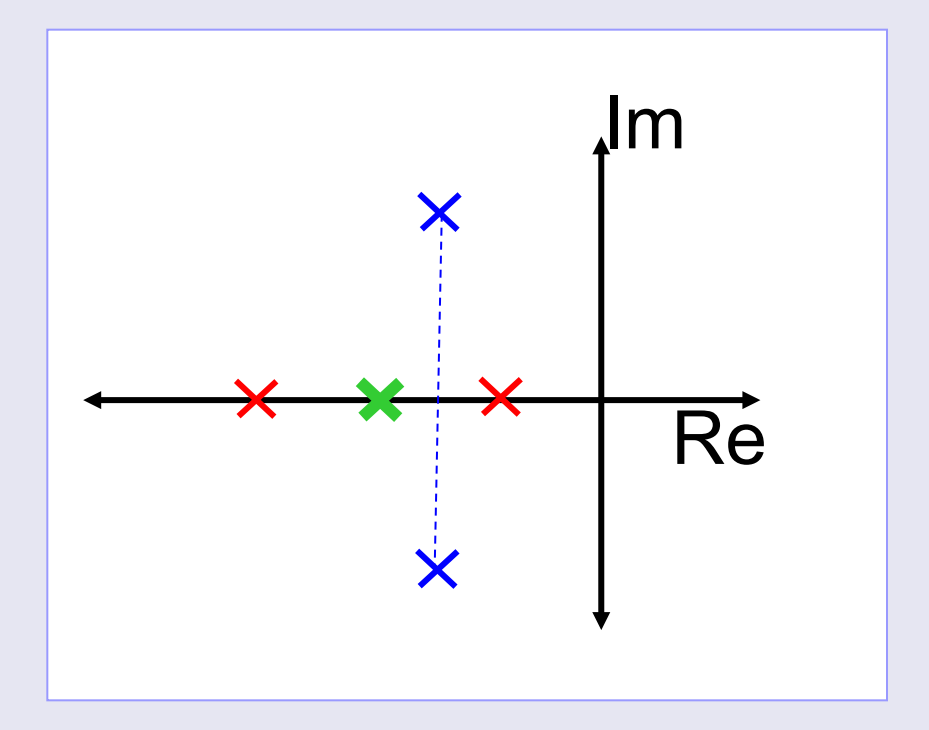

- $\vert$  $\left| \right|$  $>$ 1:  $\delta$  > 1: Sobreamortiguado
- $\left\{ \right.$ = 1:  $\delta$ Críticamente am.
- $\overline{\mathcal{L}}$  $\lt$ 1:  $\delta$ **Subamortiguado**

# **Sistemas subamortiguados**

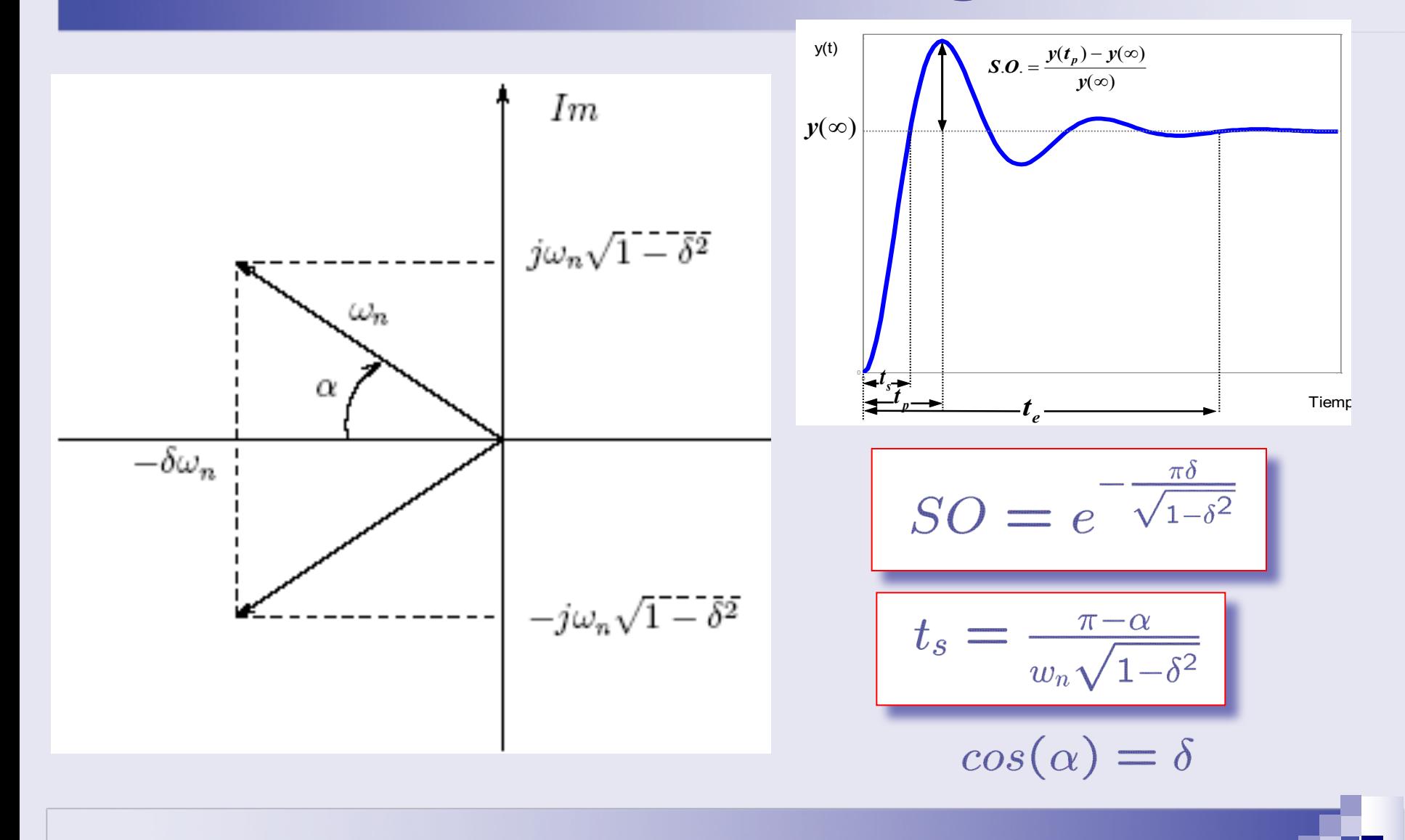
## Sistemas subamortiguados

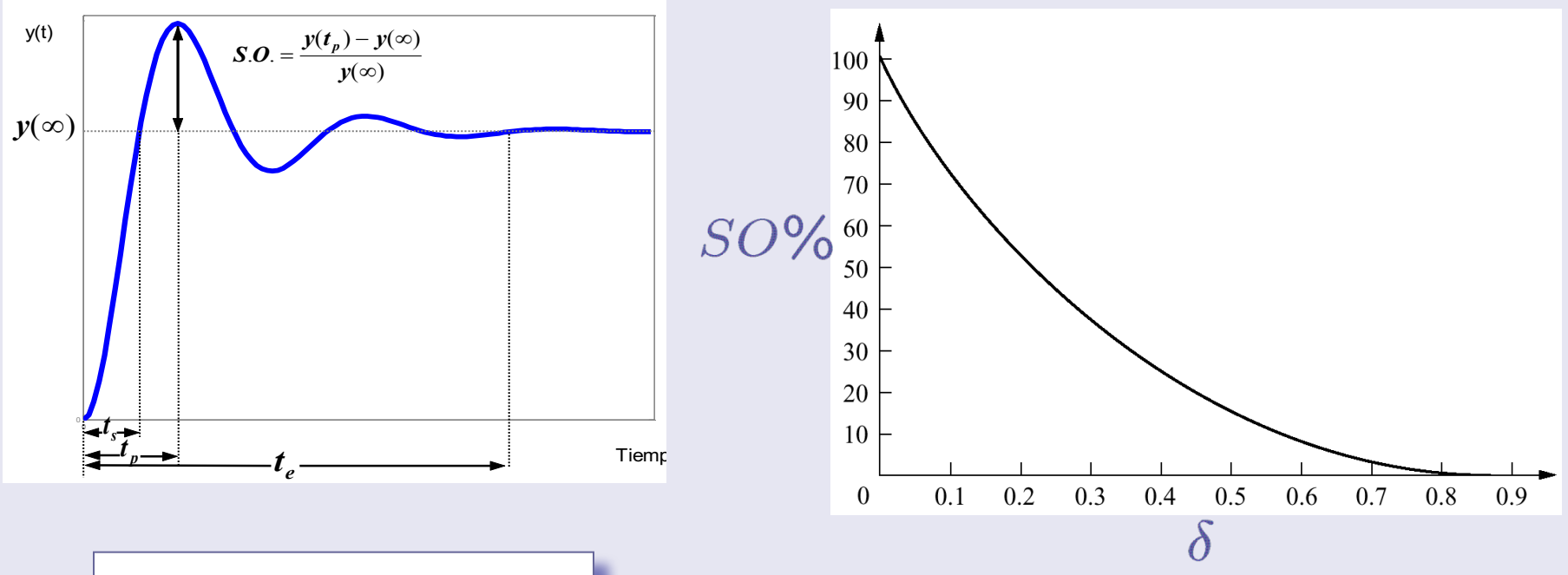

 $SO = e^{-\frac{\pi \delta}{\sqrt{1-\delta^2}}}$ 

## **Tiempo de subida normalizado**

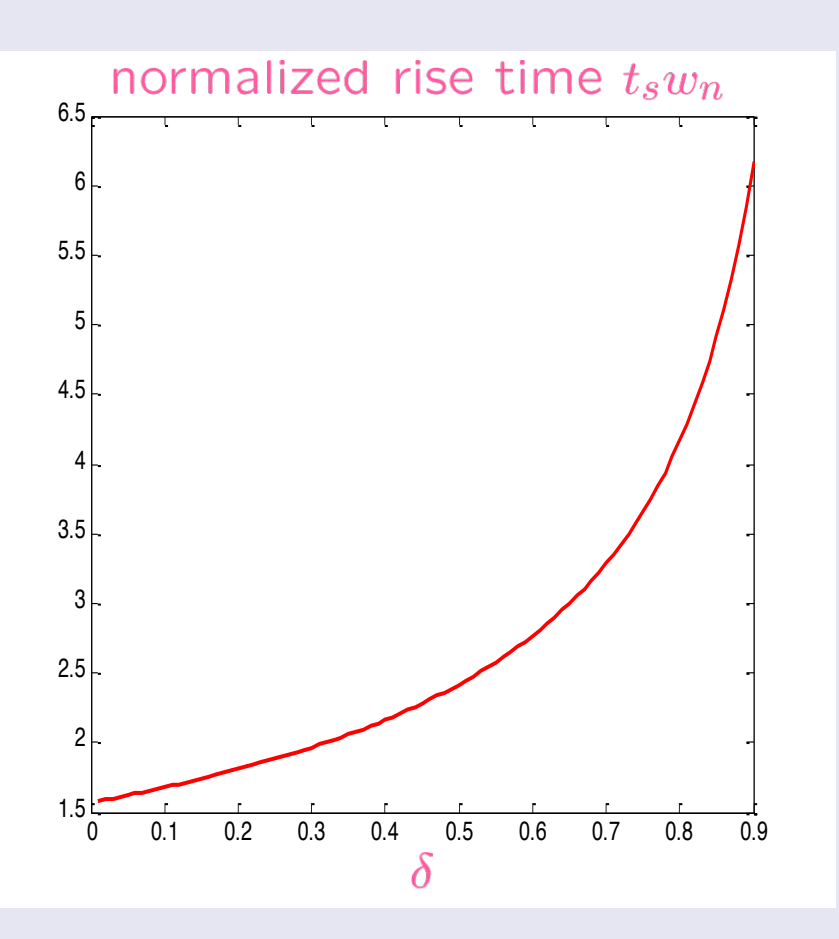

$$
t_s = \frac{\pi - \alpha}{w_n \sqrt{1 - \delta^2}}
$$

El tiempo de subida normalizado se define como  $t_s w_n$  y depende slo de  $\delta$ :

$$
t_s w_n = \frac{\pi - \alpha}{\sqrt{1 - \delta^2}}
$$

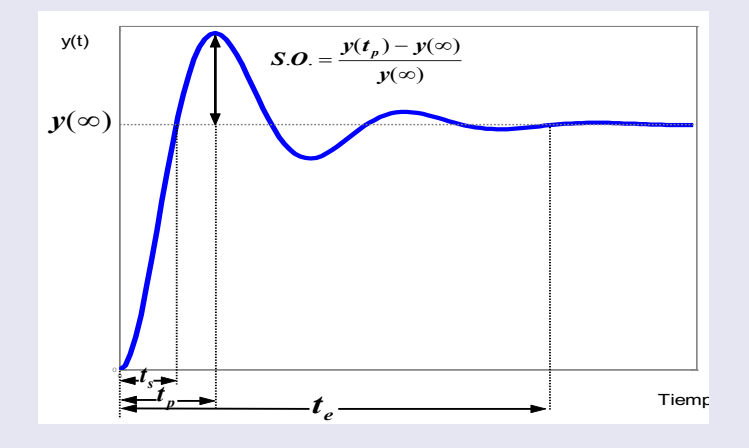

### **Sistemas subamortiguados**

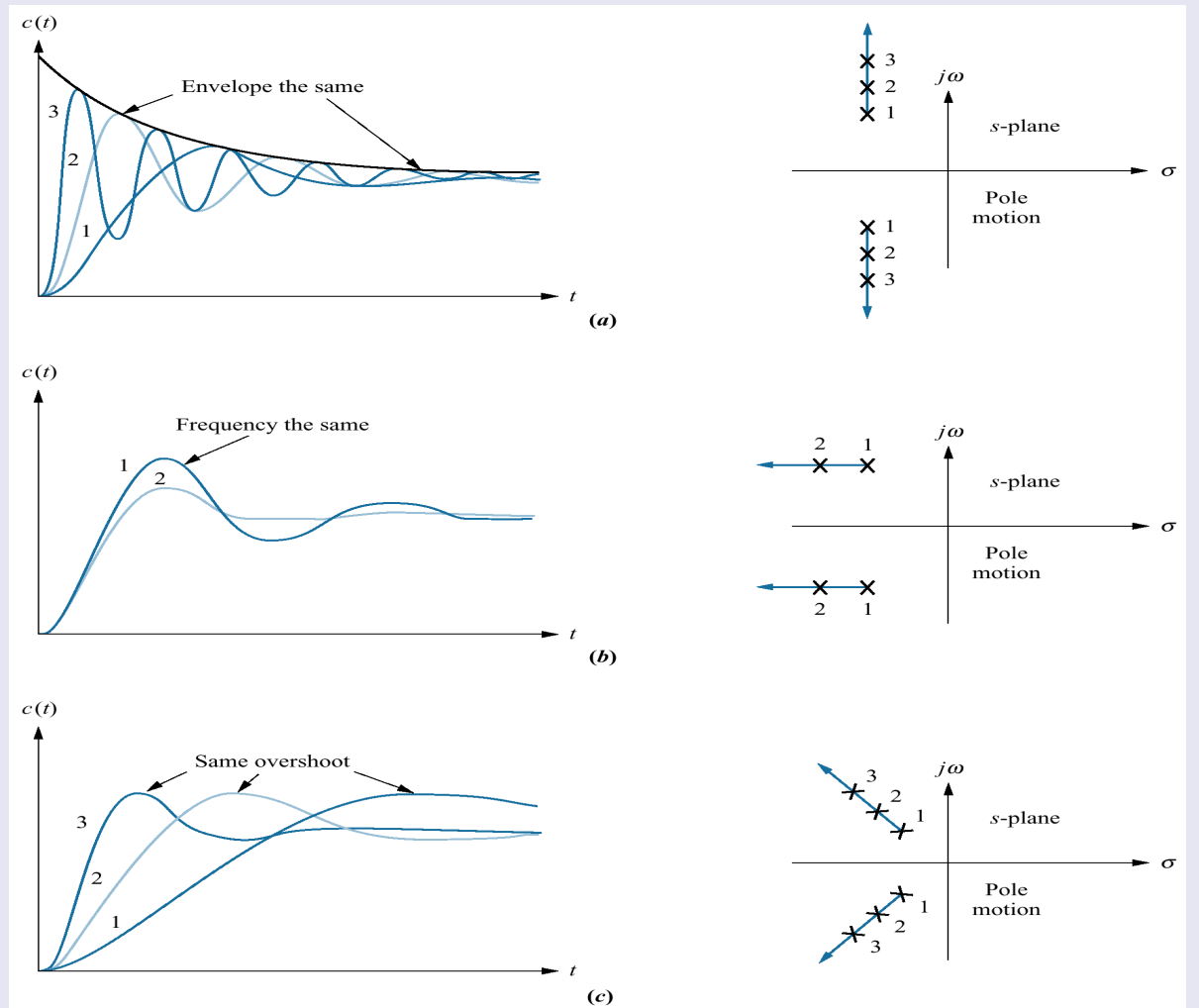

# **Ejemplo 1:**

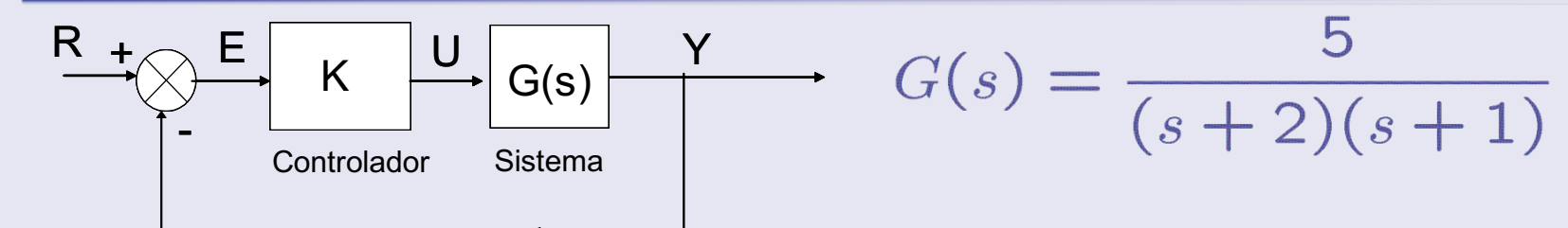

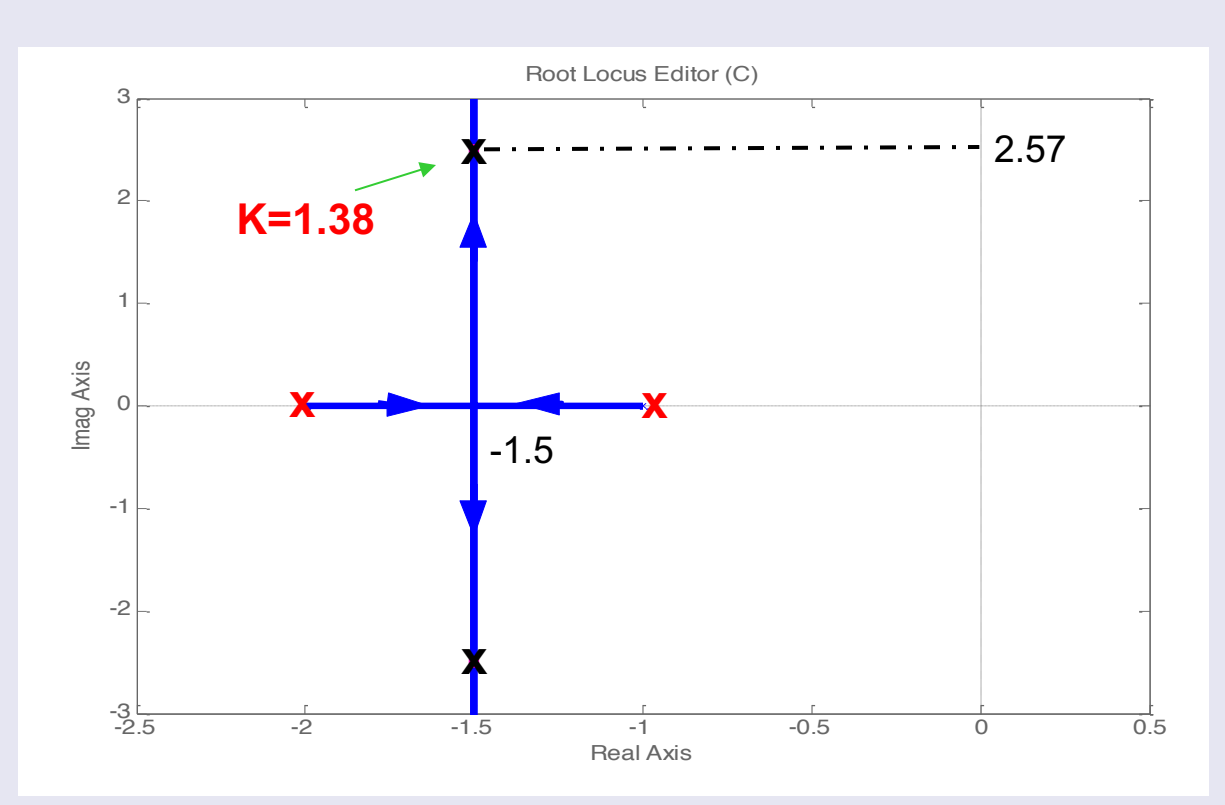

¿Cuál es la SO y el ts para un controlador P con K=1.38 ?

De Gbc(s) se deduce que los polos son -1.5+2.57j y -1.5-2.57j

## **Ejemplo 1:**

 $A = -1.5 + 2.57j = -\delta w_n + jw_n\sqrt{1 - \delta^2}$ 

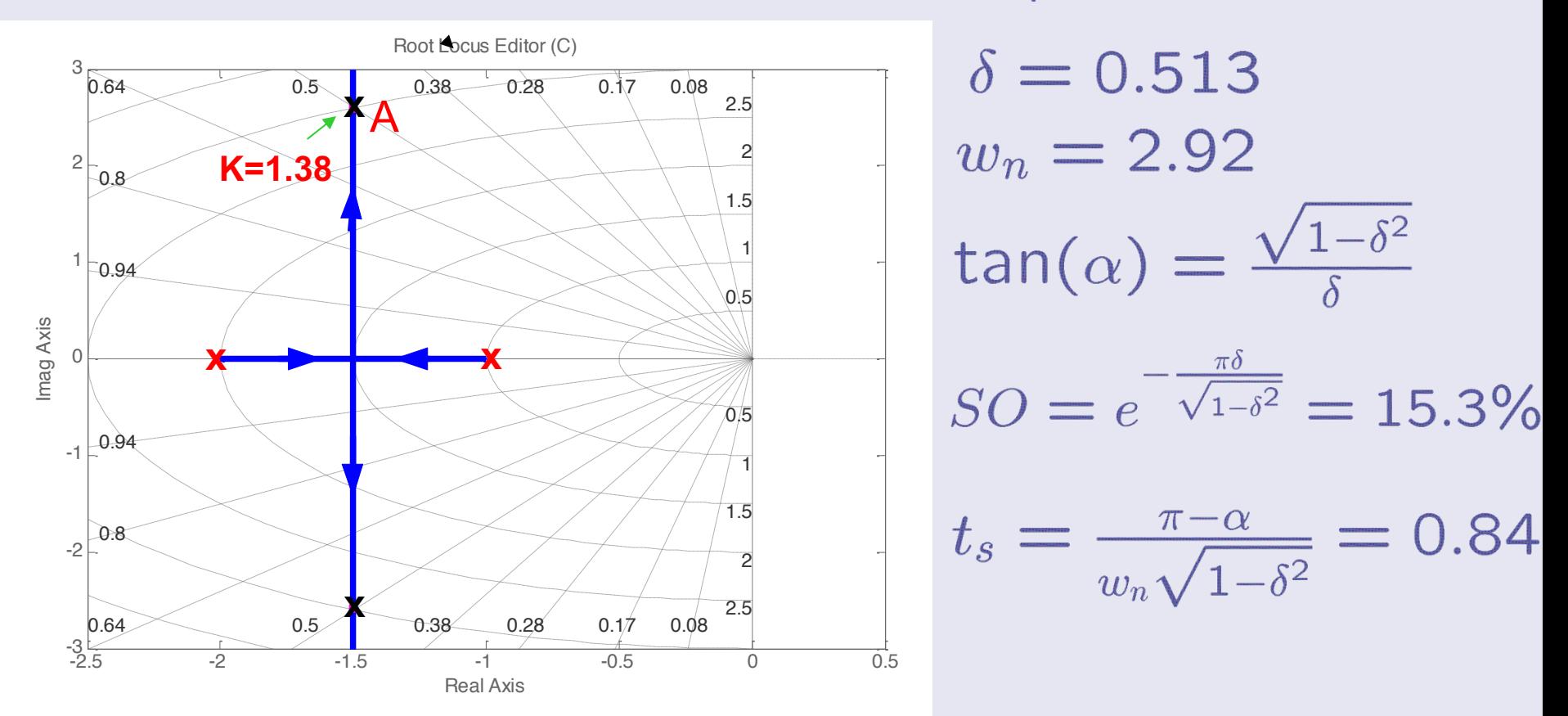

## **Ejemplo 1:**

$$
y(\infty) = \lim_{s \to 0} \frac{KG(s)}{1+KG(s)} = 0.7753, \ y(t_p) = 0.89
$$

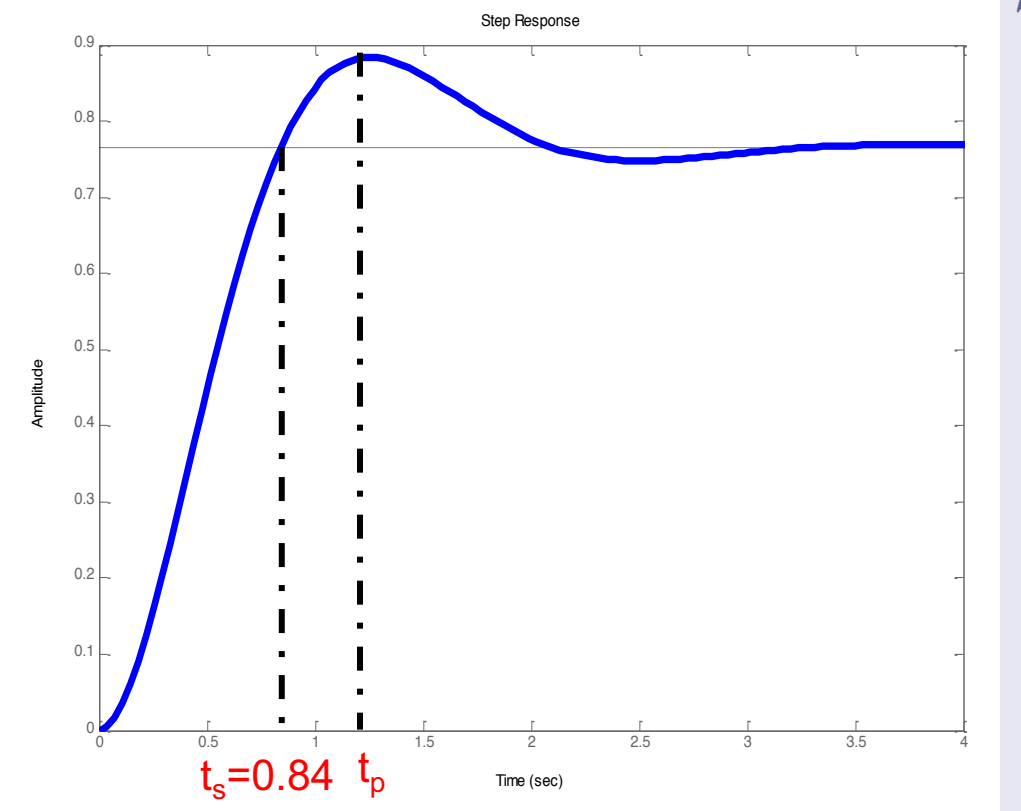

 $0 \frac{y(t_p)-y(\infty)}{y(\infty)}$  $SO=10$  $= 15.3\%$ 

- $\blacksquare$  Dado que G(s) es de tipo 0, el sistema en l.c. presenta error en régimen permanente en posición.
- $\blacksquare$  La SO y ts obtenidos son exactos por que el sistema en l.c. es de orden 2 sin ceros.

## **Polos dominantes en l.c.**

- Dinámicas dominantes: **polos con la respuesta más lenta**
- Las dinámicas dominantes se caracterizan por su relación según la parte real de los polos

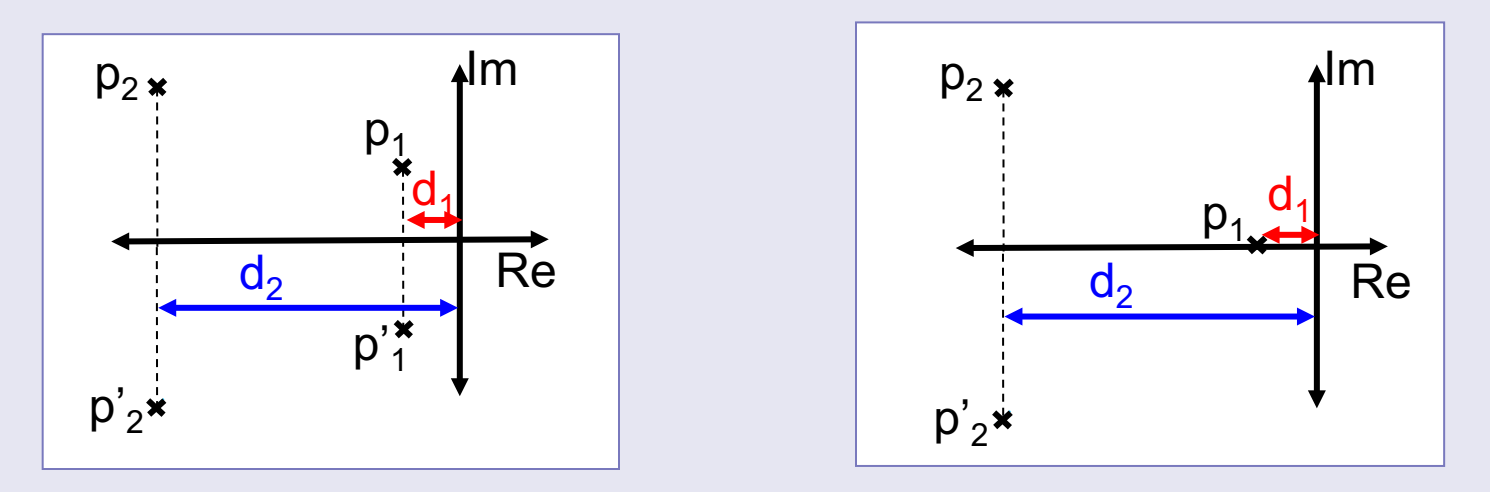

 $p_1$  son dominantes si  $d_2/d_1$ >5

#### Sistema reducido:La ganancia estática debe permanecer constante

## **Polos dominantes en b.c.**

$$
G(s) = \frac{544}{(s+1)(s+16)(s+17)} \approx \frac{544}{(s+1)(16)(17)} = \frac{2}{s+1}
$$

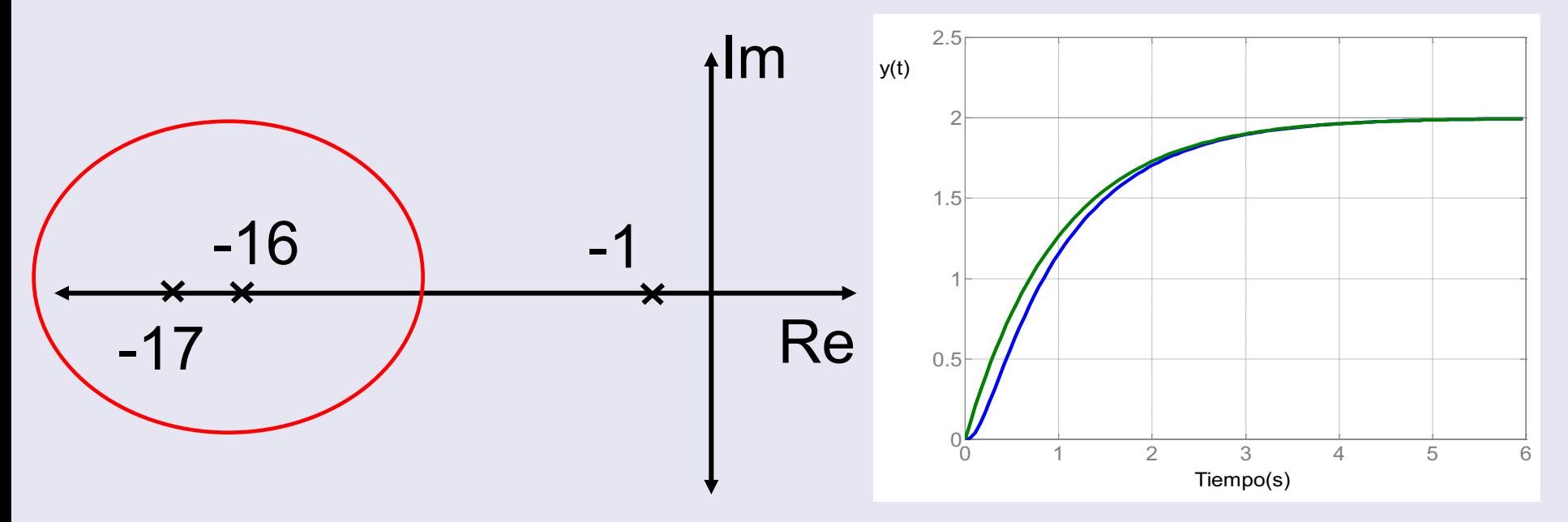

-1 es dominante. El resto de los polos se pueden eliminar

# **Controlador Proporcional**

- EL LR representa la evolución de los polos de Gbc(s) al variar la ganancia del controlador.
- La SO y ts para una ganancia dada se puede calcular, asumiendo que los polos son dominantes.

#### n **Diseño:**

 $\square$  Determinar s<sub>0</sub> del LR que cumpla las especificaciones (si LR pasa por una cierta región del plano s)

¨ La ganancia correspondiente será

$$
K = \frac{1}{|G(s_0)|}
$$

#### **Especificaciones en el plano complejo**

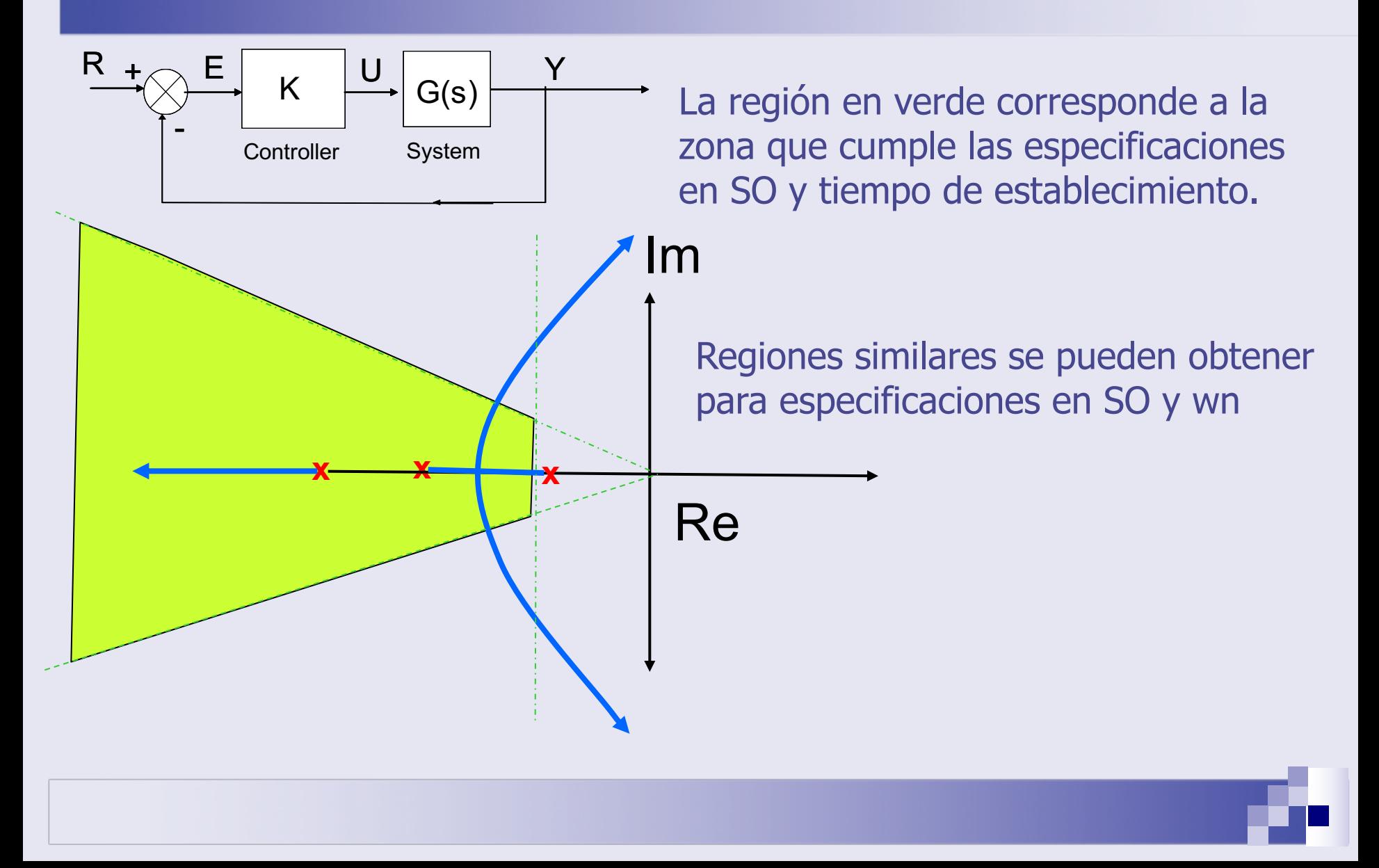

## **Ejemplo 2:**

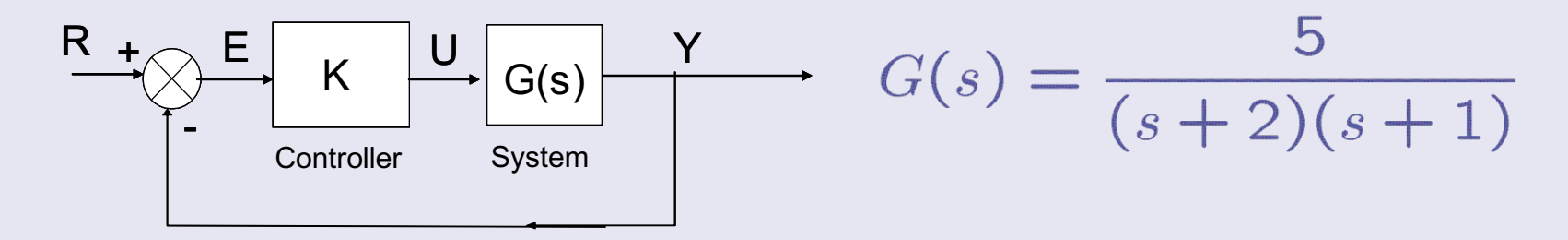

■ Diseñar un controlador proporcial que haga el sistema lo mas rápido posible con SO inferior a 20%

 $SO = e^{-\frac{\pi \delta}{\sqrt{1-\delta^2}}} \Rightarrow \delta = \sqrt{\frac{(\ln SO)^2}{\pi^2 + (\ln SO)^2}} = 0.4559$  $\tan \alpha = \frac{\sqrt{1-\delta^2}}{s} = 1.952 \Rightarrow \alpha = 62.87^\circ$ 

# **Ejemplo 2:**

**x x**

 $\Delta y$ 

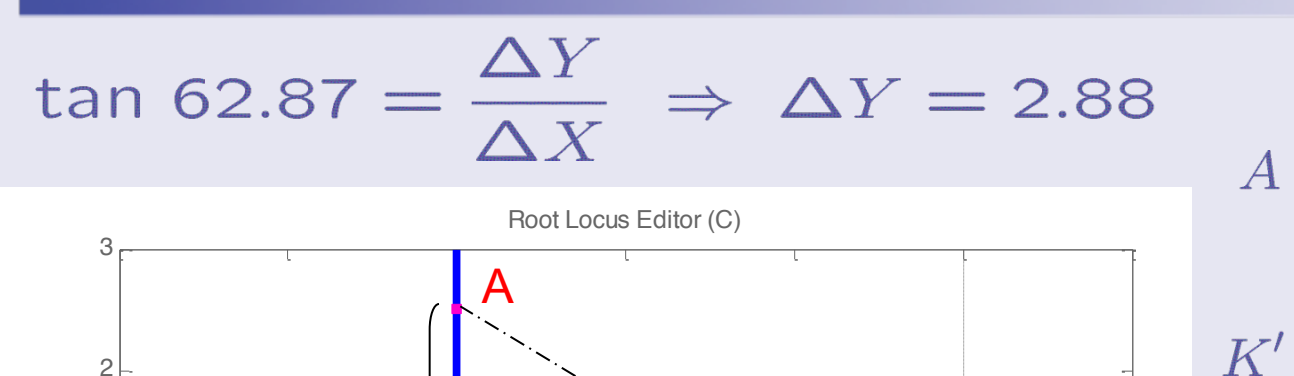

62.87º

 $-2$  -1.5 -1 -1.5 -0.5 0 0.5

 $\Delta x$ 

Real Axis

 $-3$   $-2.5$ 

-2

-1

 $\cap$ 

Imag Axis

1

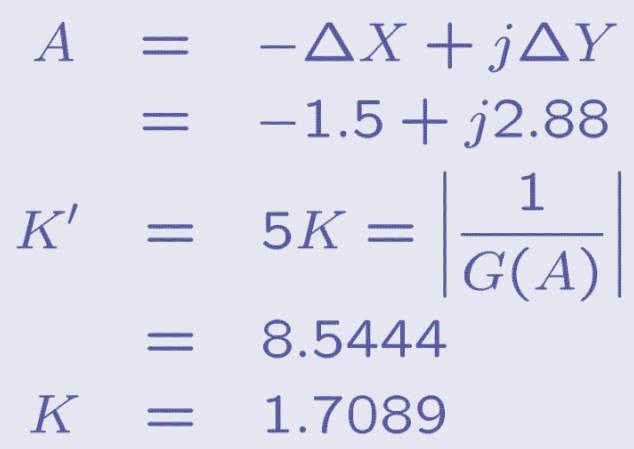

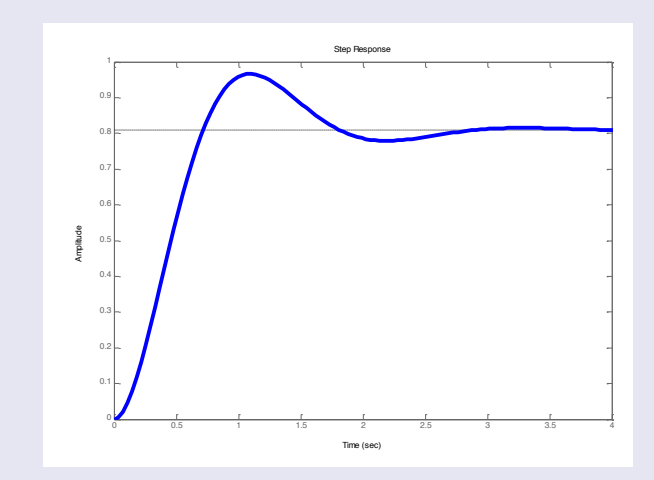

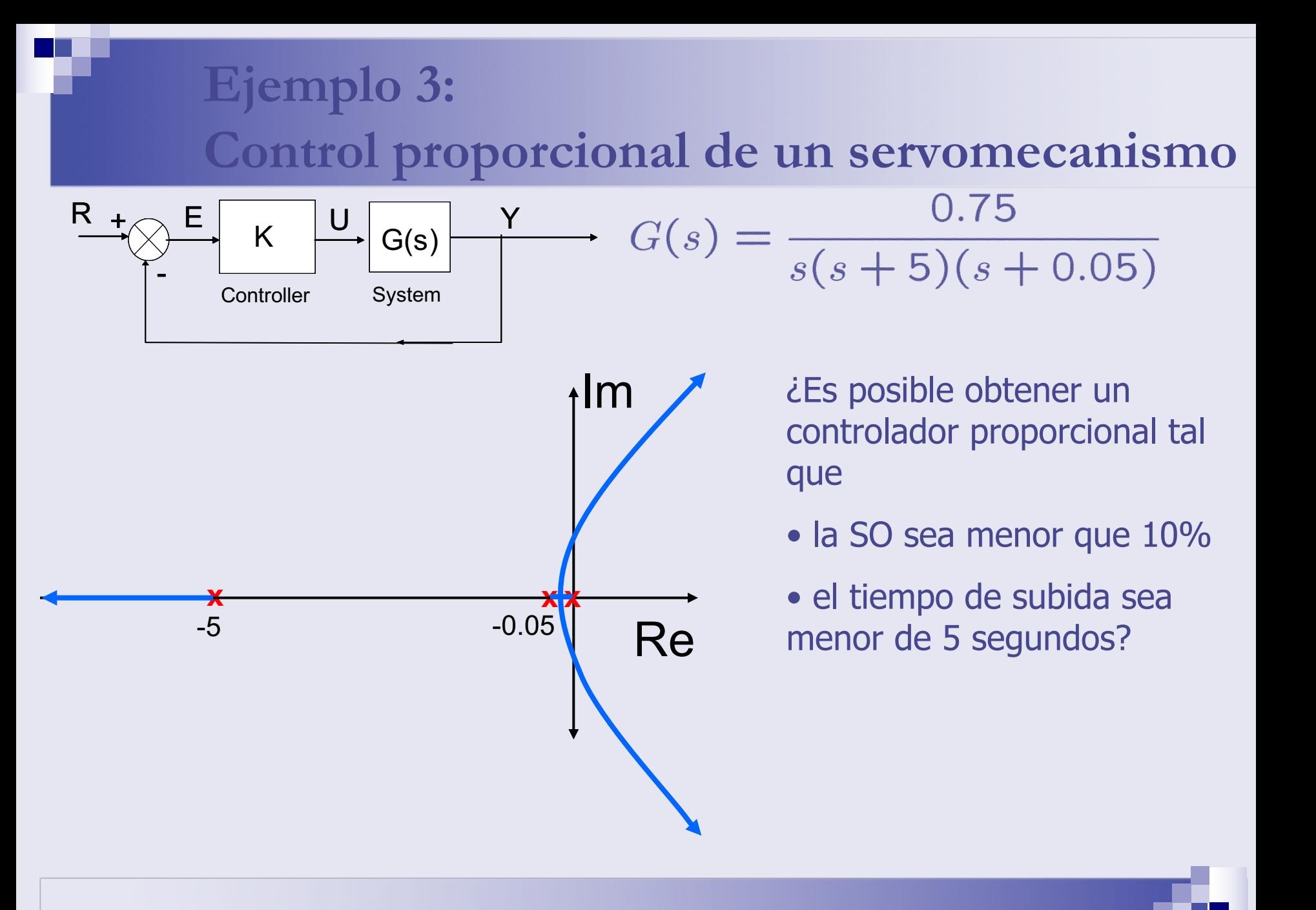

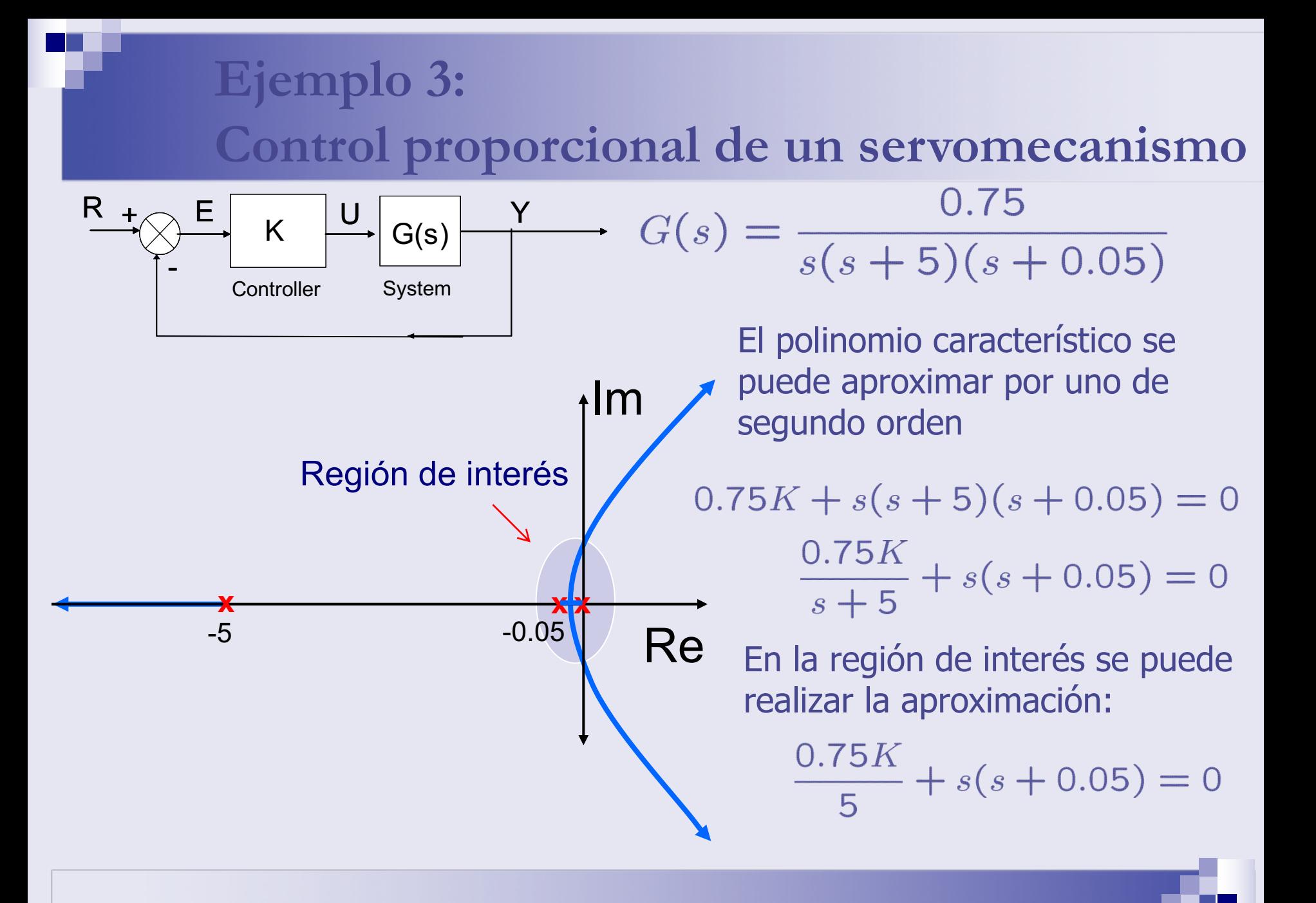

#### **Ejemplo 3: Control proporcional de un servomecanismo**

En la región de interés el lugar de las raíces se puede aproximar por el correspondiente a :

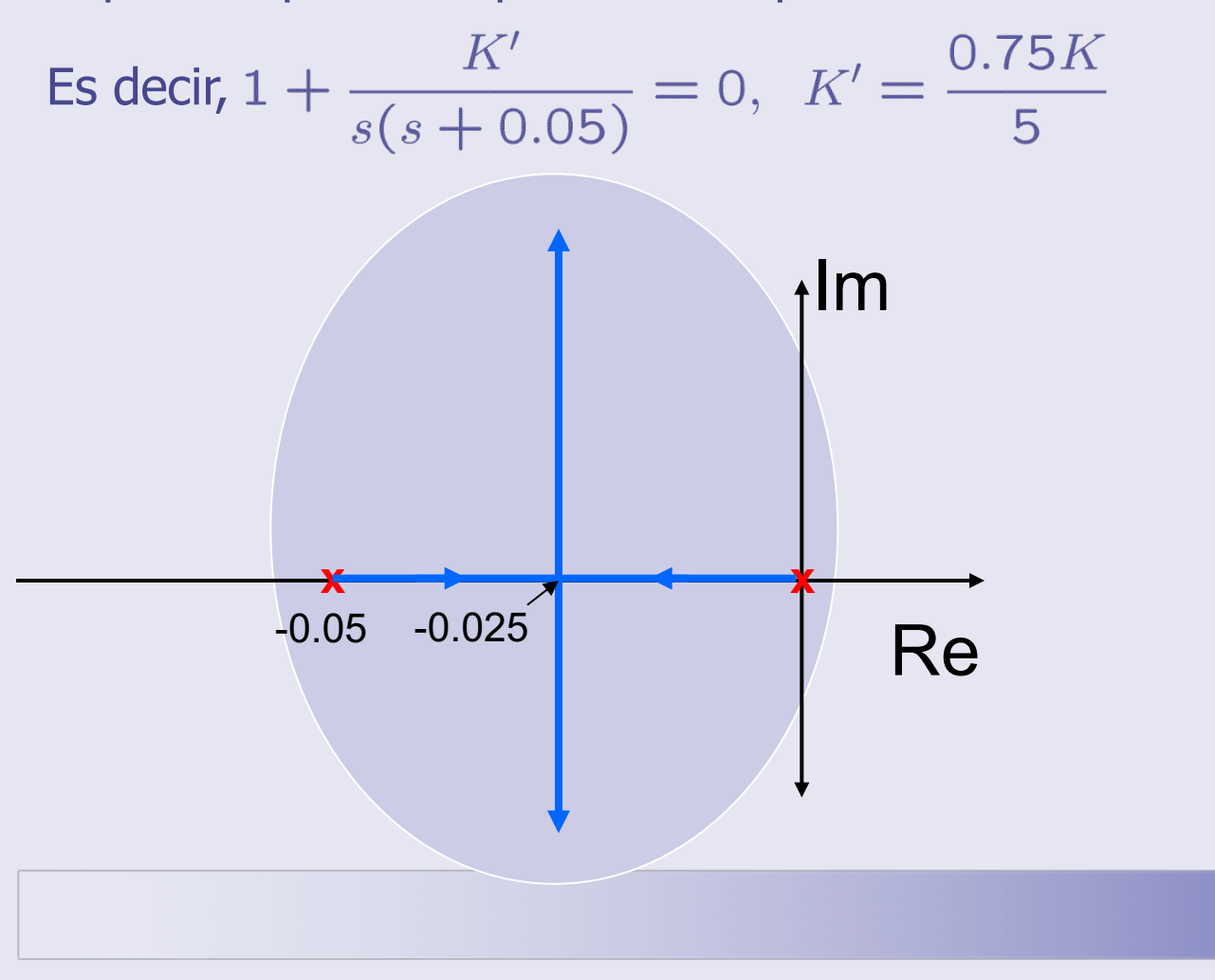

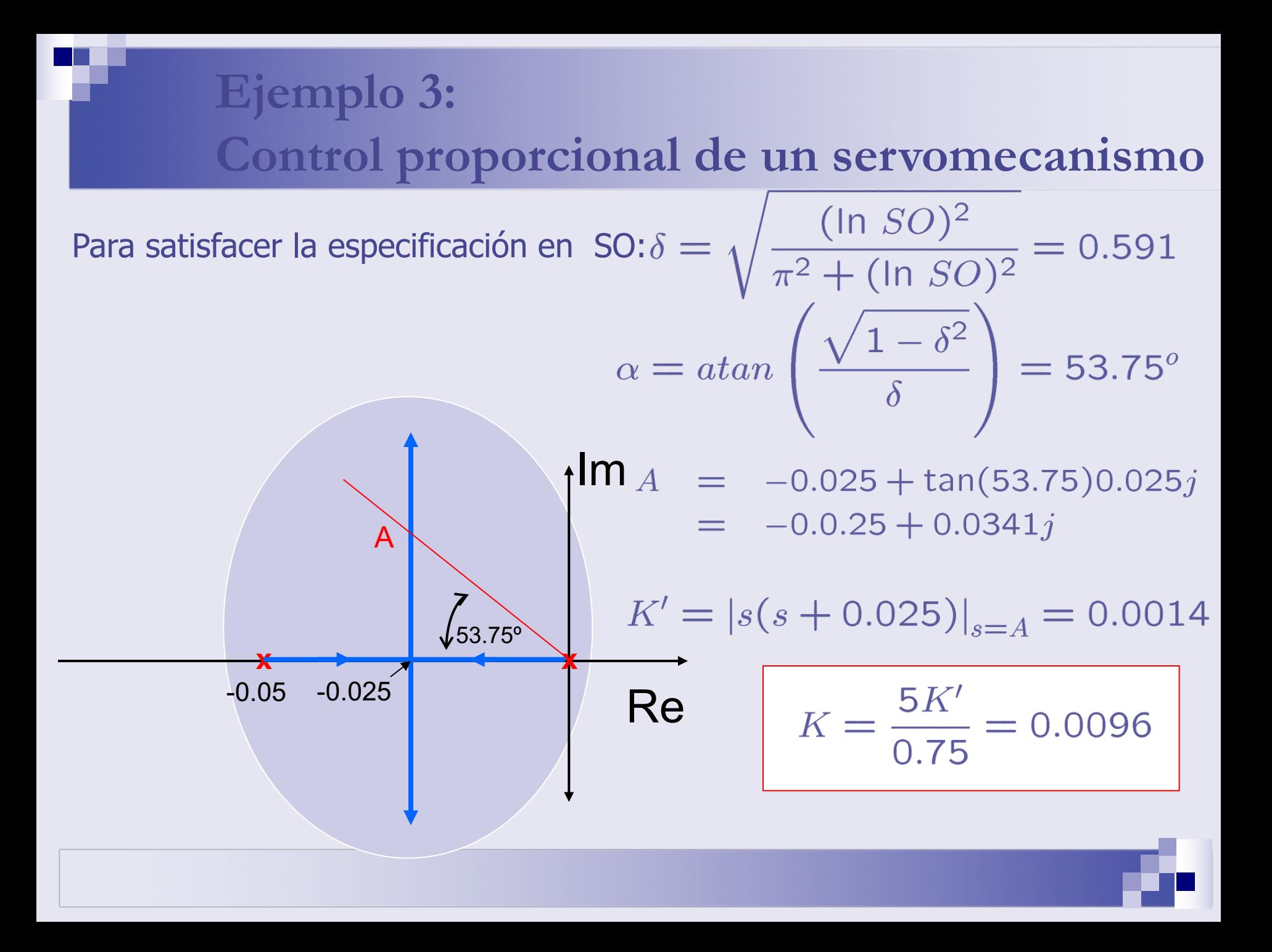

#### **Ejemplo 3: Control P del servomecanismo**

 $=$   $-0.0.25 + j0.0341$  $\overline{A}$  $=$   $-\delta w_n + j w_n \sqrt{1-\delta^2}$ 

$$
\Rightarrow w_n = |A| = \sqrt{0.025^2 + 0.0341^2} = 0.0423
$$

$$
t_s = \frac{\pi - \alpha}{w_n \sqrt{1 - \delta^2}} = 64.59
$$

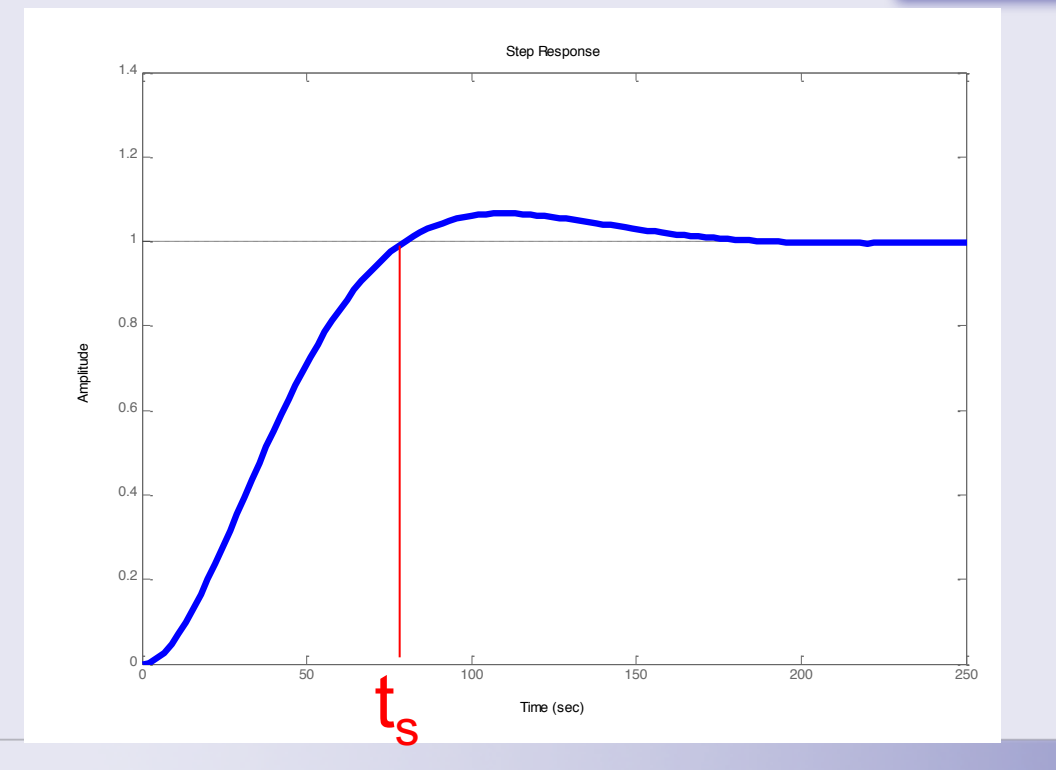

Dado que la hipótesis de polos dominantes es válida, el valor de SO es semejante al esperado.

La especificación de tiempo de subida no se satisface. Para reducir ts se debe aumentar K, lo que implica aumentar SO.

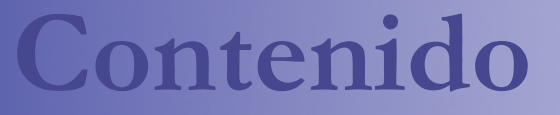

- **n Introducción al lugar de las raíces.**
- $\blacksquare$  Trazado del LR para K>0
- n Diseño de la ganancia del controlador
- n **Mejora del comportamiento en lazo cerrado:**
	- ¨ **Respuesta transitoria**
	- ¨ **Respuesta en régimen permanente**
	- ¨ **Diseño de controladores**
- **Extensiones:** 
	- $\Box$  Trazado del LR para K<0
	- El LR generalizado

#### **Diseño para respuesta transitoria**

- El LR ilustra cómo la respuesta transitoria varía con la ganancia
- $\blacksquare$  En cada punto del LR, la SO y el t<sub>s</sub> se puede estimar (Hipótesis de polos dominantes)
- n **Procedimiento de diseño (Primer caso):**
	- □ Dadas unas especificaciones, se determina si existe un punto A perteneciente al LR que las cumpla.
	- $\square$  Si existe el punto A, entonces se calcula la ganancia para la cual los polos se ubican en A
		- <sup>n</sup> Condición de módulo

$$
K = \frac{1}{|G(A)|}
$$

#### **Diseño para respuesta transitoria**

- n **Procedimiento de diseño (Segundo caso):**
	- $\Box$  Si no existe un punto del LR que cumpla las especificaciones, las especificaciones no se pueden cumplir con un controlador P. **Entonces es necesario modificar el LR.**
	- $\Box$  De las especificaciones (δ,ω<sub>n</sub>) se determina un punto A
	- La adición de un controlador modifica el LR
	- $\Box$  El controlador (PD o Red de Avance) se diseña para que el nuevo LR pase por A.
	- $\Box$  Los polos y ceros del controlador se determinan para que se cumpla la condición de argumento en A
	- $\Box$  Una vez que los ceros y polos del controlador se fijan, su ganancia se determina por la condición de magnitud en A

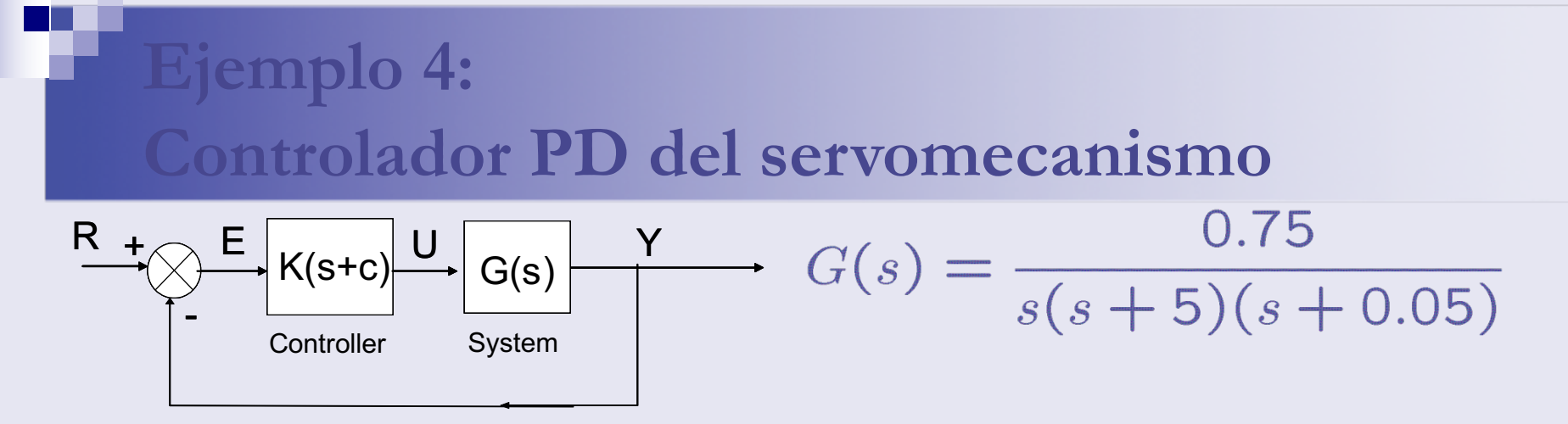

- Especificaciones:  $SO = 10\%$ ,  $t_s = 5s$
- Se traducen en  $\delta = 0.59$ ,  $w_n = 0.54$
- El sistema en b.c. debe tener los polos dominantes en  $A = -\delta w_n + j w_n \sqrt{1 - \delta^2} = -0.323 + j0.4407$  $Im$

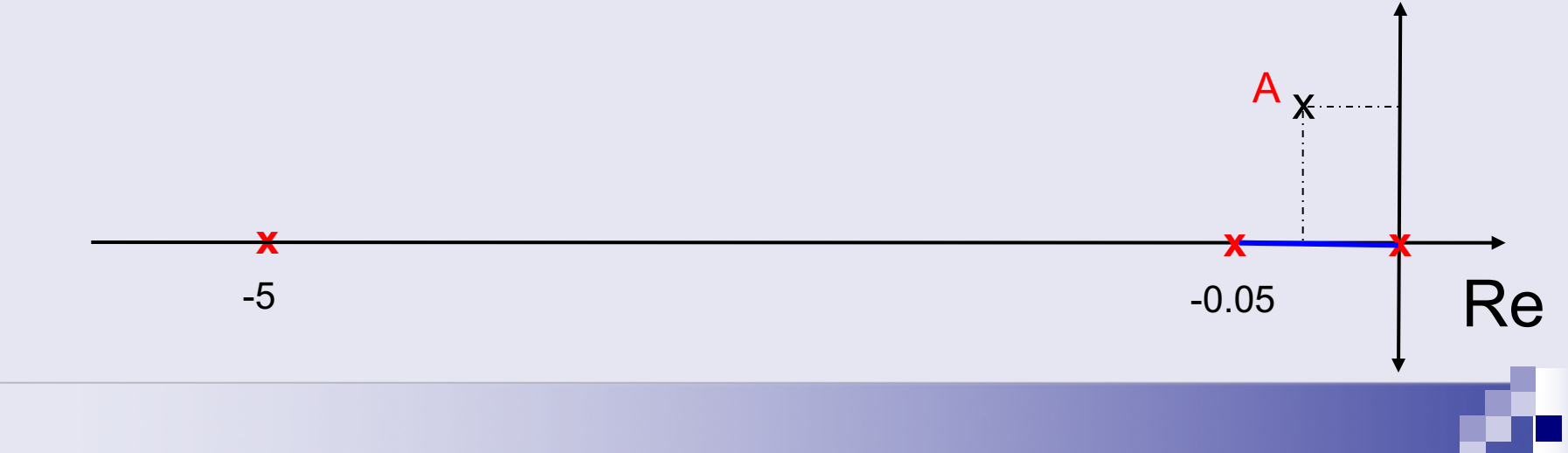

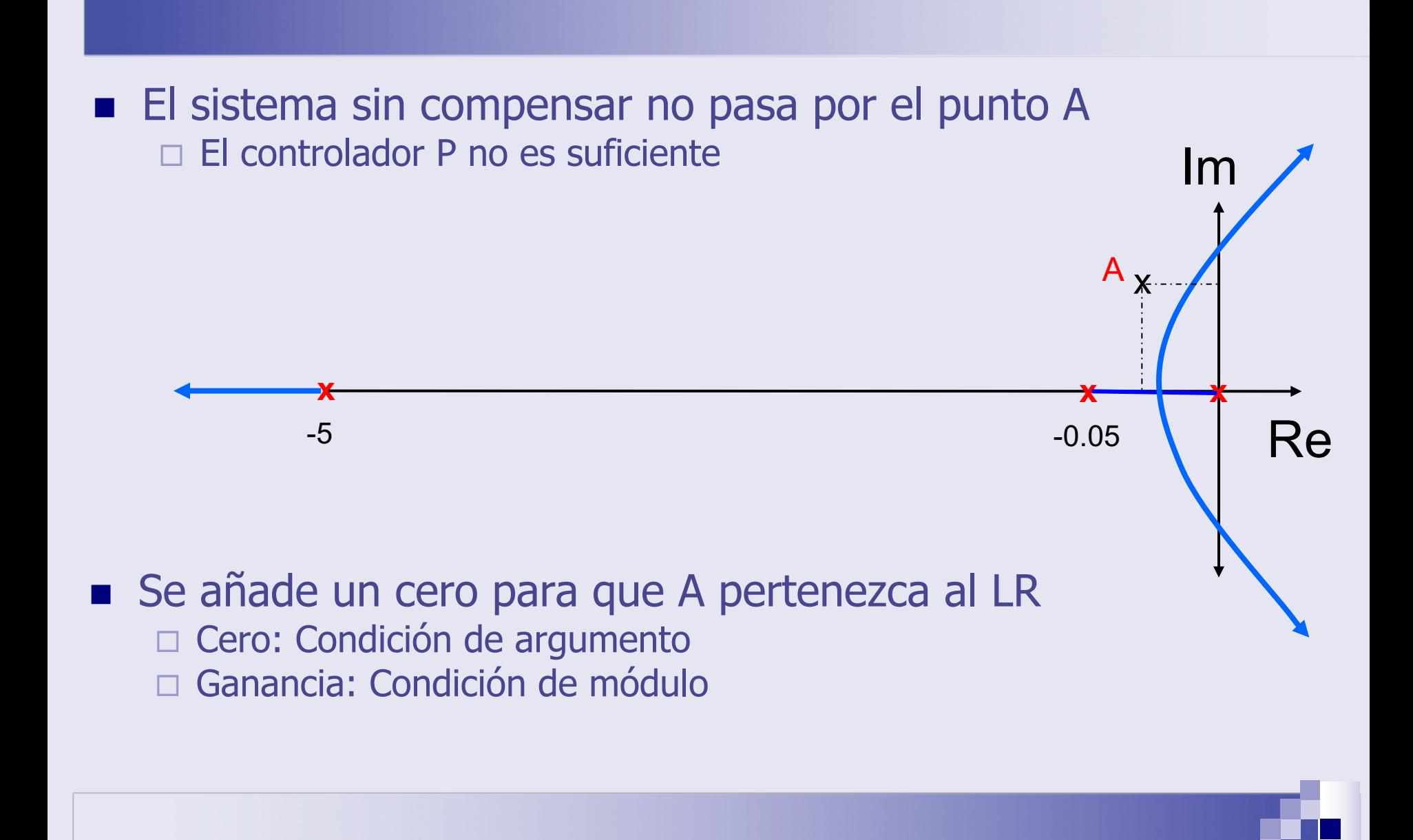

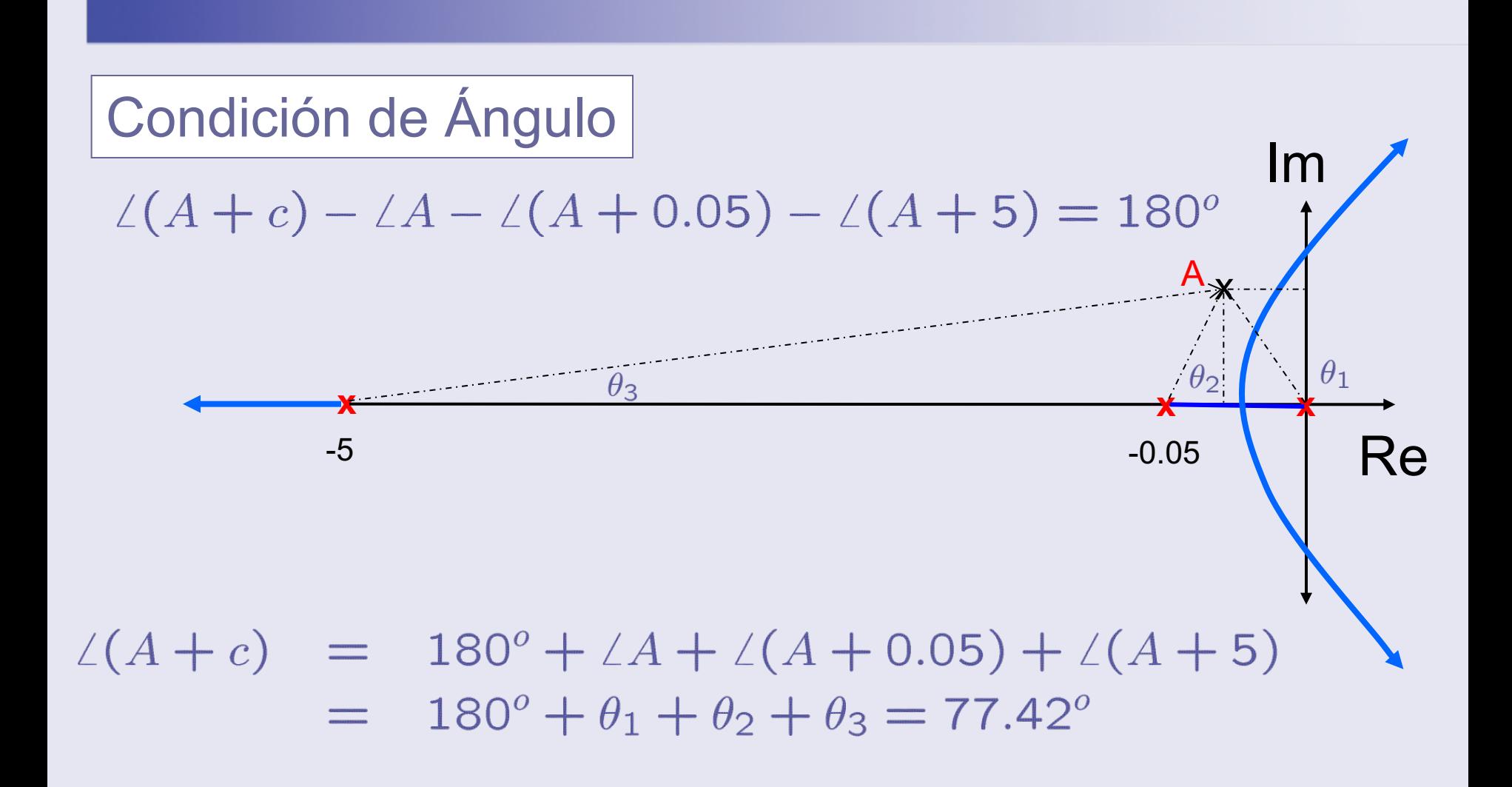

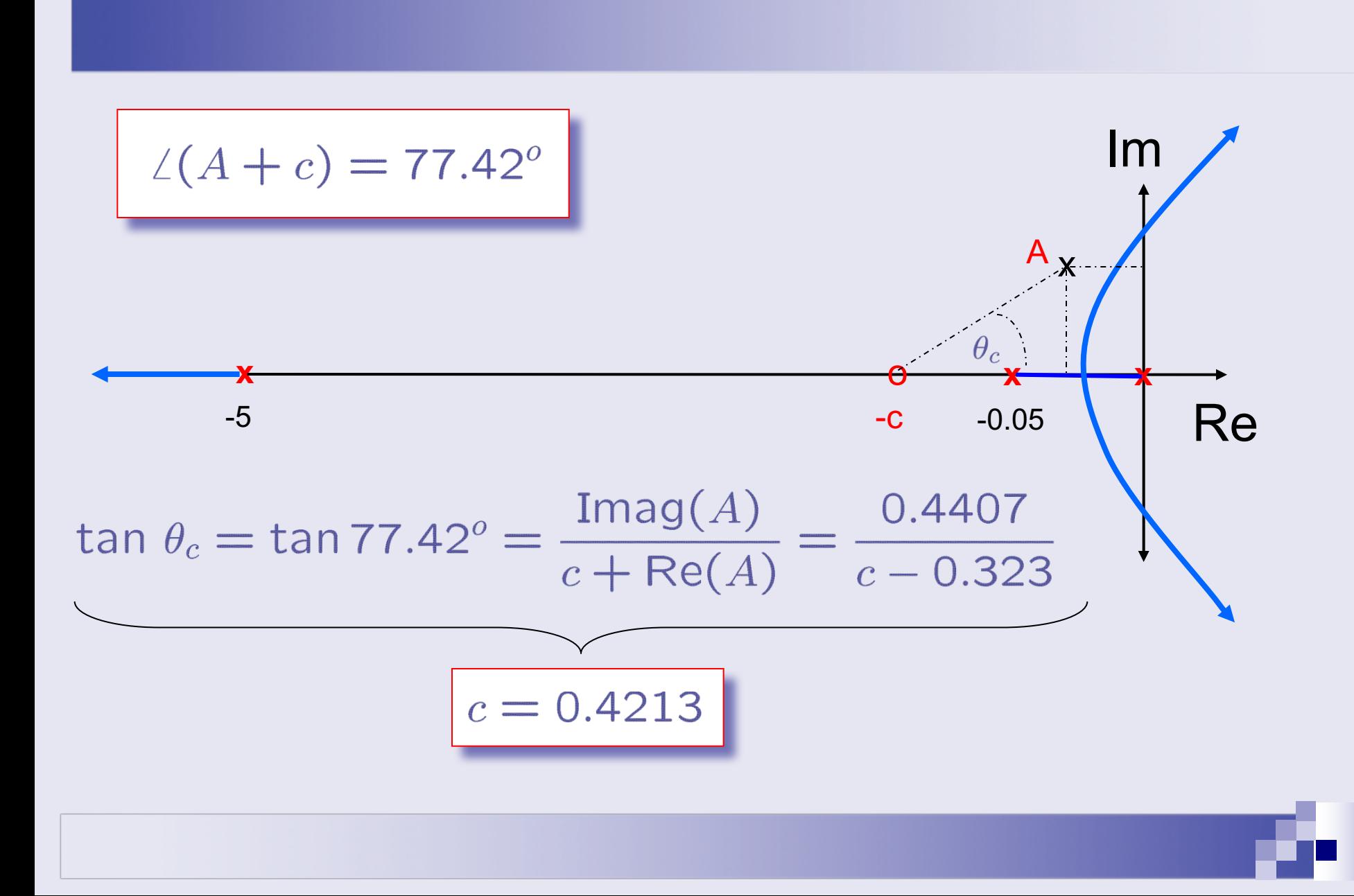

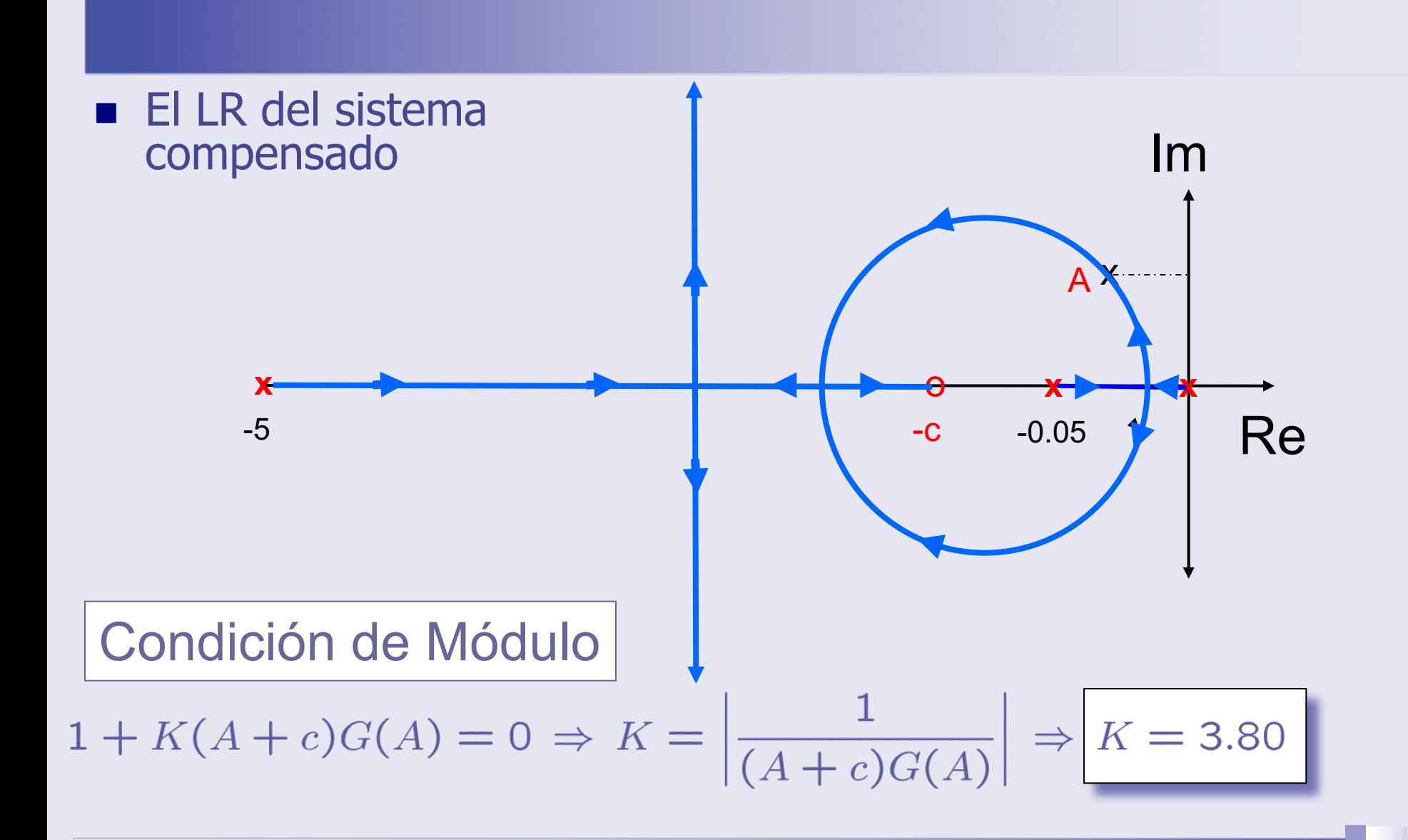

- La respuesta del sistema compensado no cumple las especificaciones
- Esto se debe al efecto del cero

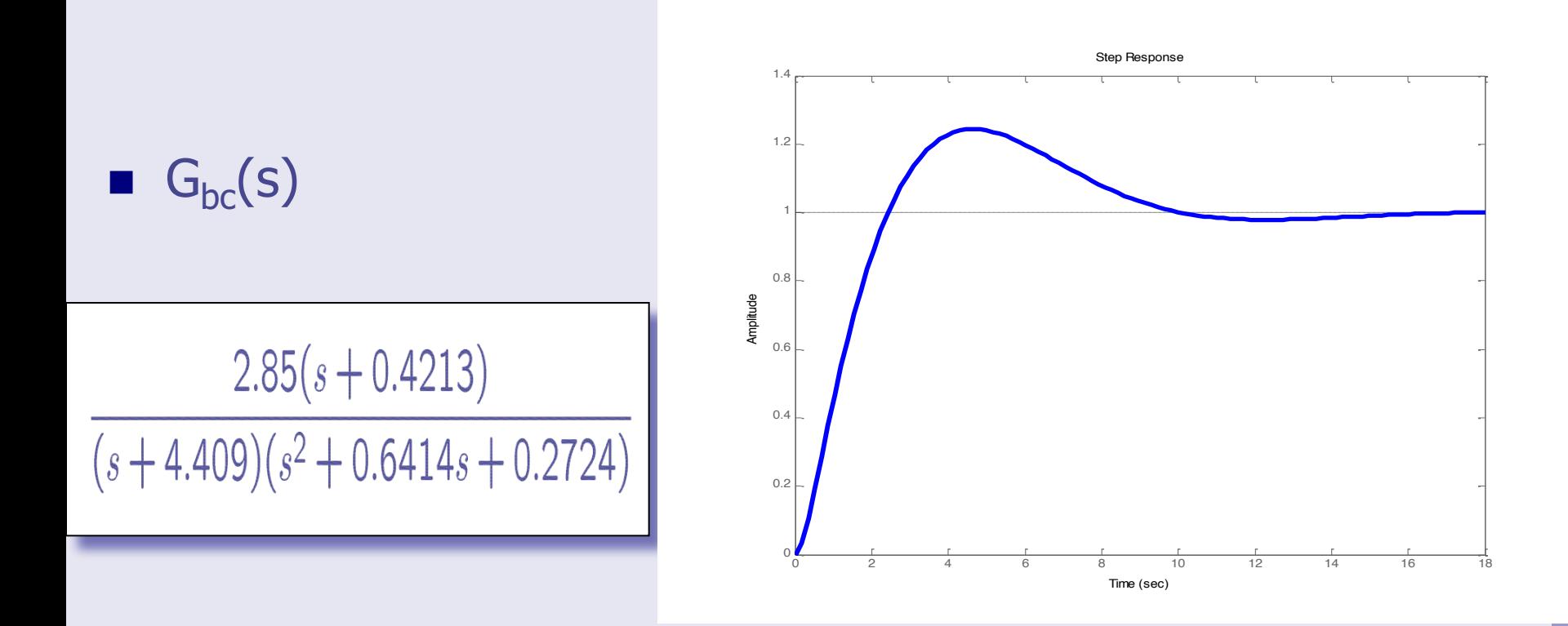

#### Ejemplo 4 (Revisitado)

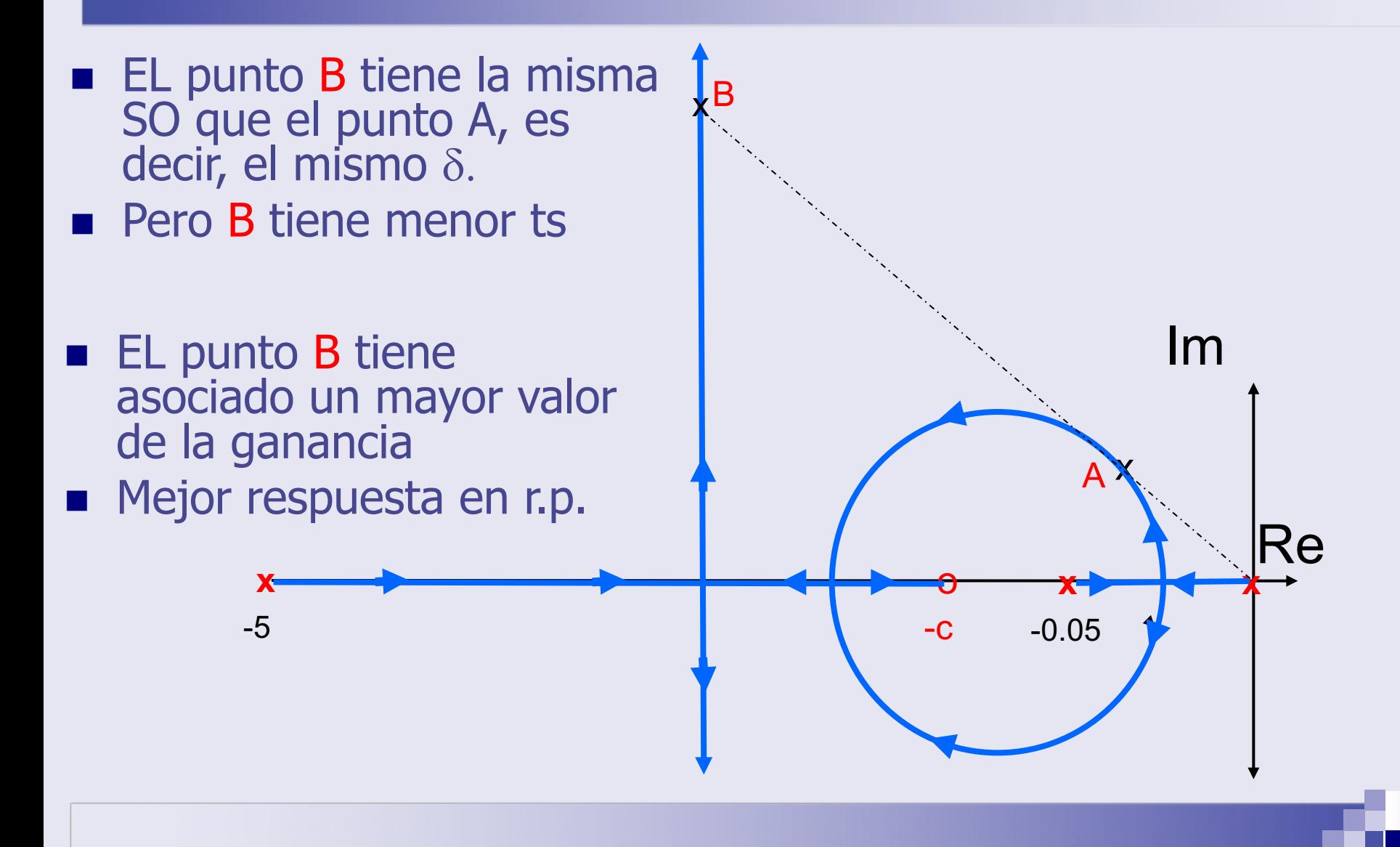

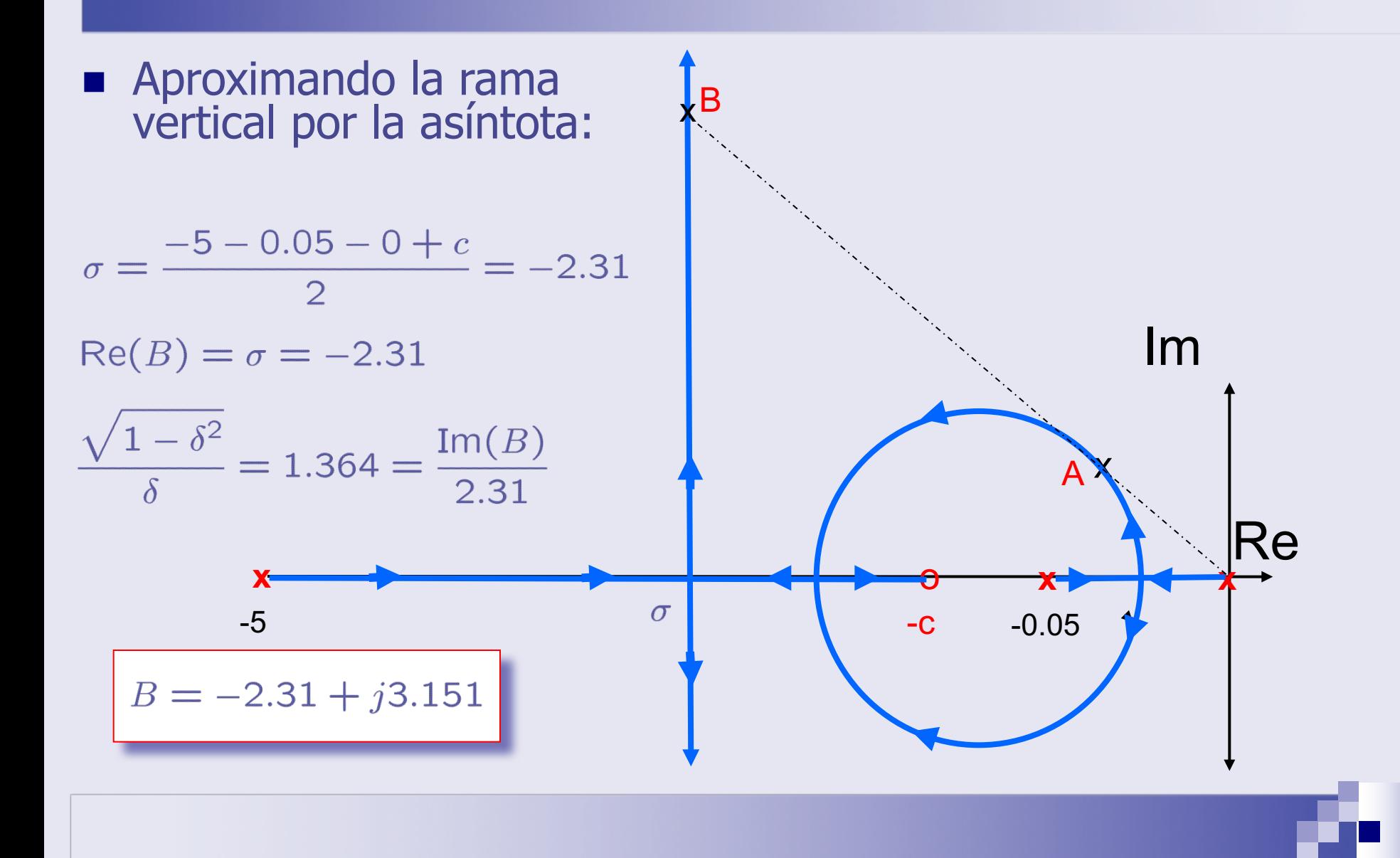

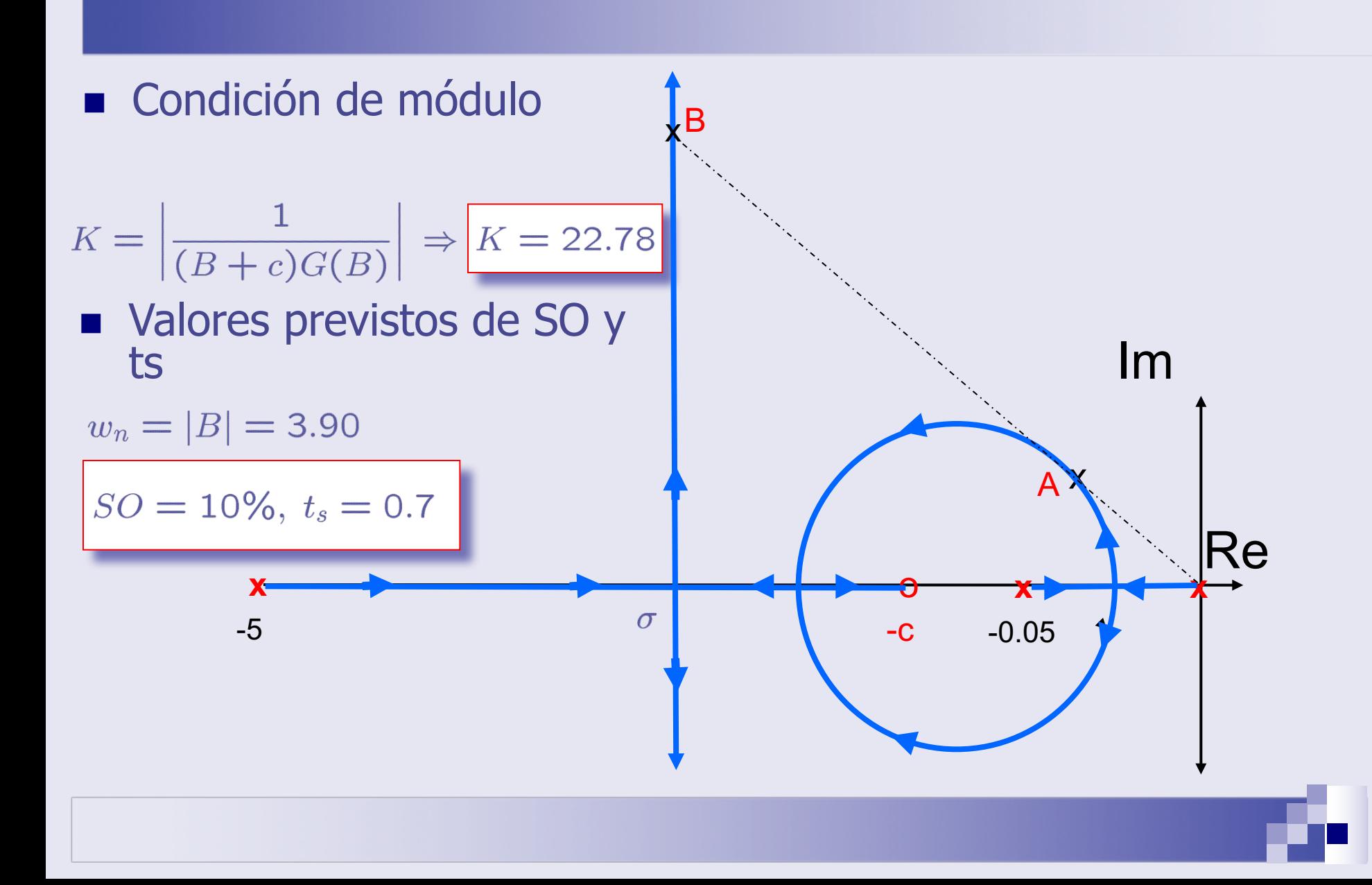

- <sup>n</sup> La respuesta del nuevo sistema controlado (rojo) es más rápida que el anterior (azul)
- El efecto del cero en -c se cancela parcialmente por un polo en lazo cerrado.

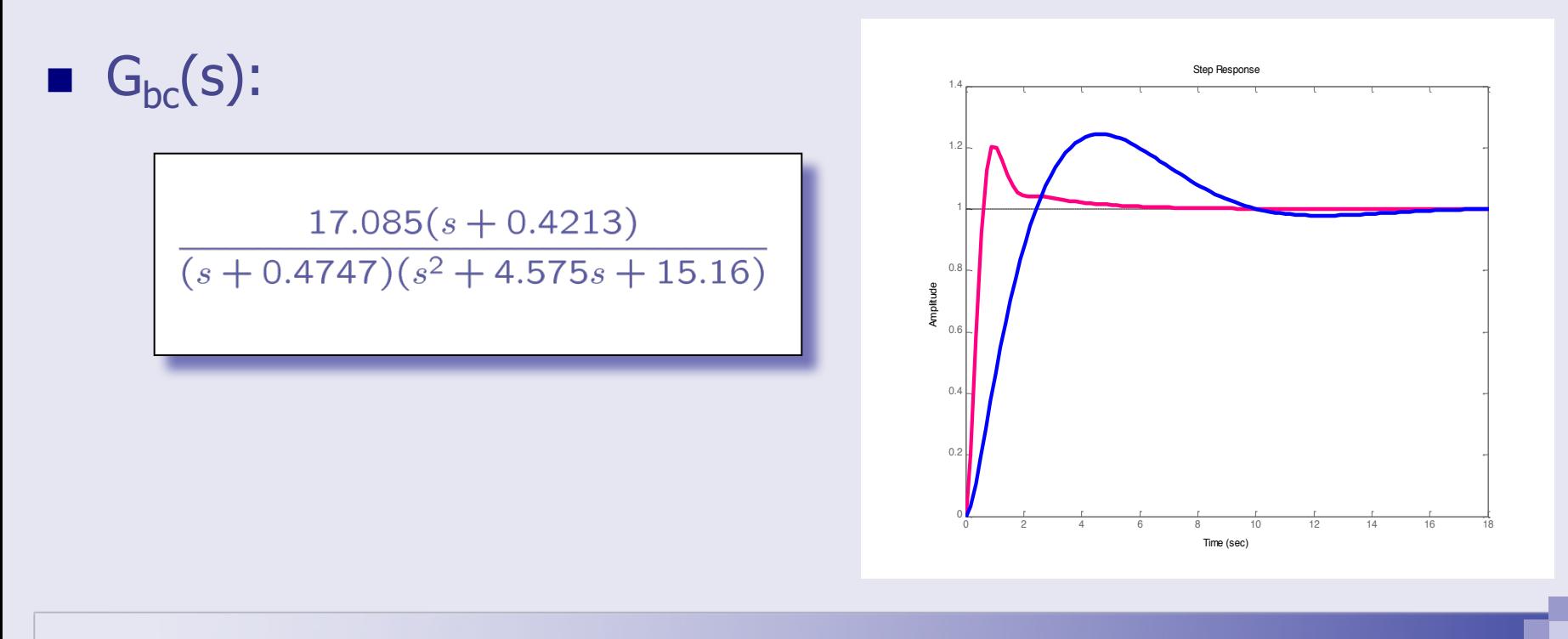

### Ejemplo 5: Red de avance de fase

$$
\frac{R + \sum_{(s+q)} E_s \frac{K(s+c)}{(s+p)}}{P} \frac{U}{G(s)} \longrightarrow G(s) = \frac{3}{(s+1)(s+2)(s+6)}
$$

- Especificaciones :  $SO = 20\%$ ,  $t_s = 0.5$  segundos.
- De aquí,  $\delta = 0.4559$  y  $w_n = 4.5938$
- El sistema en bucle cerrado debera tener un polo (dominante) en  $A = -\delta w_n + j w_n \sqrt{1 - \delta^2} = -2.09 + j4.08$ Im  $\mathsf{A}$  $-2$ Re

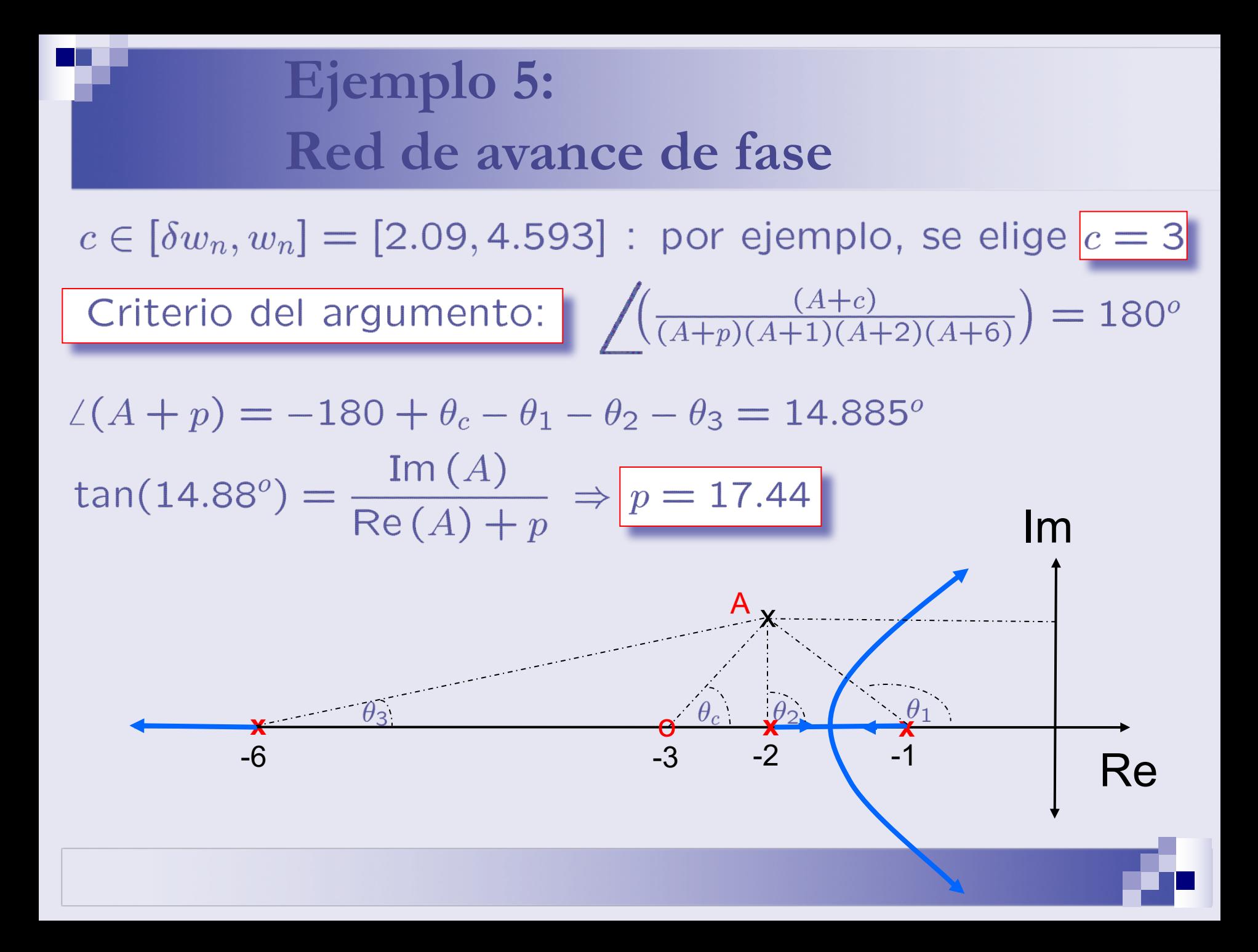

### **Ejemplo 5: Red de avance de fase**

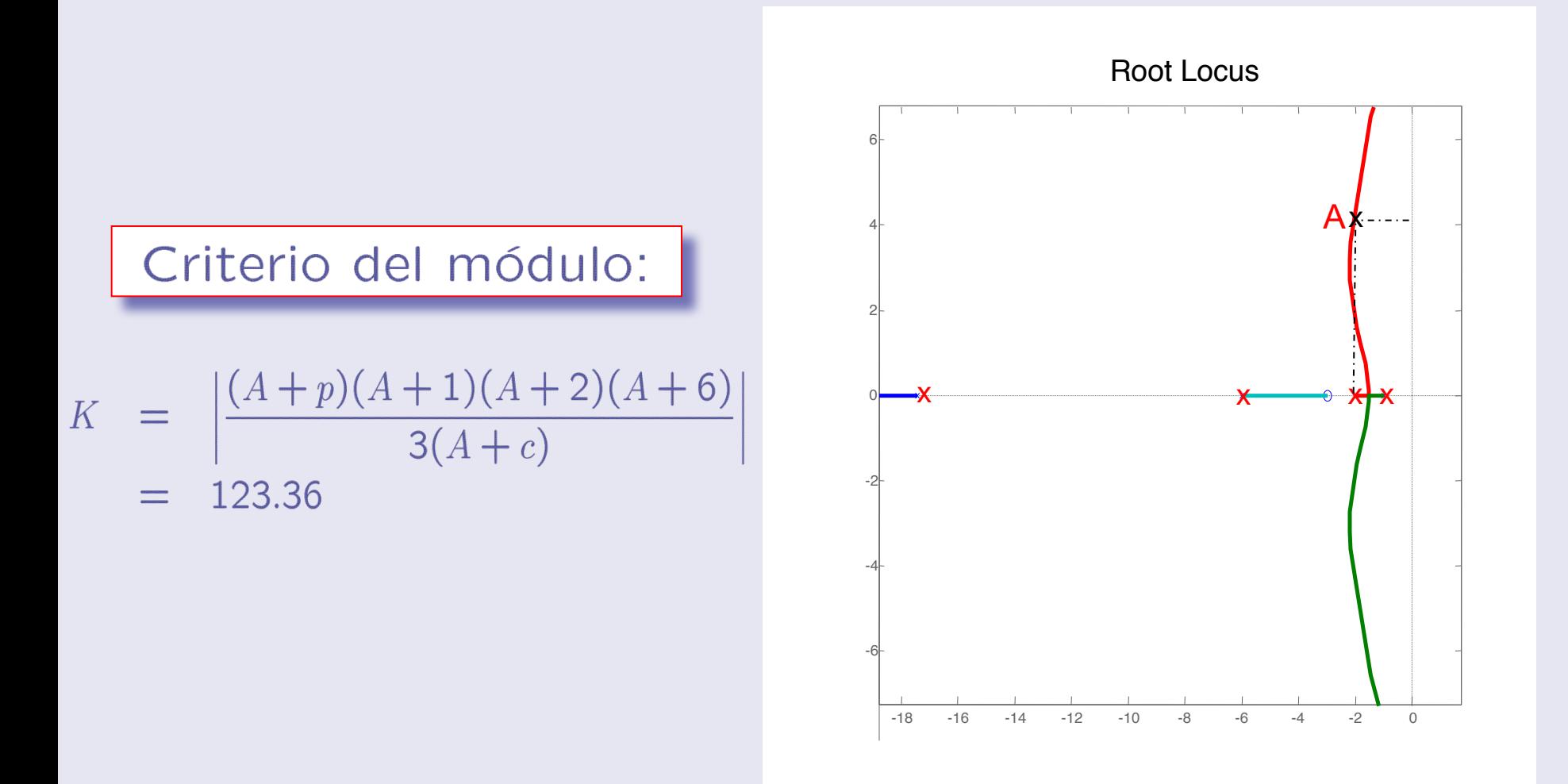

### **Ejemplo 5: Red de avance de fase**

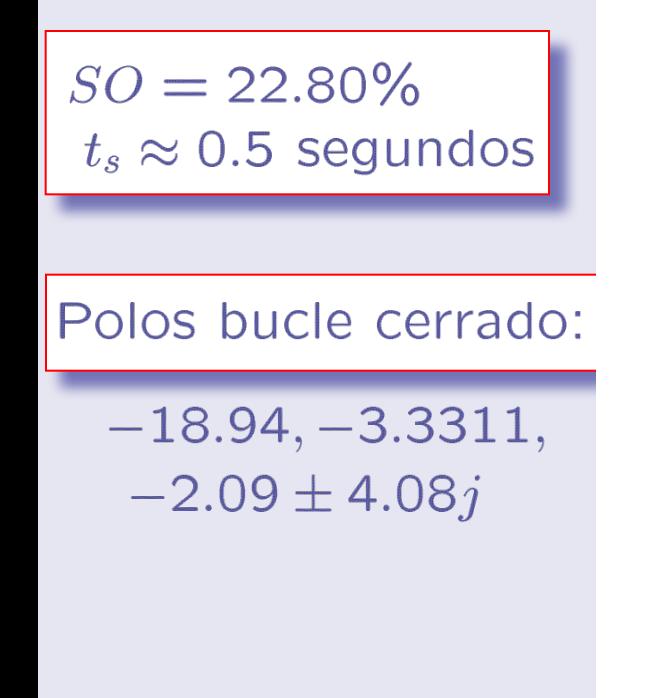

#### Respuesta escalón sistema compensado

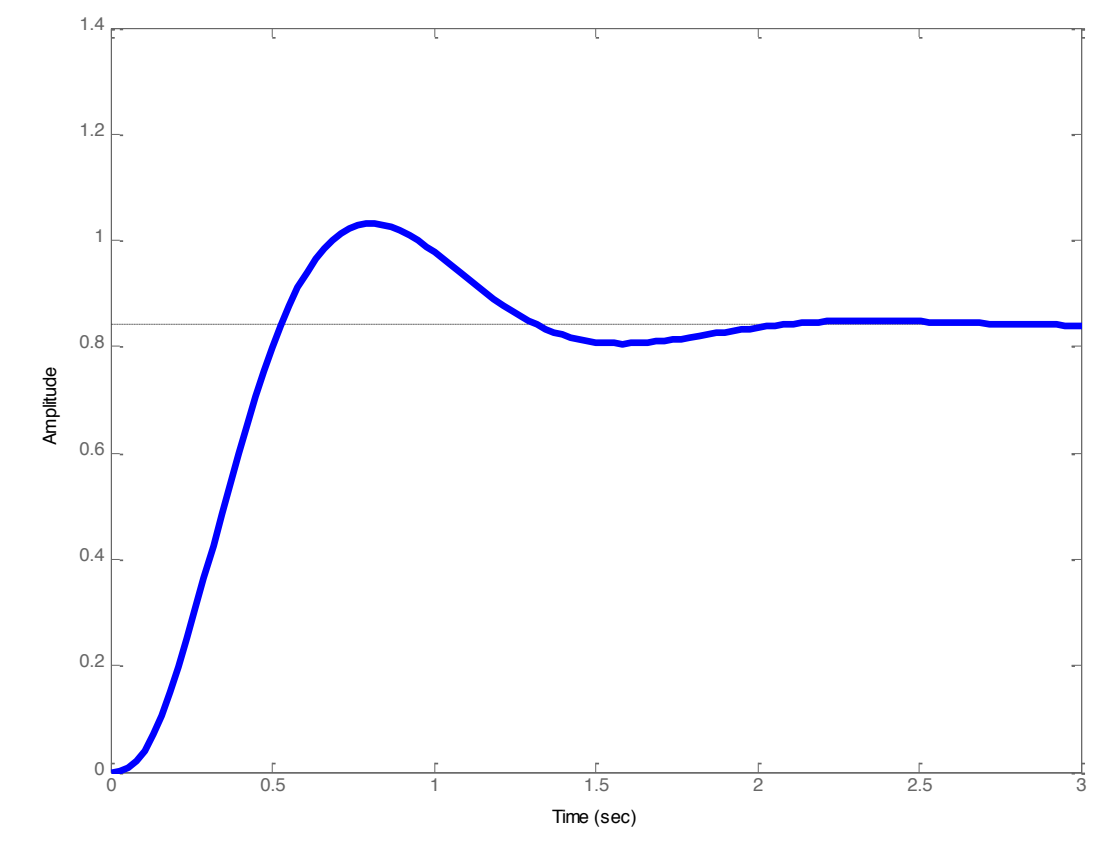

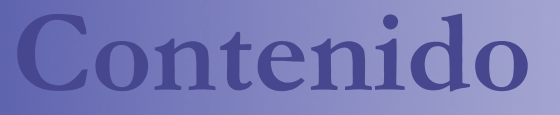

- **n Introducción al lugar de las raíces.**
- $\blacksquare$  Trazado del LR para K>0
- n Diseño de la ganancia del controlador
- n **Mejora del comportamiento en lazo cerrado:**
	- ¨ **Respuesta transitoria**
	- ¨ **Respuesta en régimen permanente**
	- ¨ **Diseño de controladores**
- **Extensiones:** 
	- $\Box$  Trazado del LR para K<0
	- El LR generalizado

### **Diseño para régimen permanente**

■ Hipótesis: Ya se ha diseñado un controlador (P,PD o RA) para mejorar SOLO la respuesta transitoria  $\Box$  el LR pasa por el punto deseado A y es polo dominante.

- Entonces, es posible mejorar su respuesta en régimen permanente añadiendo un PI o una Red de Retardo en serie.
- n Idea:
	- $\Box$  Añadir parejas de polo y cero muy próximos al origen prácticamente NO modifica el LR en las proximidades de A.
	- □ Para ello, basta con que el cero esté a la derecha de -|A|/10
	- $\Box$  La razón entre el cero y el polo aumenta la constante de error.
# **Mejora del régimen permanente**

■ Se parte del sistema compensado en transitorio  $\angle G(s_0) + \angle C_t(s_0) = \pi$  $K = \frac{1}{|G(s_0)||C_t(s_0)|}$ 

■ Se diseña otro controlador tal que □ Mantenga el transitorio  $\angle C_p(s_0) \simeq 0$ 

 $|C_p(s_0)| \simeq 1$ 

 $C_p(0)$  garantice la constante de error deseada

# - **Ejemplo 6: Controlador PI**   $C(s)$   $\begin{array}{|c|c|c|c|c|c|} \hline C(s) & Y & G(s) = \frac{3}{(s+1)(s+2)(s+6)} \hline \end{array}$

- Especificaciones de transitorio:  $SO = 20\%$ ,  $t_s = 0.5$ . 0
- De aquí,  $\delta = 0.4559$  y  $w_n = 4.5938$
- El sistema en bucle cerrado debería tener un polo (dominante) en  $A = -\delta w_n + j w_n \sqrt{1 - \delta^2} = -2.09 + j4.08$
- Especificación en régimen permanente: error en posición igual a cero

**Ejemplo 6:**  
\n**Controlador PI**  
\n
$$
C(s) = K \left(\frac{s+c}{s+p}\right) \left(\frac{s+cp_I}{s}\right)
$$
\n
$$
Red de avance \quad PI \Rightarrow garantiza error position igual a cero Red de avance:\n(transition) \n(transition) \n100 (dominante) en A.\nControlador PI: El cero del PI se elige en el intervalo\n
$$
(e_p = 0)
$$
\n
$$
c_{PI} \in \left[\frac{w_n}{30}, \frac{w_n}{10}\right] = \left[\frac{|A|}{30}, \frac{|A|}{10}\right]
$$
\n
$$
1 + K \left(\frac{s+c}{s+p}\right) \left(\frac{s+cp_I}{s}\right) G(s) = 0
$$
\n
$$
tambien tiene un polo (dominante) próximo a A.
$$
$$

**The State** 

Red de avance:

Como se mostró en el ejemplo 5, la red de avance que garantiza  $1 + K\left(\frac{A+c}{A+p}\right)G(A) = 0$ <br>es 123.36  $\left(\frac{s+3}{s+17.44}\right)$ .

Controlador PI: En este caso, tomamos el cero igual a  $-\frac{w_n}{10}$ :  $c_{PI} = 0.4584$ .

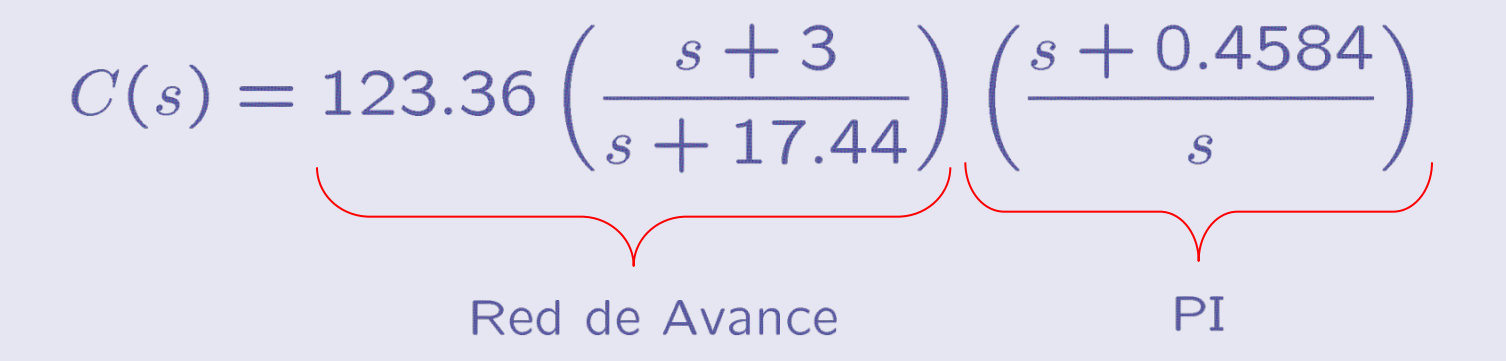

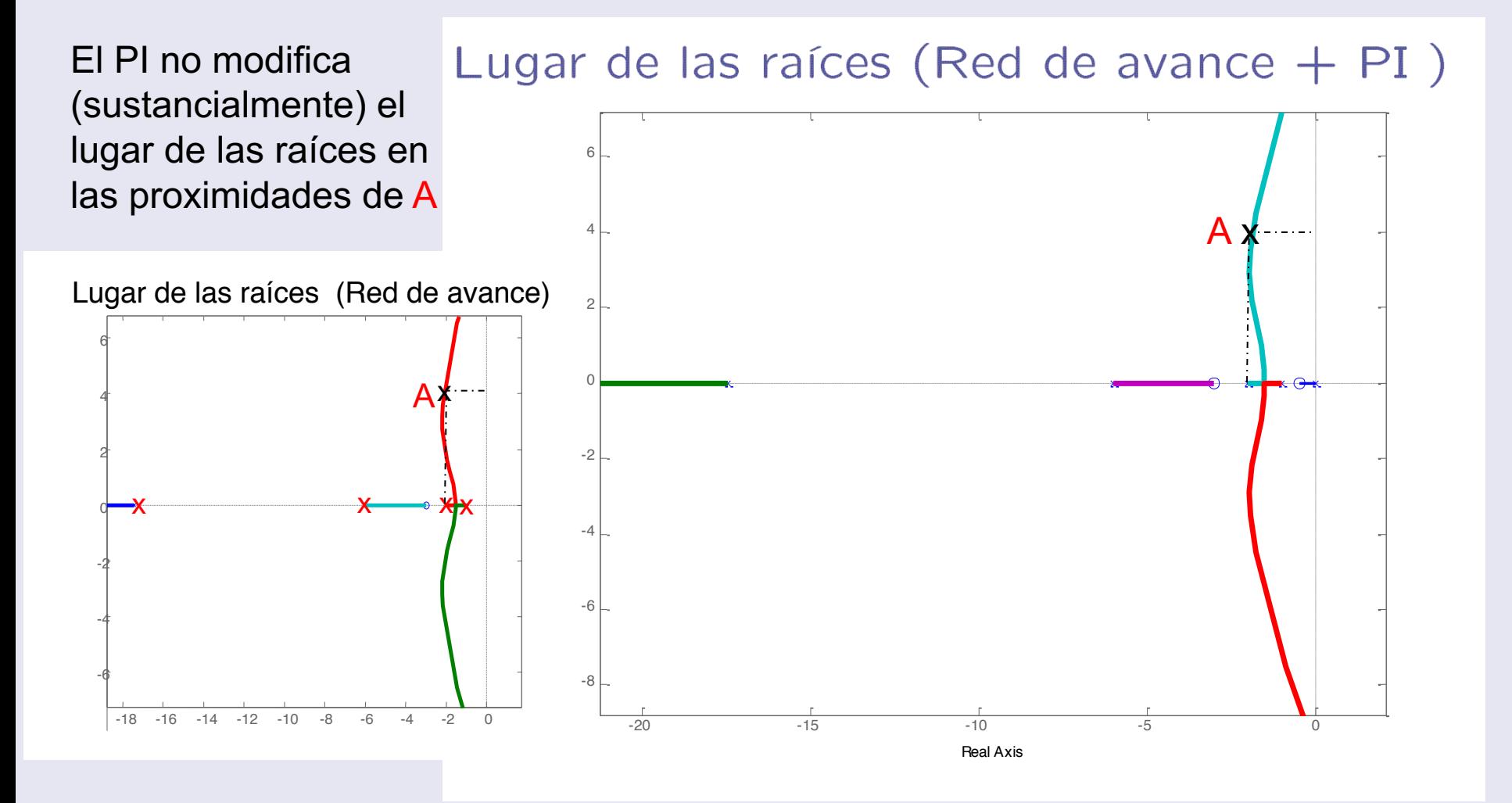

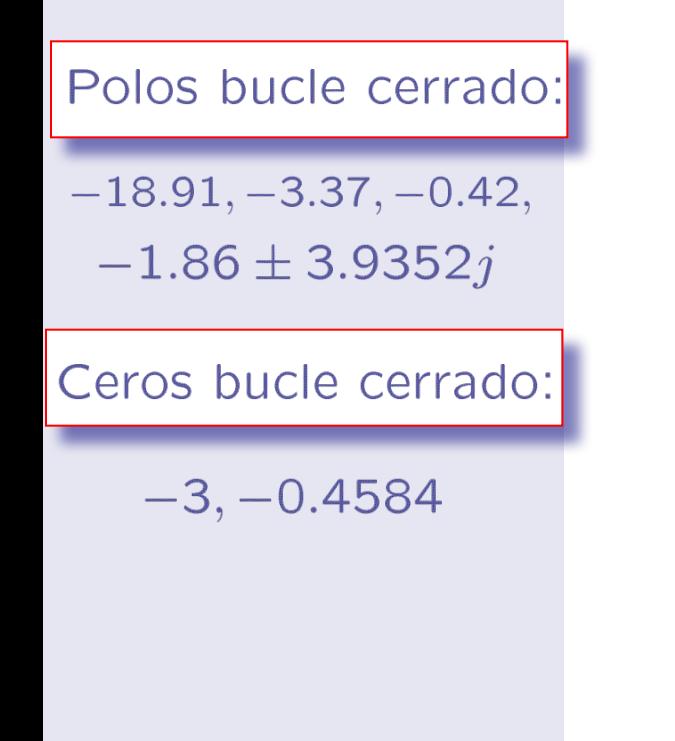

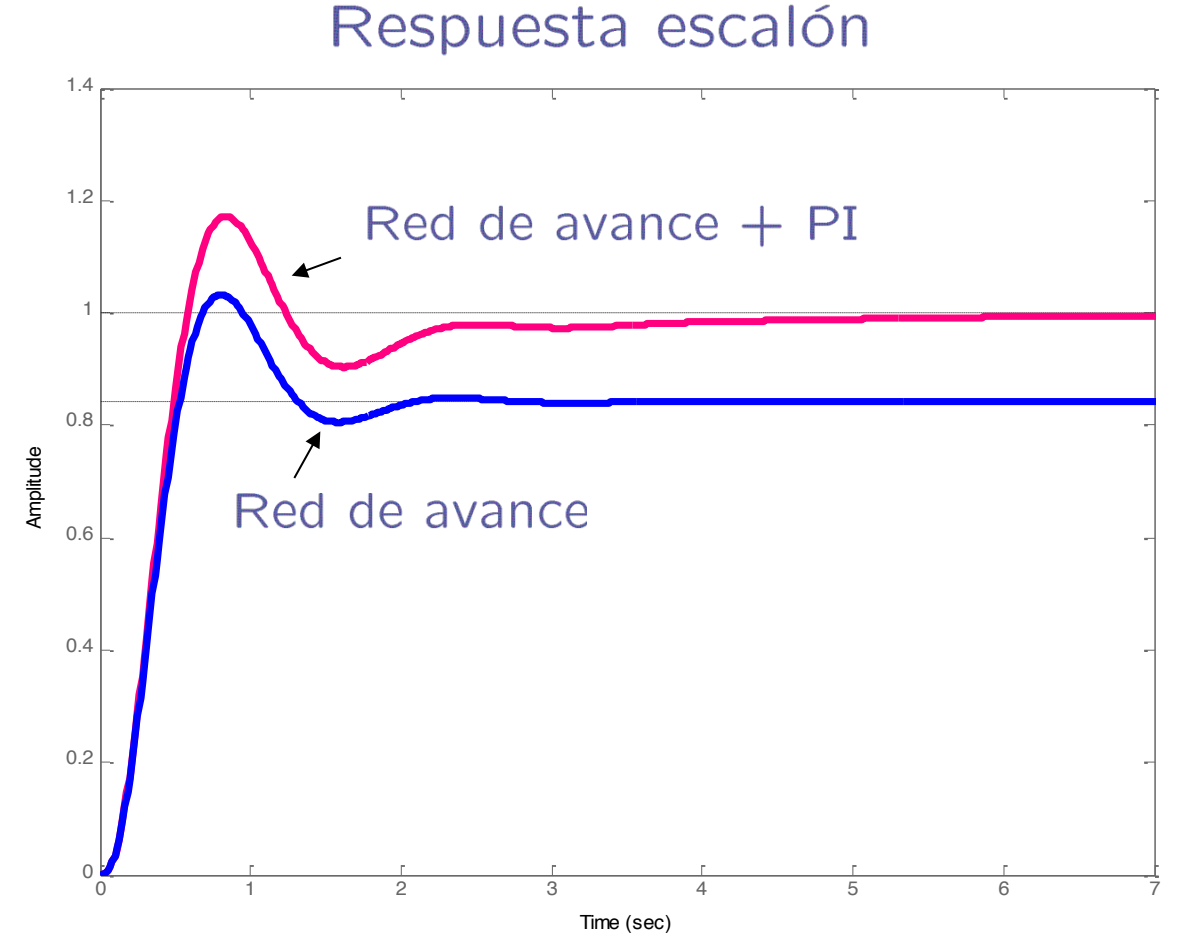

El lento tiempo de establecimiento es debido al polo lento cercano al origen

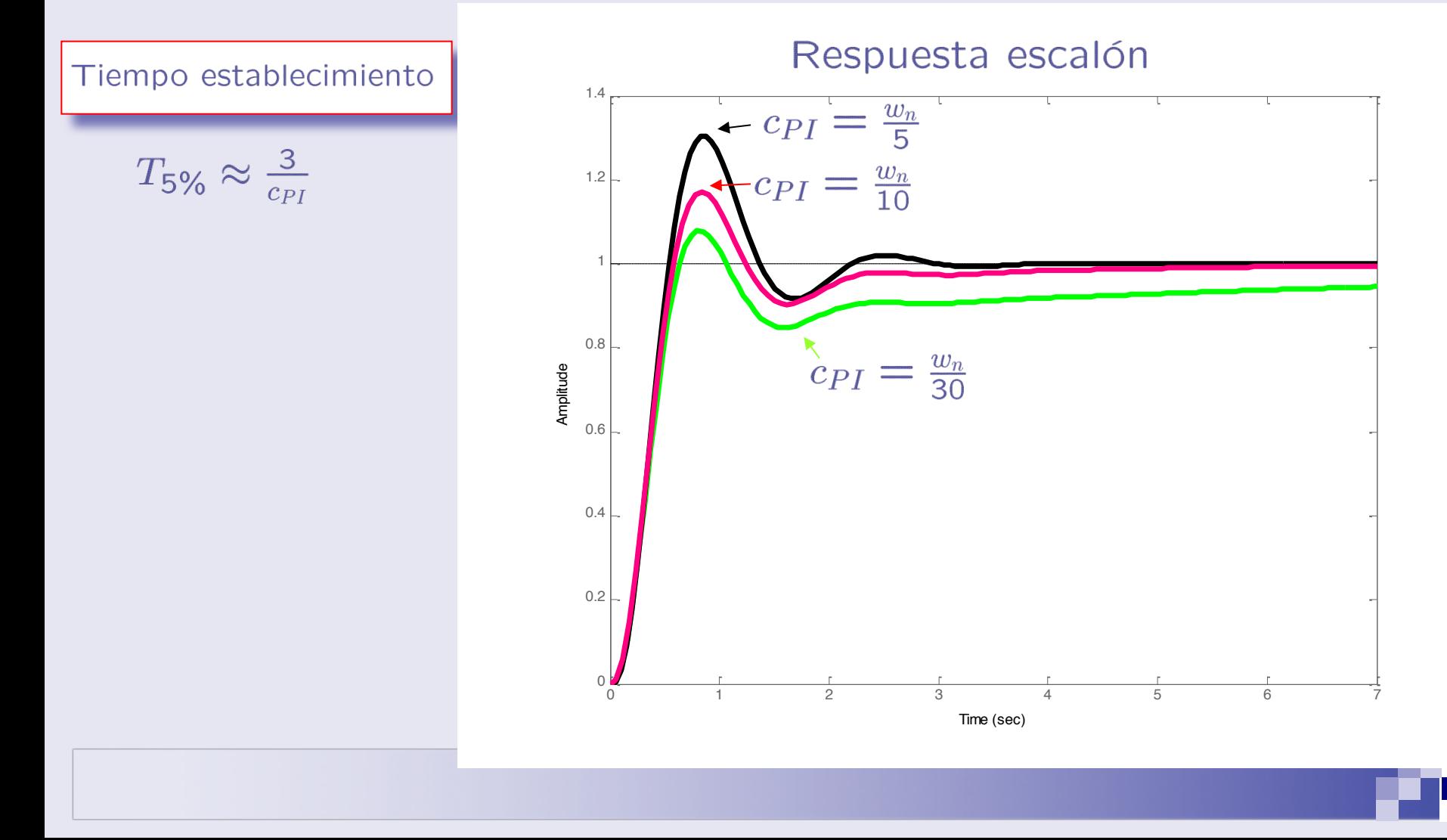

# - **Ejemplo 7: Red de retardo de fase**   $C(s)$   $\begin{array}{|c|c|c|c|c|c|} \hline C(s) & Y & G(s) = \frac{3}{(s+1)(s+2)(s+6)} \hline \end{array}$

- Especificaciones de transitorio:  $SO = 20\%$ ,  $t_s = 0.5$ .
	- De aquí,  $\delta = 0.4559$  y  $w_n = 4.5938$
- El sistema en bucle cerrado debería tener un polo (dominante) en  $A = -\delta w_n + j w_n \sqrt{1 - \delta^2} = -2.09 + j4.08$
- Especificaciones en régimen permanente:

Error de posición igual a 5%.

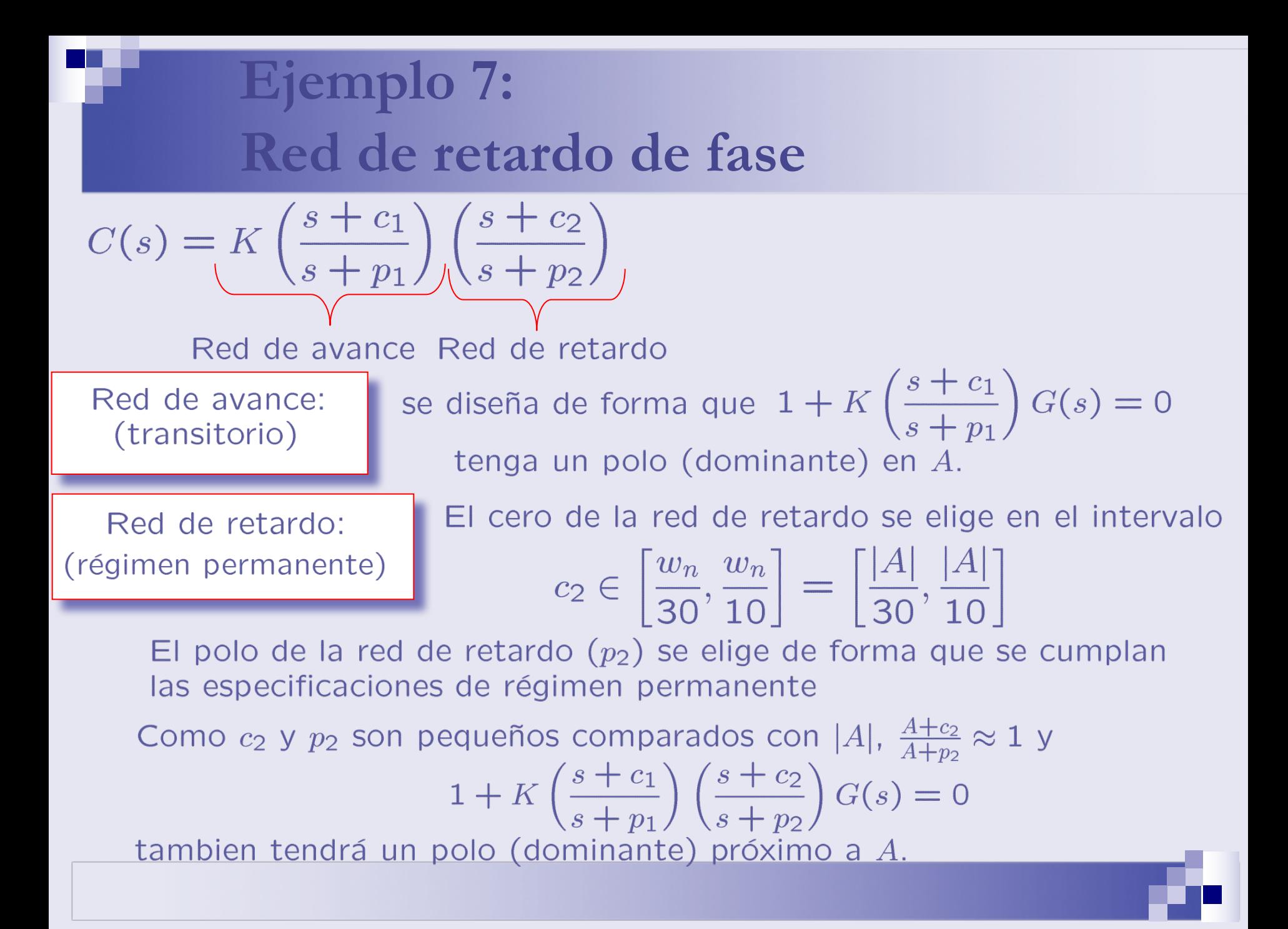

### **Ejemplo 7: Red de retardo de fase**

Como se mostrón en el ejemplo 5, la red de avance que Red de avance: garantiza  $1 + K\left(\frac{A + c_1}{A + p_1}\right) G(A) = 0$ <br>es 123.36  $\left(\frac{s+3}{s+17.44}\right)$ .

Red de retardo:

En este caso, se toma el cero igual a  $-\frac{w_n}{10}$ :  $c_2 = 0.4584$ .  $e_p = 0.05 \Rightarrow \frac{1}{1+K_p} = 0.05 \Rightarrow K_p = 19$  $k_p = \left(\frac{Kc_1}{p_1}\right) \left(\frac{c_2}{p_2}\right) \left(\frac{3}{12}\right) = \frac{2.4318}{p_2} \Rightarrow p_2 = 0.128$  $C(s) = 123.36 \left( \frac{s+3}{s+17.44} \right) \left( \frac{s+0.4584}{s+0.128} \right)$ Red de avance and the Red de avance Red de retardo

### **Ejemplo 7: Red de retardo de fase**

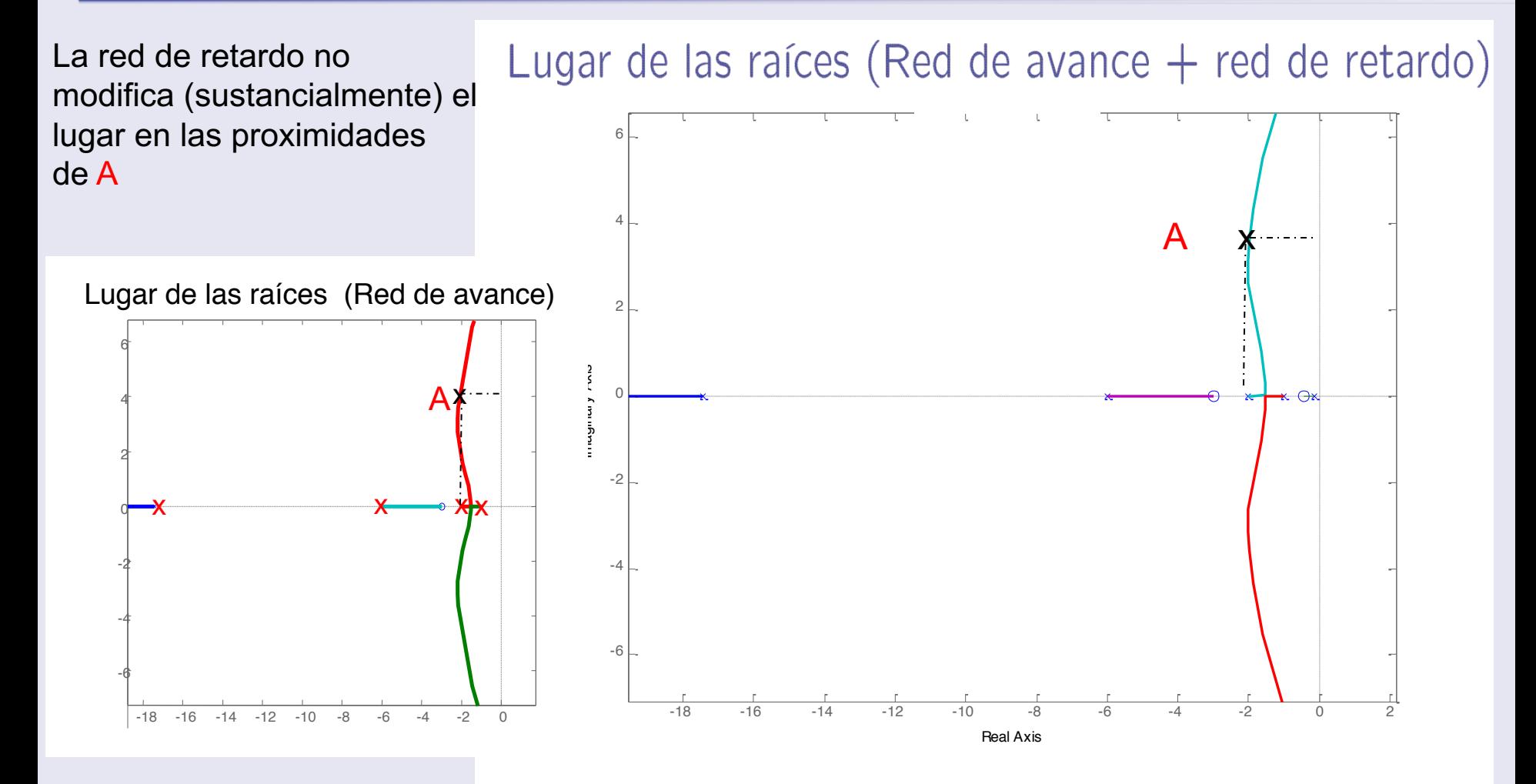

## **Ejemplo 7: Red de retardo**

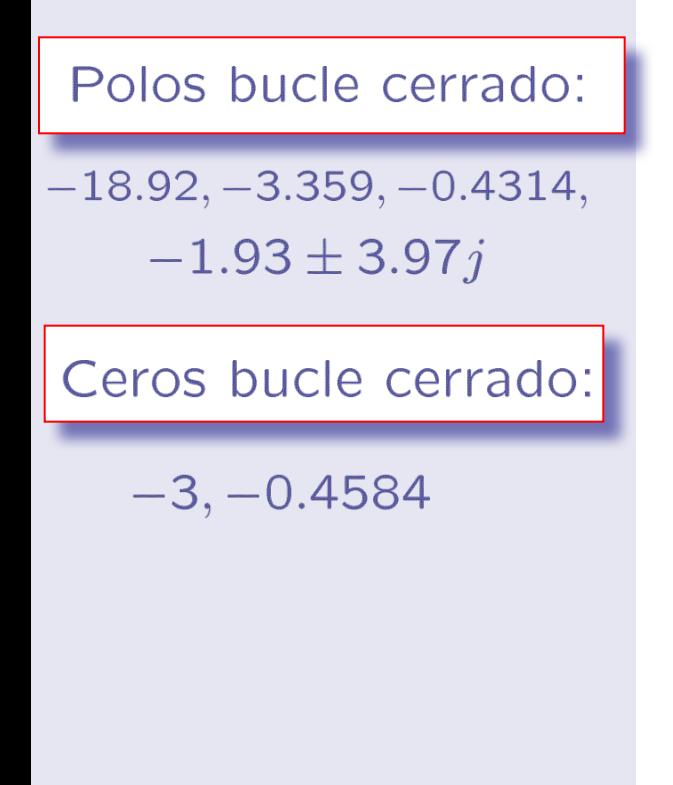

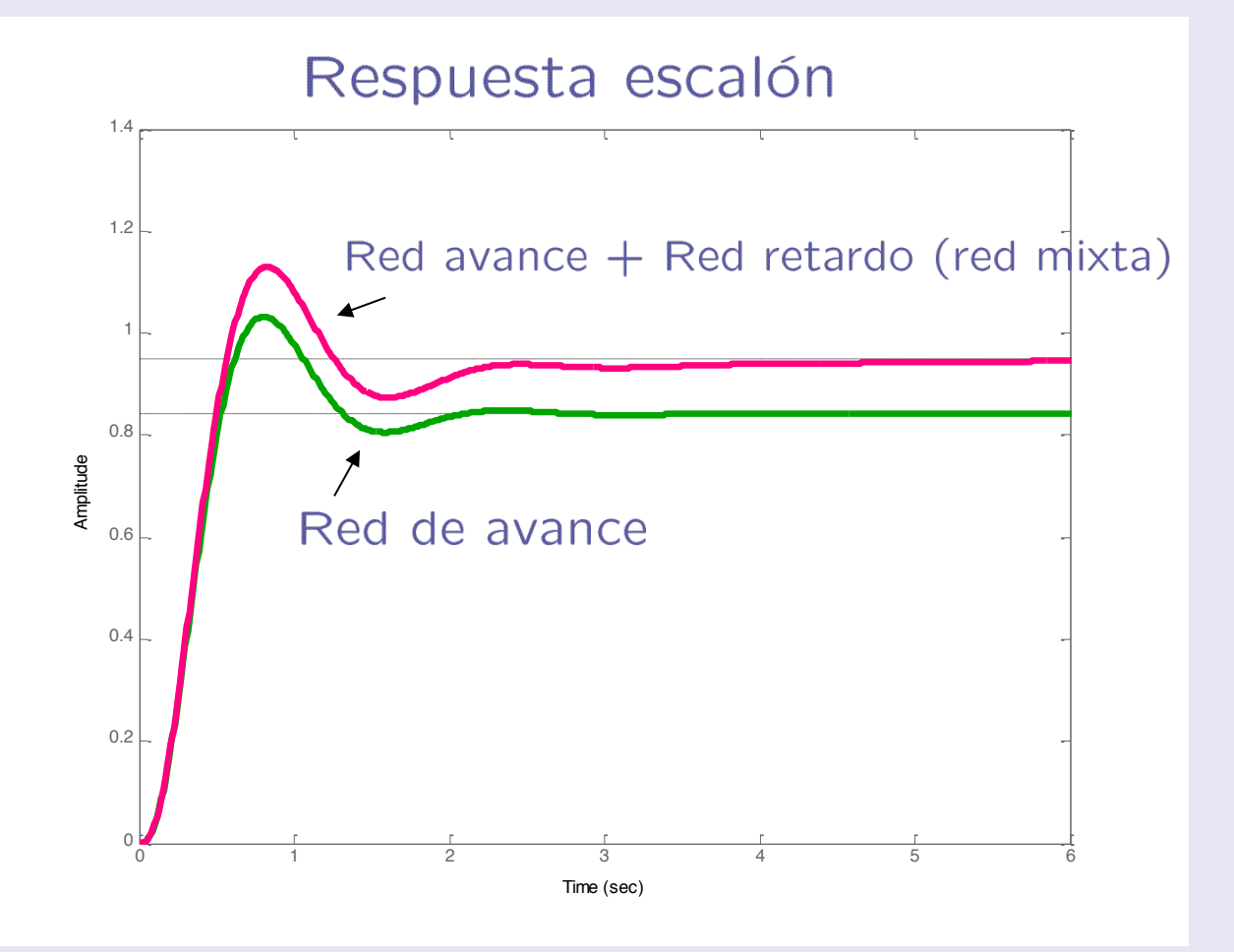

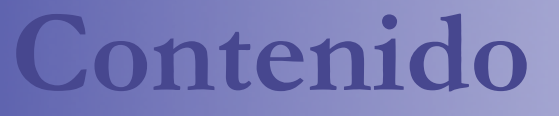

- **n Introducción al lugar de las raíces.**
- $\blacksquare$  Trazado del LR para K>0
- n Diseño de la ganancia del controlador
- Mejora del comportamiento en lazo cerrado:
	- Respuesta transitoria
	- Respuesta en régimen permanente
	- Diseño de controladores
- **Extensiones:** 
	- □ **Trazado del LR para K<0**
	- El LR generalizado

# **Lugar de las raíces para K<0**

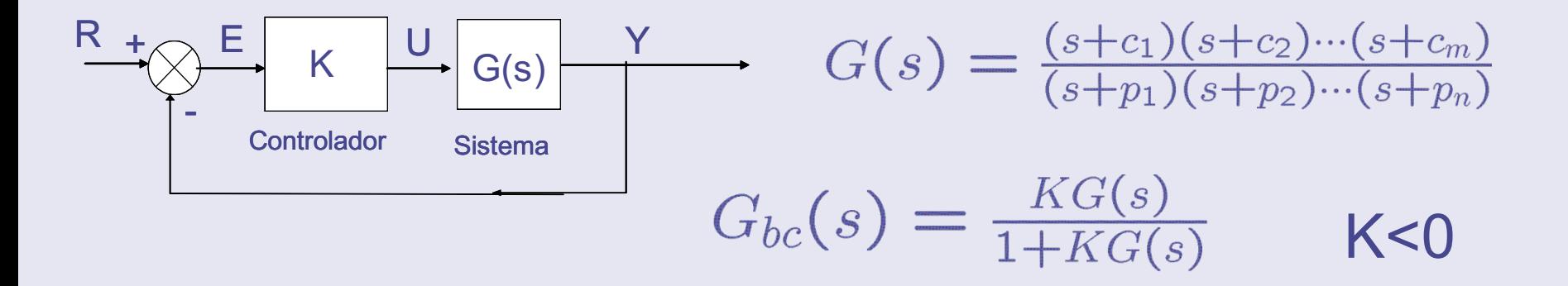

En algunos casos sin embargo nos interesa K<0

• Acción inversa: Si  $\mathsf{Tu} \Rightarrow \mathsf{ly},$  entonces  $\mathsf{Te} \Rightarrow \mathsf{Lu}$ (Ganancia del controlador negativa)

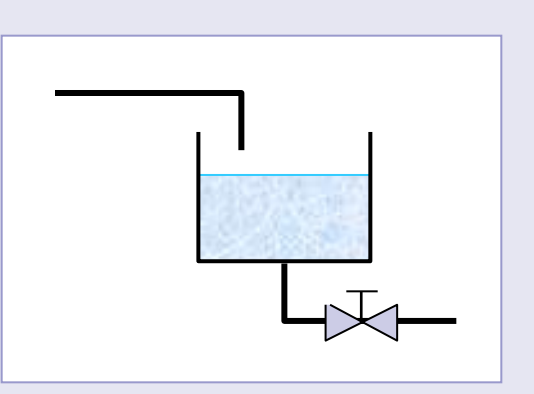

$$
G(s) = \frac{10(s-1)}{(s+10)(s+0.1)} = \frac{-10(-s+1)}{(0.1s+1)(10s+1)}
$$

Ganancia de Bode negativa!

Para garantizar lazo de realimentación negativa necesitamos acción inversa  $K < 0$ 

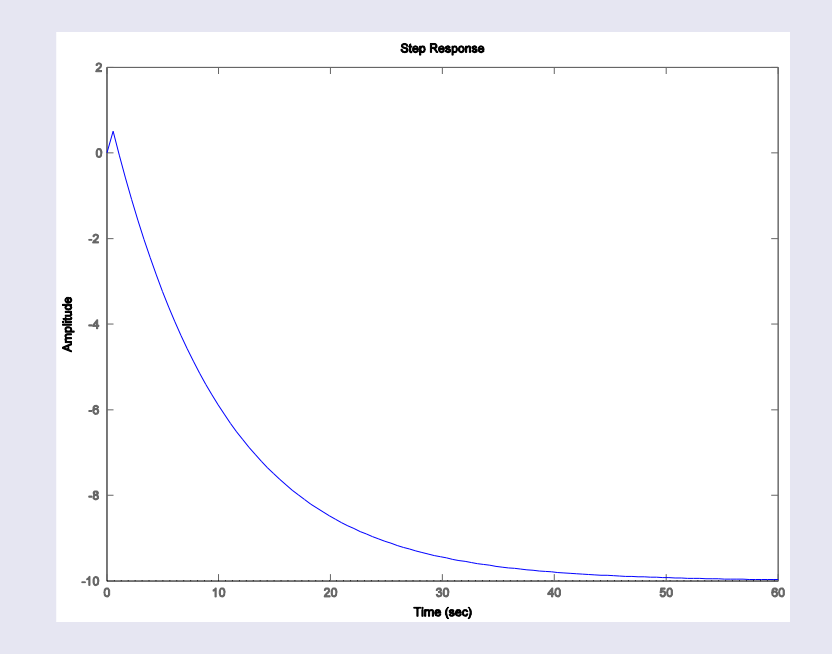

### **Caracterización de las raíces**

$$
d_{bc}(s) = d(s) + Kn(s) = 0 \Rightarrow \frac{n(s)}{d(s)} = -\frac{1}{K}
$$

Criterio del argumento

$$
s_0 \in LR \text{ si } \angle \frac{n(s_0)}{d(s_0)} = \angle K = \left\{ \begin{array}{ll} \pi & \text{si} & K > 0 \\ \hline 0 & \text{si} & K < 0 \end{array} \right.
$$

■ Criterio del módulo

 $s_0$  es polo para K tal que  $\left|\frac{n(s_0)}{d(s_0)}\right| = \frac{1}{|K|}$ 

## **Lugar de las raíces para K<0**

- 1- Ubicar polos y ceros Igual
- 2- Lugar sobre el eje real

 $s<sub>0</sub>$  2 LR si deja a la derecha un número par de polos y ceros **reales**.

- 3- Puntos de ingreso y separación
- 4- Asíntotas y centroide

$$
\gamma_k = \frac{360 \times k}{n-m}, \quad \sigma =
$$

$$
\frac{\sum (-p_i) - \sum (-c_k)}{n-m}
$$

5- Puntos de corte con eje imaginario

6- Ángulos de salida y llegada a polos (ceros) complejos

$$
\theta_p = 360 - \sum \phi_{p_i} + \sum \phi_{c_k}
$$

$$
\theta_c = 360 + \sum \phi_{p_i} - \sum \phi_{c_k}
$$

$$
G(s) = K \frac{s+1}{s^2 + 3s + 3.25}, \ K < 0
$$

#### Paso 1. Ubicar polos y ceros

$$
c_1 = -1 \n p_1 = -1.5 + j \n p_2 = -1.5 - j
$$

Paso 2. Lugar eje real

 $s\in[-1,\infty]$ 

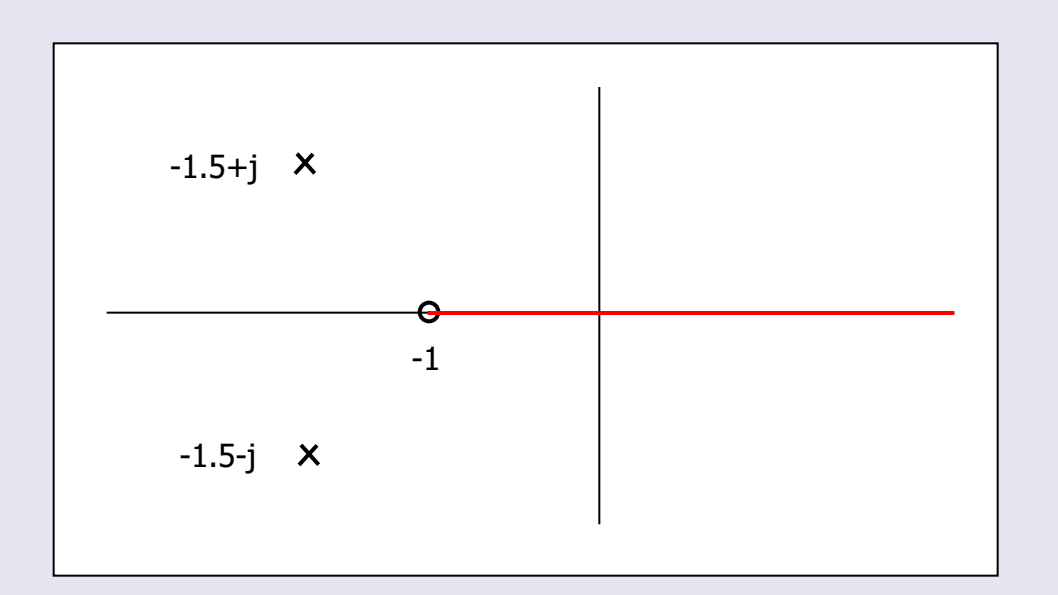

Paso 3. Puntos de separación e ingreso

$$
d'(s)n(s) - d(s)n'(s) = s^2 + 2s - 0.25 = 0
$$

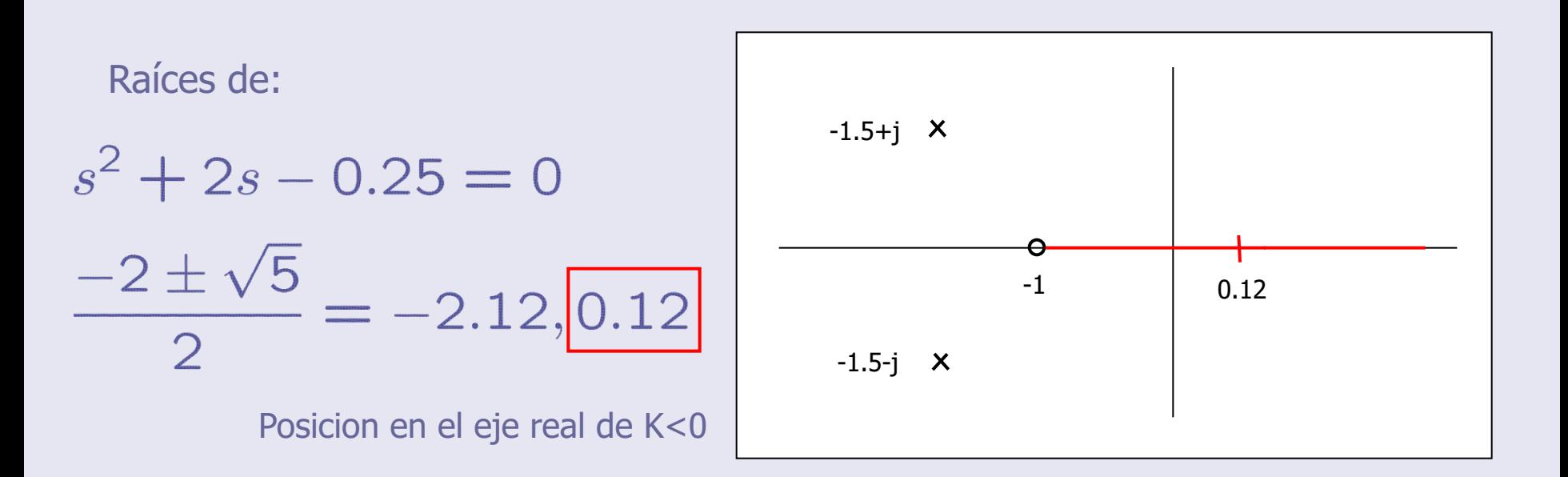

Paso 4. Asíntotas y centroide

n=2,m=1 implica la existencia de una única asíntota

$$
\gamma_0=\frac{360\times 0}{n-m}=0^o
$$

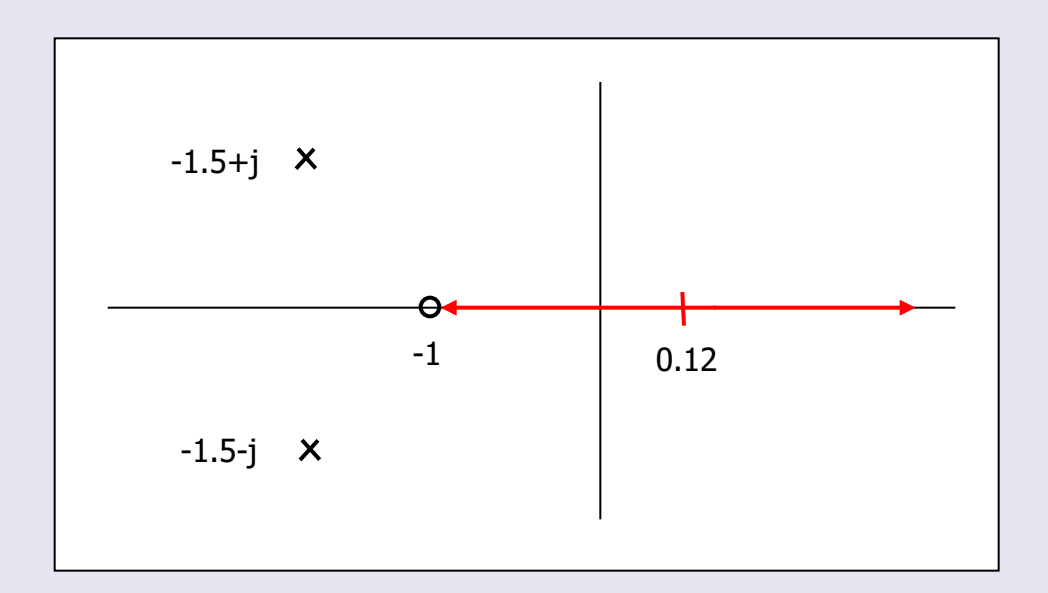

Paso 5. Corte con eje imaginario

Routh-Hurwitz

$$
\begin{array}{c|c}\n s^2 & 1 \\
s^1 & 3 + K \\
s^0 & 3.25 + K\n \end{array}
$$

$$
3.25 + K
$$

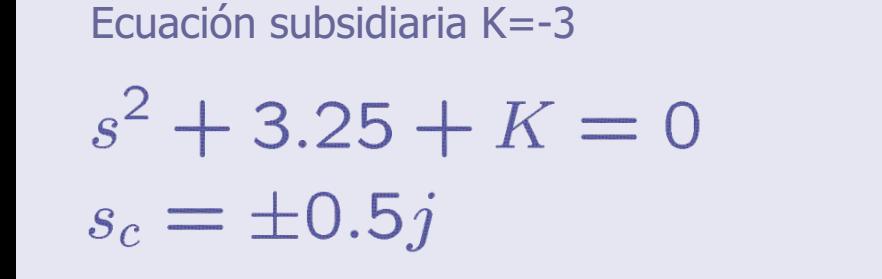

Ecuación subsidiaria K=-3.25

 $(3 + K)s = 0$ 

 $s_c=0$ 

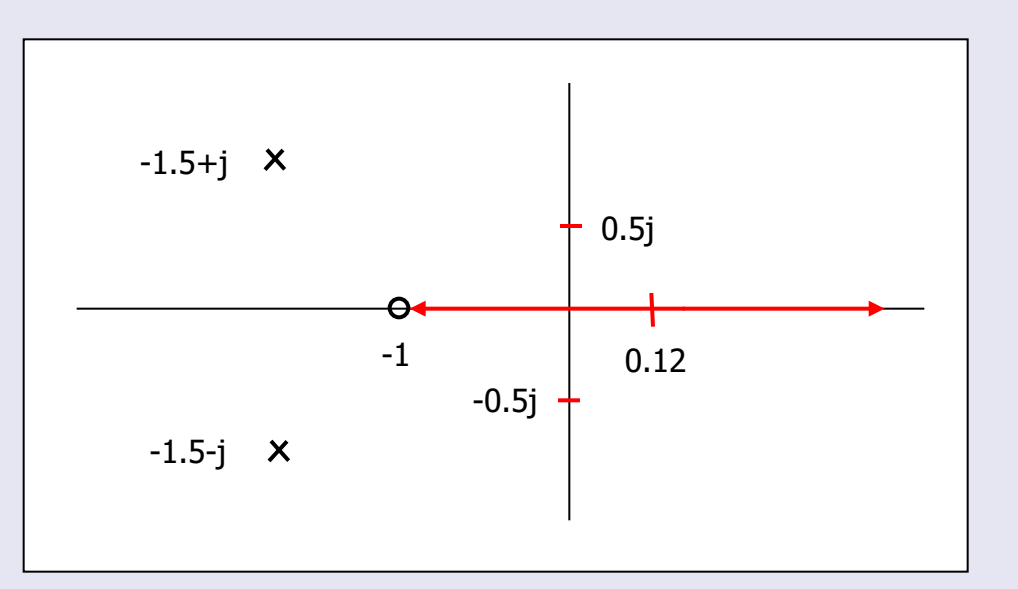

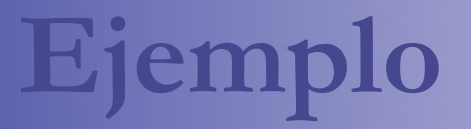

Paso 5. Ángulo de salida de ceros complejos

$$
\theta_p = 360 - \sum \phi_{p_i} + \sum \phi_{c_k}
$$

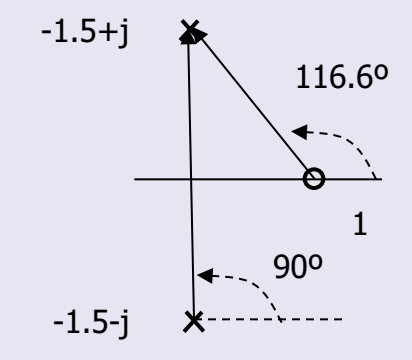

### $\theta = 116.6^{\circ} - 90^{\circ} = 26.6^{\circ}$

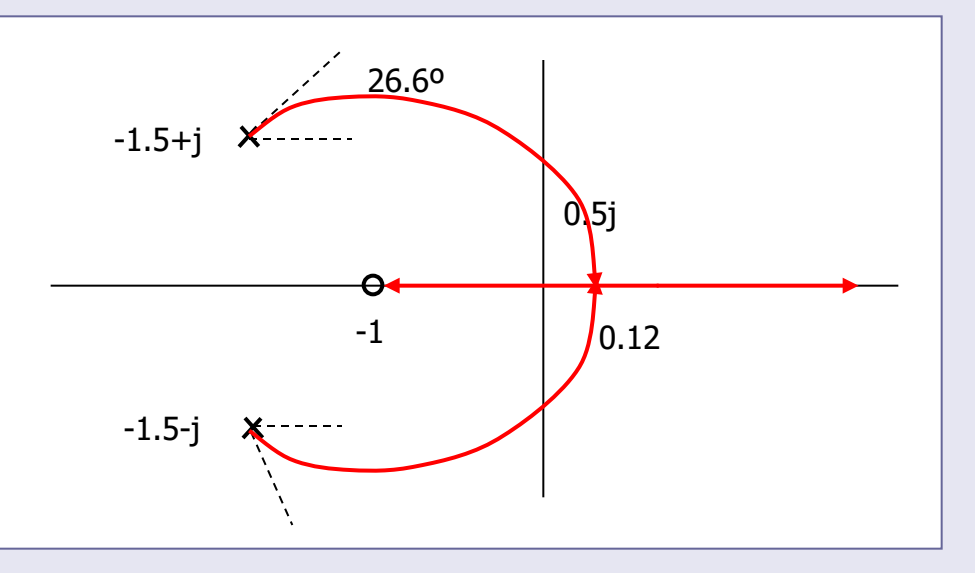

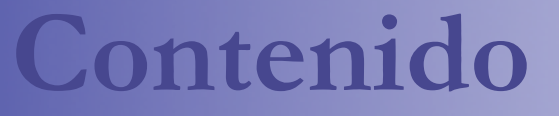

- **n Introducción al lugar de las raíces.**
- $\blacksquare$  Trazado del LR para K>0
- n Diseño de la ganancia del controlador
- Mejora del comportamiento en lazo cerrado:
	- Respuesta transitoria
	- Respuesta en régimen permanente
	- Diseño de controladores
- **Extensiones:** 
	- $\Box$  Trazado del LR para K<0
	- ¨ **El LR generalizado**

### **Lugar de las raíces generalizado**

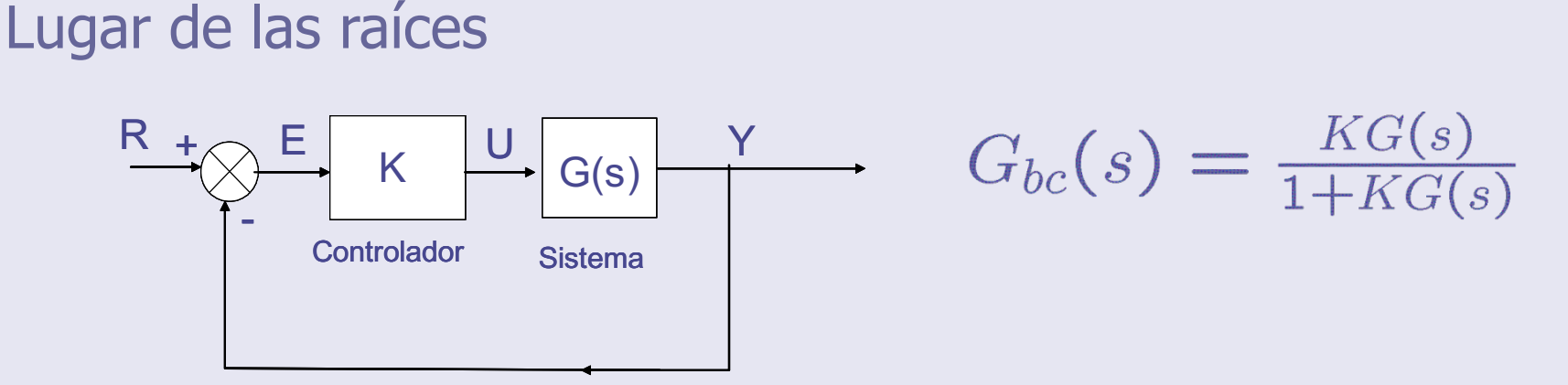

Lugar de las raíces generalizado: Parámetros diferentes de K

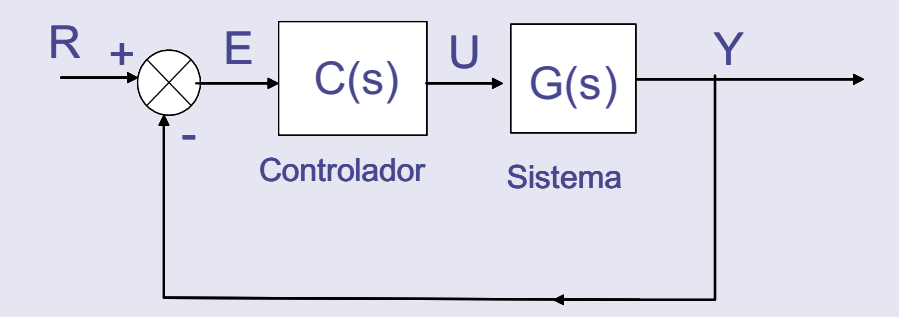

$$
G_{bc}(s) = \frac{C(s)G(s)}{1+C(s)G(s)}
$$

Ejemplo:  $C(s) = PD$ , PI, PID...

### **Lugar de las raíces generalizado**

El sistema realimentado depende de un parámetro  $\alpha$ de forma que

$$
d_{bc}(s) = \hat{d}(s) + \alpha \hat{n}(s)
$$

 $ord(\tilde{d}(s)) > ord(\tilde{n}(s))$ 

La misma estructura que hemos estudiado:

Problema canónico con

$$
\widehat{G}(s) = \tfrac{\widehat{n}(s)}{\widehat{d}(s)} \neq G(s)
$$

Podemos usar las mismas herramientas

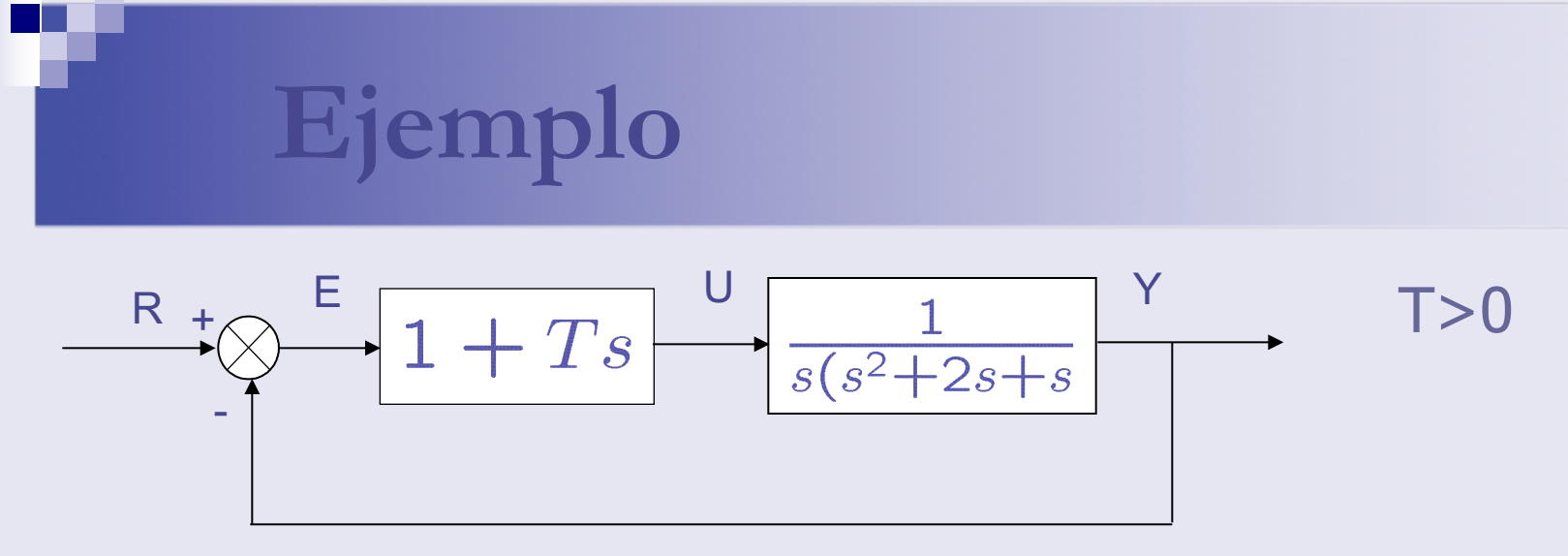

Estudiar la influencia del parámetro T en los polos del sistema en lazo cerrado.

1) Calculamos la ecuación característica

 $G_{bc}(s) = \frac{1+Ts}{s(s^2+2s+2)+(1+Ts)}$   $\longrightarrow$   $s^3+2s^2+2s+1+Ts=0$ 2) Determinar  $\widehat{G}(s)$  $\rightarrow$  1+T $\frac{s}{s^3+2s^2+2s+1}$ = 0  $1 + T\widehat{G}(s) = 0$ 

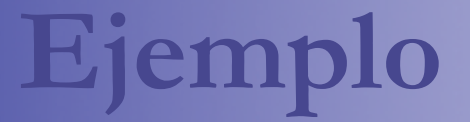

$$
1 + T_{\frac{s}{s^3 + 2s^2 + 2s + 1}} = 0 \qquad \text{T} > 0
$$

#### Paso 1. Ubicar polos y ceros

$$
c_1 = 0\n p_1 = -0.5 + 0.866j\n p_2 = -0.5 - 0.866j\n p_3 = -1
$$

Paso 2. Lugar eje real

$$
s\in [-1,0]
$$

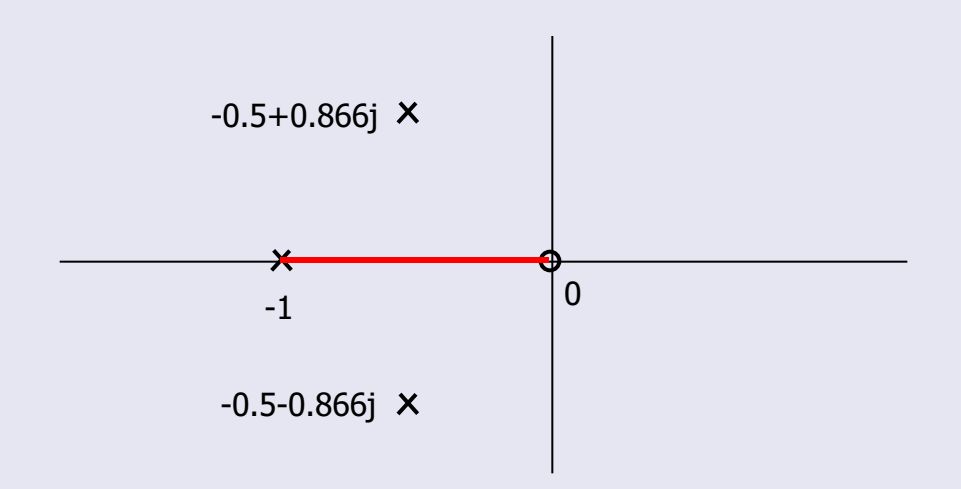

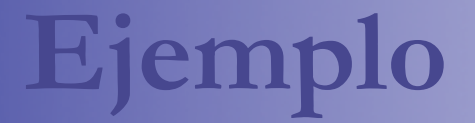

Paso 3. Puntos de separación e ingreso

$$
\frac{\partial}{\partial t}(s)\hat{n}(s) - \hat{n}'(s)\hat{d}(s) = 2s^3 + 2s^2 - 1
$$

#### Raíces de:

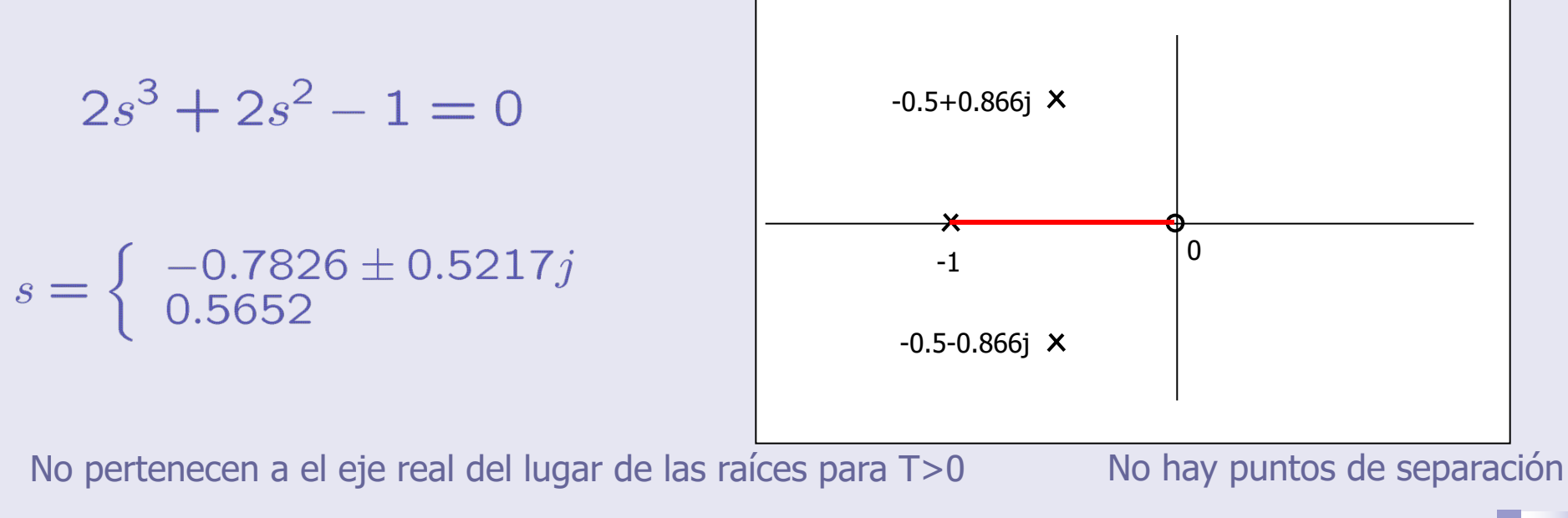

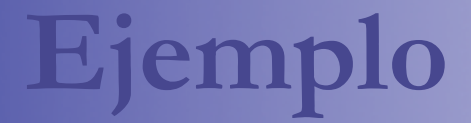

Paso 4. Asíntotas y centroide

n=3,m=2 implica la existencia de dos asíntotas

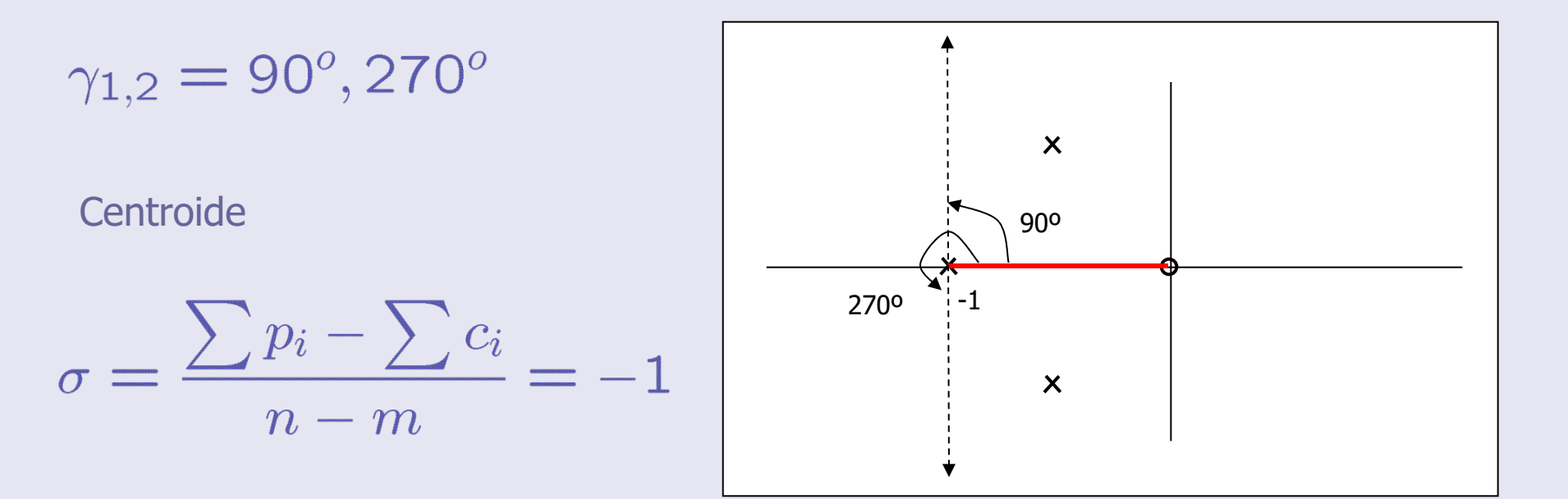

#### Paso 5. Corte con eje imaginario

| Routh-Hurwitz | $s^3$                | 1                  | 2 + T | Cambio de signo (corte con eje im |
|---------------|----------------------|--------------------|-------|-----------------------------------|
| $s^1$         | $\frac{2(2+T)-1}{2}$ | $T = -3/2$         |       |                                   |
| $s^0$         | 1                    | $T = -\frac{3}{2}$ |       |                                   |

1

El lugar de las raíces de T>0 no corta el eje imaginario.

(corte con eje imagianario)

 $T = -3/2$ 

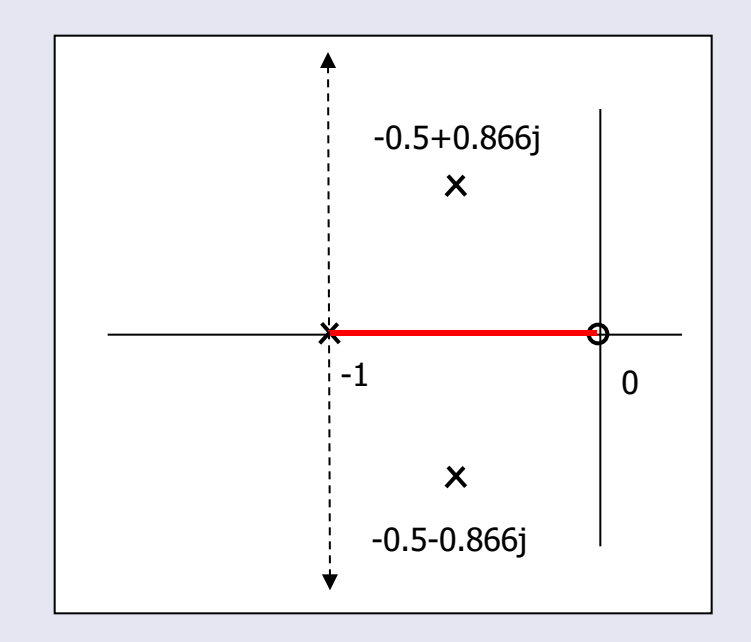

Paso 5. Ángulo de salida de ceros complejos

$$
\theta_p = 180 - \sum \phi_{p_i} + \sum \phi_{c_k}
$$

$$
120^o = 180 - \arctan \frac{0.866}{0.5}
$$

$$
60^o = \arctan \frac{0.866}{0.5}
$$

$$
\theta_p = 180 - 60 - 90 + 120 = 15
$$

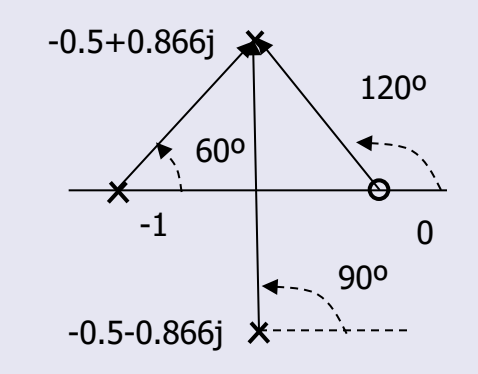

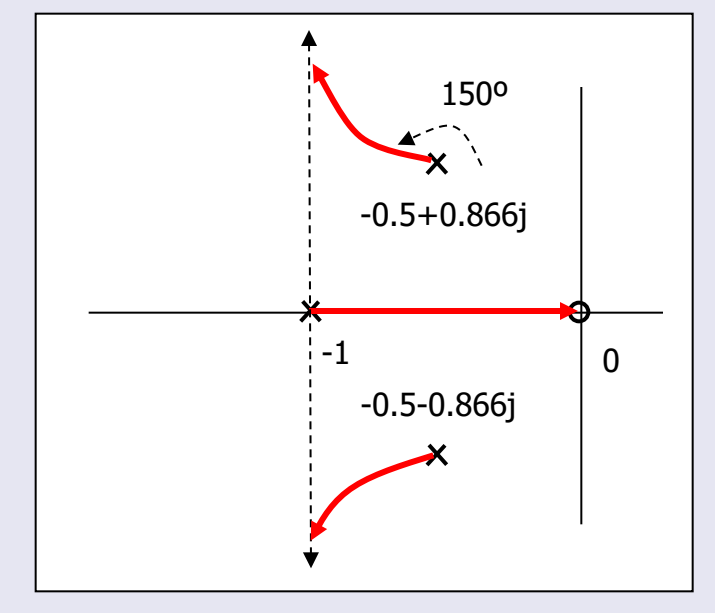

 $O^{\overline{O}}$